ФИО: Белгородский Валерий Савси ванистерство науки и высшего образования Российской Федерации Федеральное государственное бюджетное образовательное учреждение Должность: Ректор высшего образования «Российский государственный университет им. А.Н. Косыгина 8df276ee93e17c18e7bee9e7cad2d0ed9ab82473(Технологии. Дизайн. Искусство)» Документ подписан простой электронной подписью Информация о владельце: Дата подписания: 18.09.2023 10:53:55 Уникальный программный ключ:

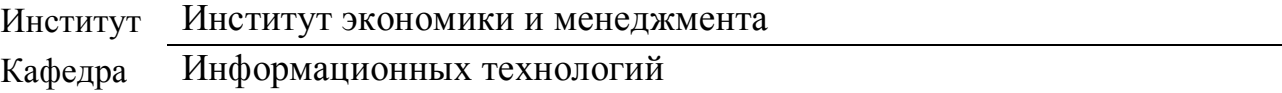

# **РАБОЧАЯ ПРОГРАММА УЧЕБНОЙ ДИСЦИПЛИНЫ**

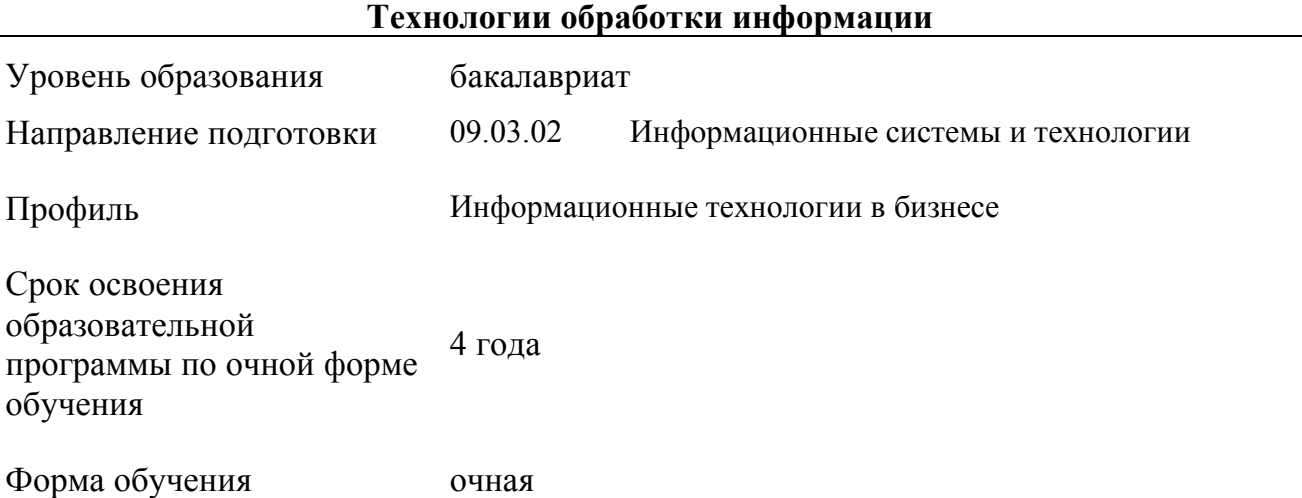

Рабочая программа учебной дисциплины «Технологии обработки информации» основной профессиональной образовательной программы высшего образования*,* рассмотрена и одобрена на заседании кафедры, протокол № 7 от 28.02.2023 г.

Разработчик рабочей программы «Технологии обработки информации»:

канд. техн. наук, доцент А. А. Семенов

Заведующий кафедрой: канд. техн. наук, доцент И. Б. Разин

### **1. ОБЩИЕ СВЕДЕНИЯ**

Учебная дисциплина «Технологии обработки информации» изучается в четвертом семестре. Курсовая работа/Курсовой проект – предусмотрена в 4 семестре.

1.1. Формы промежуточной аттестации:

четвертый семестр - экзамен

## 1.2. Место учебной дисциплины в структуре ОПОП

Учебная дисциплина «Технологии обработки информации» относится к части, формируемой участниками образовательных отношений.

Основой для освоения дисциплины являются результаты обучения по предшествующим дисциплинам и практикам:

- Введение в профессию;

- Информационные и коммуникационные технологии в профессиональной деятельности;

- Технология программирования.

Результаты обучения по учебной дисциплине, используются при изучении следующих дисциплин:

- Методы и средства проектирования информационных систем и технологий;

- Управление данными;

- Инфокоммуникационные системы и сети.

# **2. ЦЕЛИ И ПЛАНИРУЕМЫЕ РЕЗУЛЬТАТЫ ОБУЧЕНИЯ ПО ДИСЦИПЛИНЕ**

Целями изучения дисциплины «Технологии обработки информации» являются:

- изучение способов представления и структурирования информации о явлениях и процессах в окружающем мире применительно к своей профессиональной деятельности;

- освоение методов ориентирования и взаимодействия с ресурсами информационной среды, осуществления выбора различных моделей использования информационных технологий в бизнесе;

- изучение методов построения алгоритмов и основных этапов разработки и создания современных программных продуктов;

- освоение подходов к построению рациональных диалоговых интерфейсов, ориентированных на пользователя;

изучение базовых правил и принципов современного объектноориентированного и визуального программирования;

- изучение методов поиска, анализа и обработки информации;

- формирование у обучающихся компетенций, установленных образовательной программой в соответствии с ФГОС ВО по данной дисциплине.

Результатом обучения по учебной дисциплине является овладение обучающимися знаниями, умениями, навыками и опытом деятельности, характеризующими процесс формирования компетенций и обеспечивающими достижение планируемых результатов освоения учебной дисциплины.

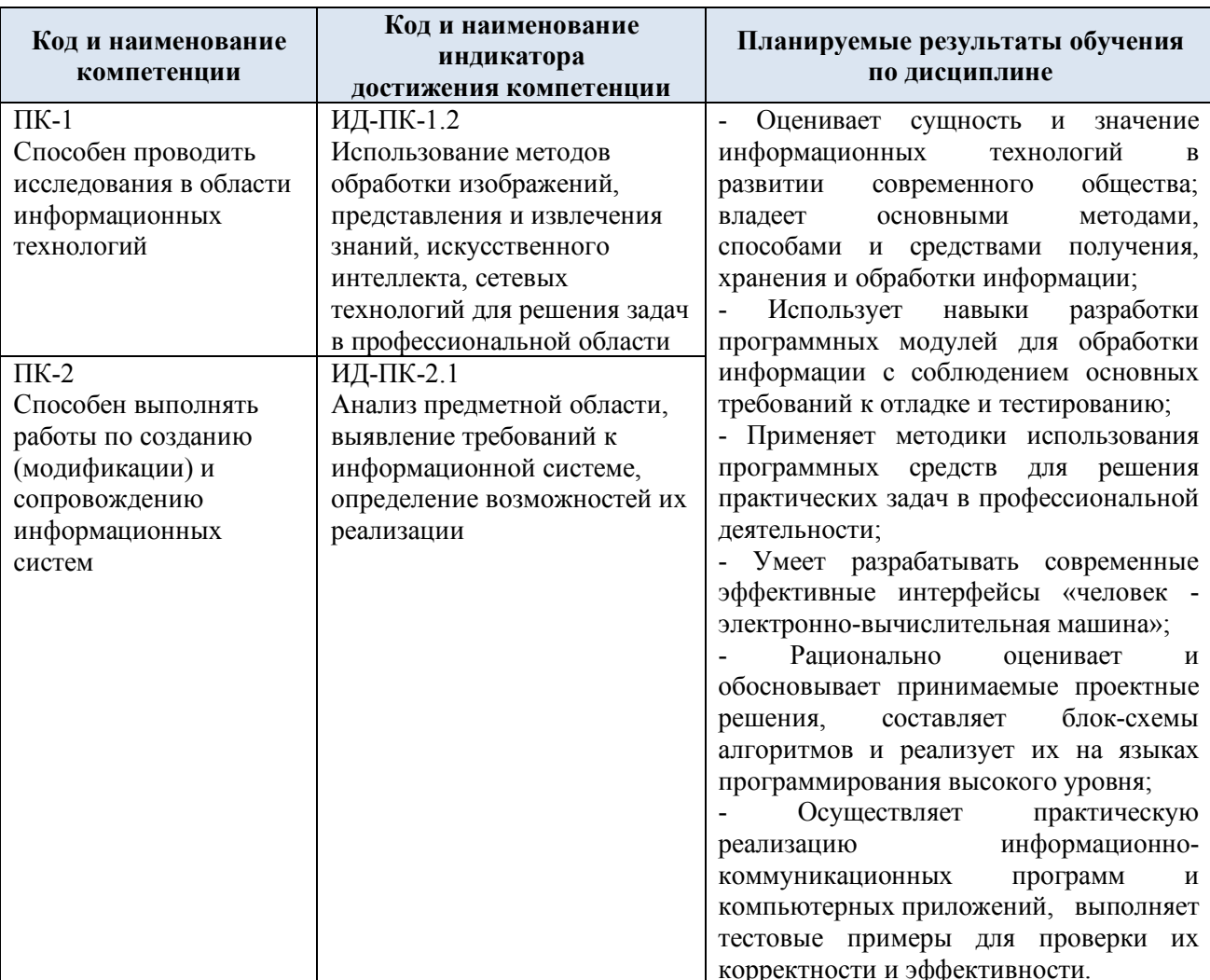

 $2.1.$ Формируемые компетенции, индикаторы достижения компетенций, соотнесённые с планируемыми результатами обучения по дисциплине:

#### СТРУКТУРА И СОДЕРЖАНИЕ УЧЕБНОЙ ДИСЦИПЛИНЫ  $3.$

Общая трудоёмкость учебной дисциплины по учебному плану составляет:

по очной форме обучения - $\overline{5}$ **3.e.** 180 час.

 $3.1.$ Структура учебной дисциплины для обучающихся по видам занятий (очная форма обучения)

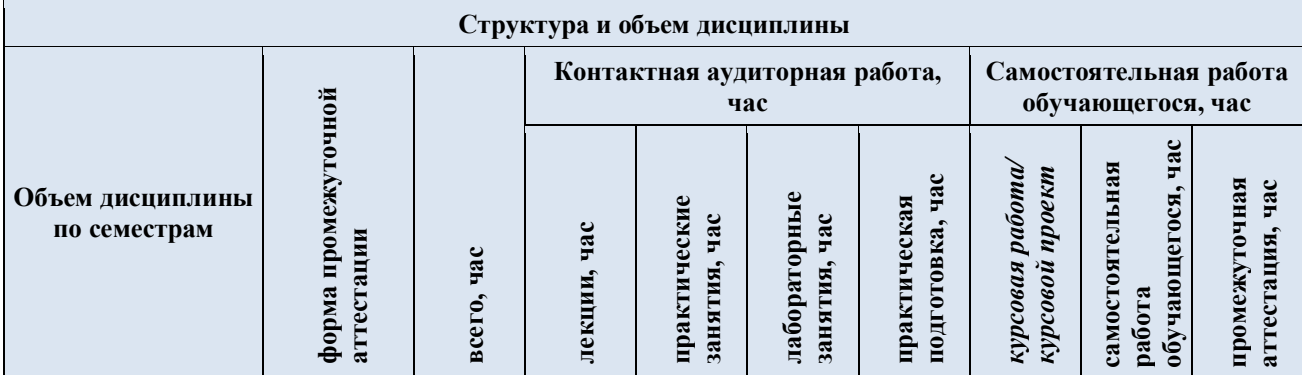

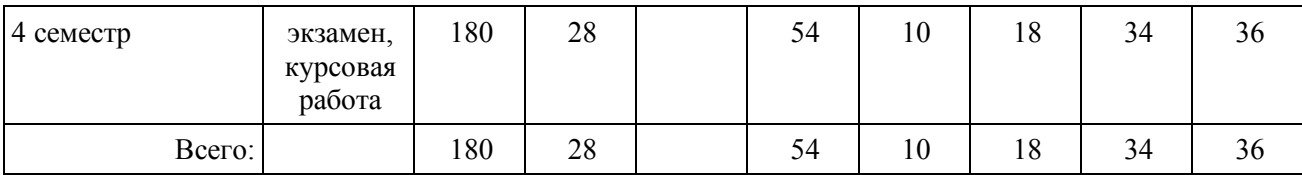

**Виды учебной работы Планируемые (контролируемые) Контактная работа Виды и формы контрольных результаты** Самостоятельная<br>работа, час **Самостоятельная** *работы/*<br>индивидуальные<br><u>-анятня час</u> Практическая<br>подготовка, час **мероприятий, обеспечивающие по освоения:** *индивидуальные* **подготовка, час** Практические Лабораторные *Лабораторные* **Практические Практическая совокупности текущий контроль Наименование разделов, тем; код(ы)** занятия, час *занятия, час* Лекции, час **занятия, час Лекции, час формируемой(ых) форма(ы) промежуточной аттестации работа, час успеваемости; компетенции(й) и формы промежуточного контроля индикаторов успеваемости достижения компетенций Четвертый семестр Раздел I. Интегрированная среда разработки и**  $\Pi K-1$ 4 | x | 4 | 1 | 4 ИД-ПК-1.2 **технологии программирования**  $\Pi K-2$ Лекция 1.1. Интегрированная среда разработки как 4 Контроль посещаемости. ИД-ПК-2.1 инструмент для создания приложений. Технологии программирования для обработки информации Лабораторная работа № 1.1. Графика. Структура Figura {}; 4 1 Выполнение лабораторной работы.  $\overline{HK-1}$ : **Раздел II. Структуры 1988 1988 1988 1988 1988 1988 1988 1988 1988 1988 1988 1989 1988 1989 1989 1989 1999 1999 1999 1999 1999 1999 1999 1999 1999 1999 1999 1999 1** ИД-ПК-1.2 Лекция 2.1. Структуры в С++ 3 Контроль посещаемости. ПК-2: ИД-ПК-2.1 Лабораторная работа № 2.1. Сортировки Яндекса 4 1 9 1 1 Выполнение лабораторной работы.  $\overline{\text{HK-1}}$ . **Раздел III. Динамические структуры данных**  $\begin{array}{|c|c|c|c|c|c|} \hline 3 & x & 4 & 1 & 4 \ \hline \end{array}$ ИД-ПК-1.2 Лекция 3.1. Динамические структуры данных в С++ 3 Контроль посещаемости.  $\Pi K-2$ ИД-ПК-2.1 Лабораторная работа № 3.1. Визуализация сортировки 4 1 Выполнение лабораторной работы. Яндекса  $\overline{\Pi K-1}$ **Раздел IV. Классы** 4 х 8 1 6 ИД-ПК-1.2 Лекция 4.1. Классы в С++ 4 Контроль посещаемости. ПК-2: ИД-ПК-2.1 Лабораторная работа № 4.1. Классы. Инкапсуляция.  $\boldsymbol{\varDelta}$ Реализация класса MyTime Лабораторная работа № 4.2. Классы. Инкапсуляция. 4 1 Выполнение лабораторной работы.Реализация класса PayRoad

#### 3.2. Структура учебной дисциплины для обучающихся по разделам и темам дисциплины: (очная форма обучения)

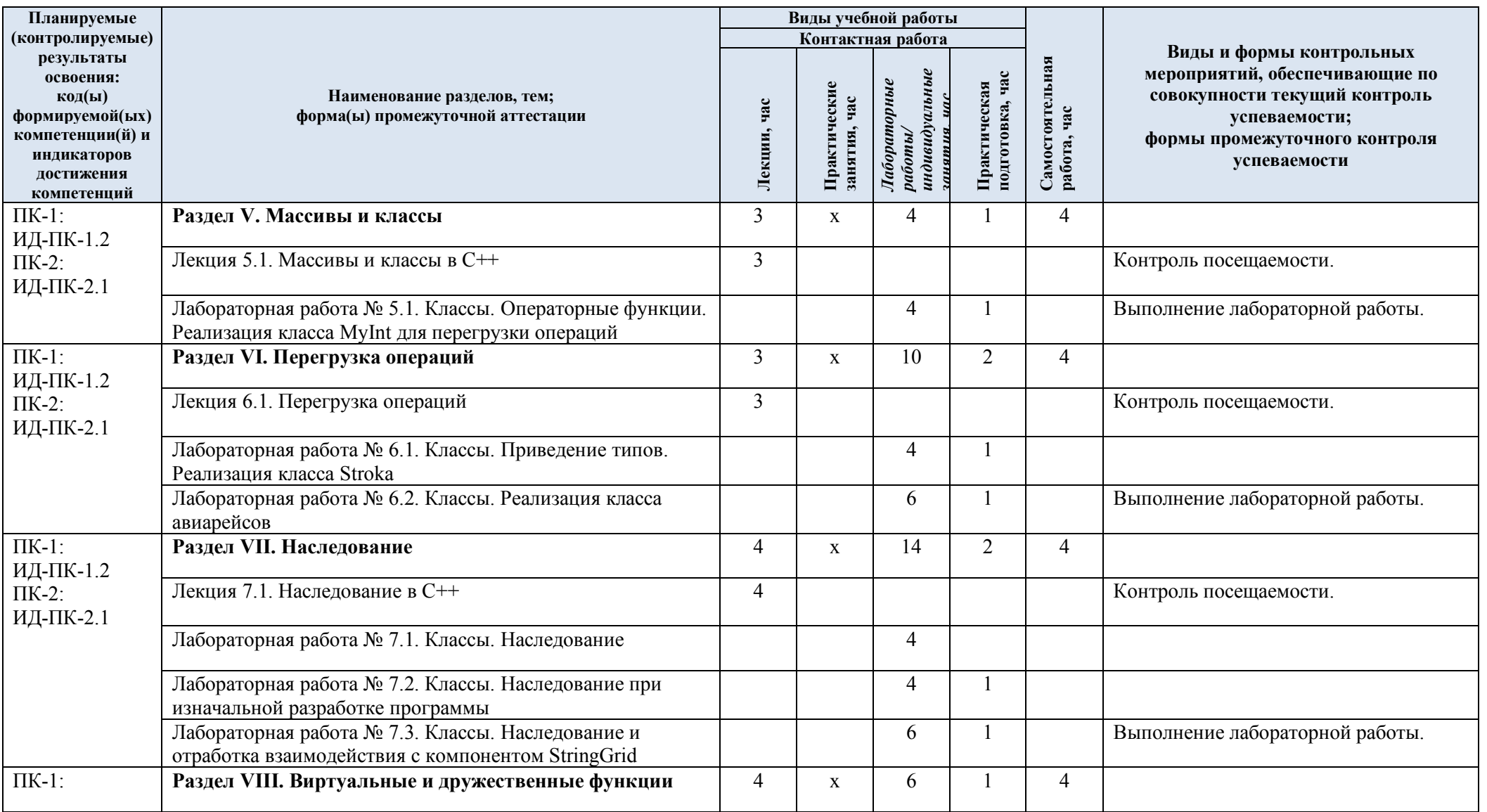

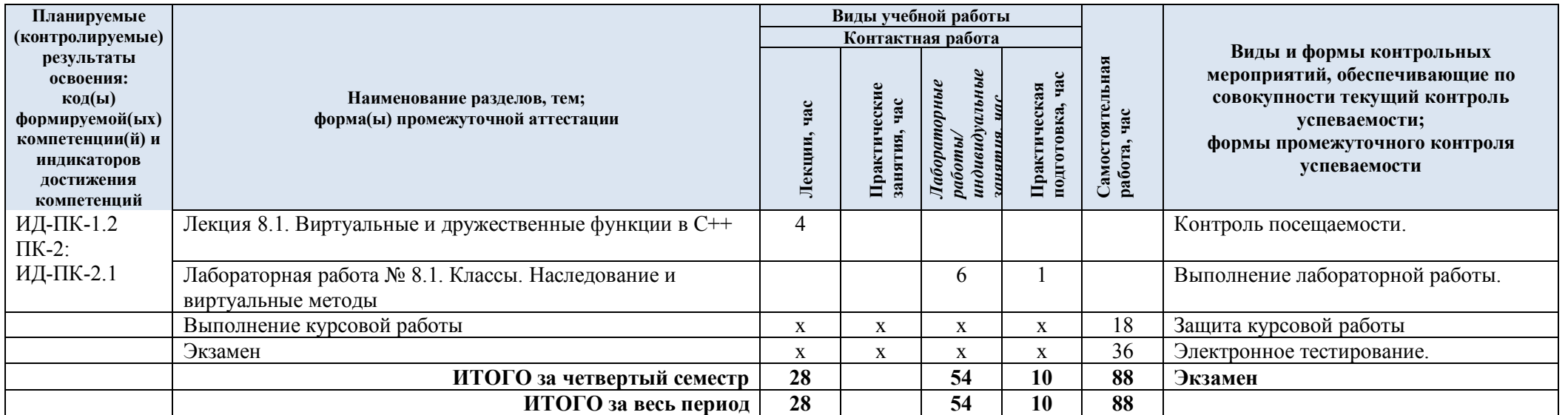

| $N$ <sup>o</sup> пп | Наименование раздела и<br>темы дисциплины          | Содержание раздела (темы)                                                                                   |
|---------------------|----------------------------------------------------|----------------------------------------------------------------------------------------------------|
| Четвертый семестр   |                                                    |                                                                                                    |
| Раздел I            |                                                    | Интегрированная среда разработки и технологии программирования                                              |
| Лекция<br>1.1       | Интегрированная среда<br>разработки как инструмент | Введение. Интегрированная среда разработки как<br>инструмент для создания приложений. Характеристика        |
|                     | для создания приложений.                           | основных технологий программирования. Структуры                                                             |
|                     | Технологии                                         | данных. Правила кодирования, документирования и<br>основные этапы создания программного обеспечения.        |
|                     | программирования для<br>обработки информации.      |                                                                                                    |
| Лаборато            | Графика. Структура Figura                          | Лабораторная работа посвящена изучению взаимодействия                                                       |
| рная                | $\{\};$                                            | с геометрическими примитивами и отработке структур                                                          |
| работа №            |                                                    | С++. В рамках данной работы реализуется визуальное                                                          |
| 1.1                 |                                                    | приложение согласно представленному интерфейсу.                                                             |
| Раздел II           | Структуры                                          |                                                                                                    |
| Лекция              | Структуры в С++.                                   | Структуры, структуры и функции, массивы структур,                                                           |
| 2.1                 |                                                    | поиск в массиве структур, вложенность структур,                                                             |
|                     |                                                    | рекурсия, алгоритм быстрой сортировки, массивы                                                              |
|                     |                                                    | структур и бинарные файлы.                                                                                  |
| Лаборато<br>рная    | Сортировки Яндекса.                                | Лабораторная работа посвящена изучению основных<br>алгоритмов сортировок и способов их реализации на        |
| работа №            |                                                    | примере Яндекса (см.                                                                                        |
| 2.1                 |                                                    | https://academy.yandex.ru/posts/osnovnye-vidy-sortirovok-i-                                                 |
|                     |                                                    | primery-ikh-realizatsii). Лабораторную работу необходимо                                                    |
|                     |                                                    | реализовать в виде визуального приложения. Нужно                                                            |
|                     |                                                    | изучить представленный иллюстрированный пример                                                              |
|                     |                                                    | реализации на C++ основных видов сортировок.                                                                |
|                     |                                                    | Необходимо воспроизвести реализацию проекта и по                                                            |
|                     |                                                    | аналогии доделать пирамидальную сортировку и                                                                |
|                     |                                                    | сортировку слиянием. Выполнить оптимизацию кода и<br>абстракцию.                                            |
| Раздел              | Динамические структуры данных                      |                                                                                                    |
| Ш                   |                                                    |                                                                                                    |
| Лекция              | Динамические структуры                             | Понятие и предназначение динамических структур данных                                                       |
| 3.1                 | данных в $C++$                                     | (ДСД). Характеристика и синтаксис таких ДСД, как                                                            |
|                     |                                                    | линейные списки, стеки, очереди и бинарные деревья.                                                         |
|                     |                                                    | Возможные области применения и операции над ДСД.                                                            |
| Лаборато            | Визуализация сортировки                            | Лабораторная работа посвящена визуализации алгоритмов                                                       |
| рная<br>работа №    | Яндекса                                            | сортировки Яндекса (см.<br>https://academy.yandex.ru/posts/osnovnye-vidy-sortirovok-i-                      |
| 3.1                 |                                                    | primery-ikh-realizatsii). Лабораторную работу необходимо                                                    |
|                     |                                                    | выполнить в виде визуального приложения.                                                                    |
|                     |                                                    | Разрабатывается визуальное приложение, позволяющее                                                          |
|                     |                                                    | визуализировать процесс сортировки целочисленного                                                           |
|                     |                                                    | массива из 12 случайных элементов с анимацией.                                                              |
|                     |                                                    | Допускается использовать подходящий стандартный                                                             |
|                     |                                                    | компонент, либо конструкцию из прямоугольников.                                                             |
|                     |                                                    | Визуализируемую сортировку пользователь выбирает в                                                          |
|                     |                                                    | списке (компонент ComboBox). Замедление просто<br>реализовать с помощью связки sleep() + ProcessMessages(). |
| Раздел<br>IV        | Классы                                             |                                                                                                    |
| Лекция              | Классы в С++                                       | Основные свойства ООП (инкапсуляция, наследование и                                                         |

Краткое содержание учебной дисциплины  $3.3.$ 

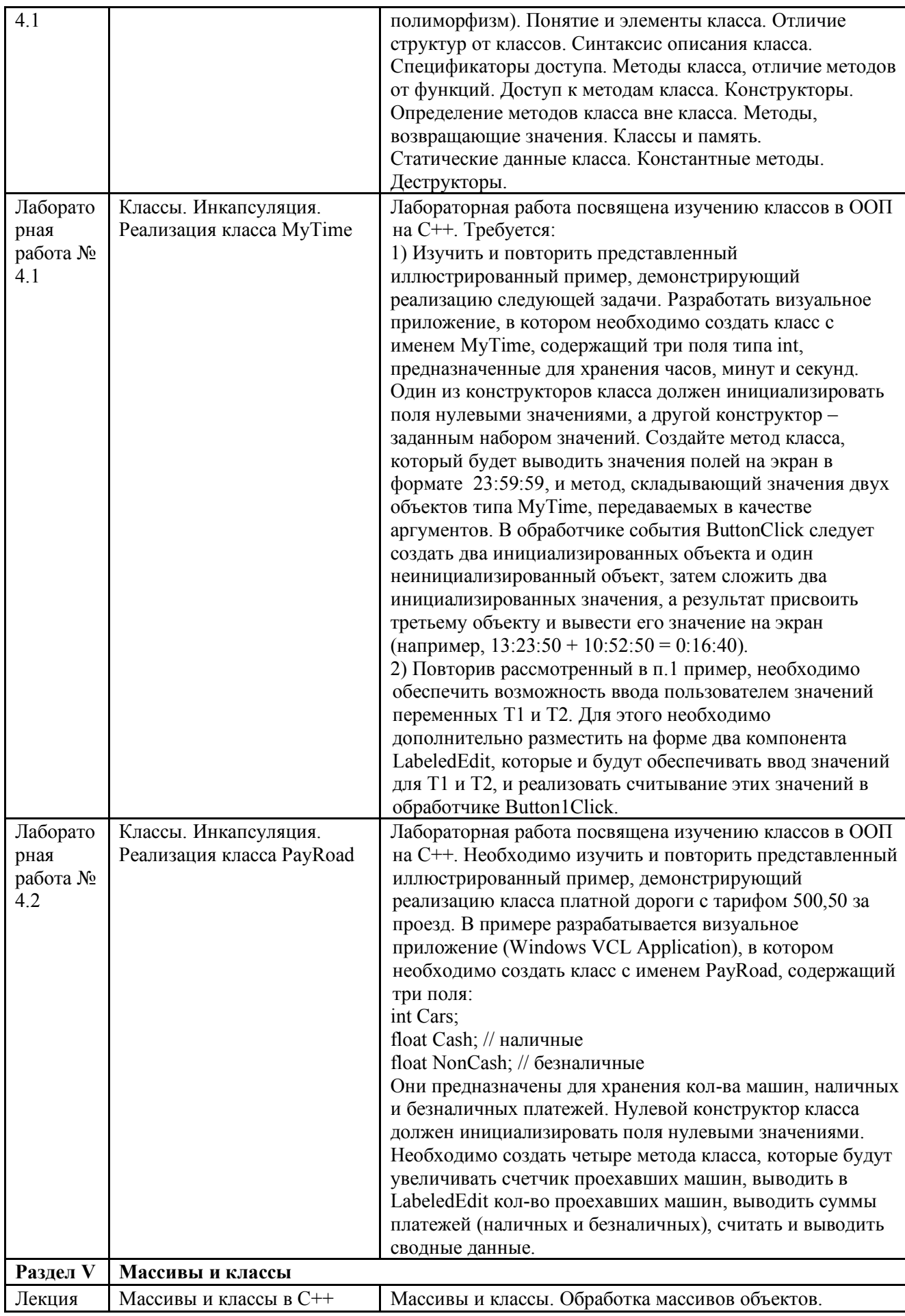

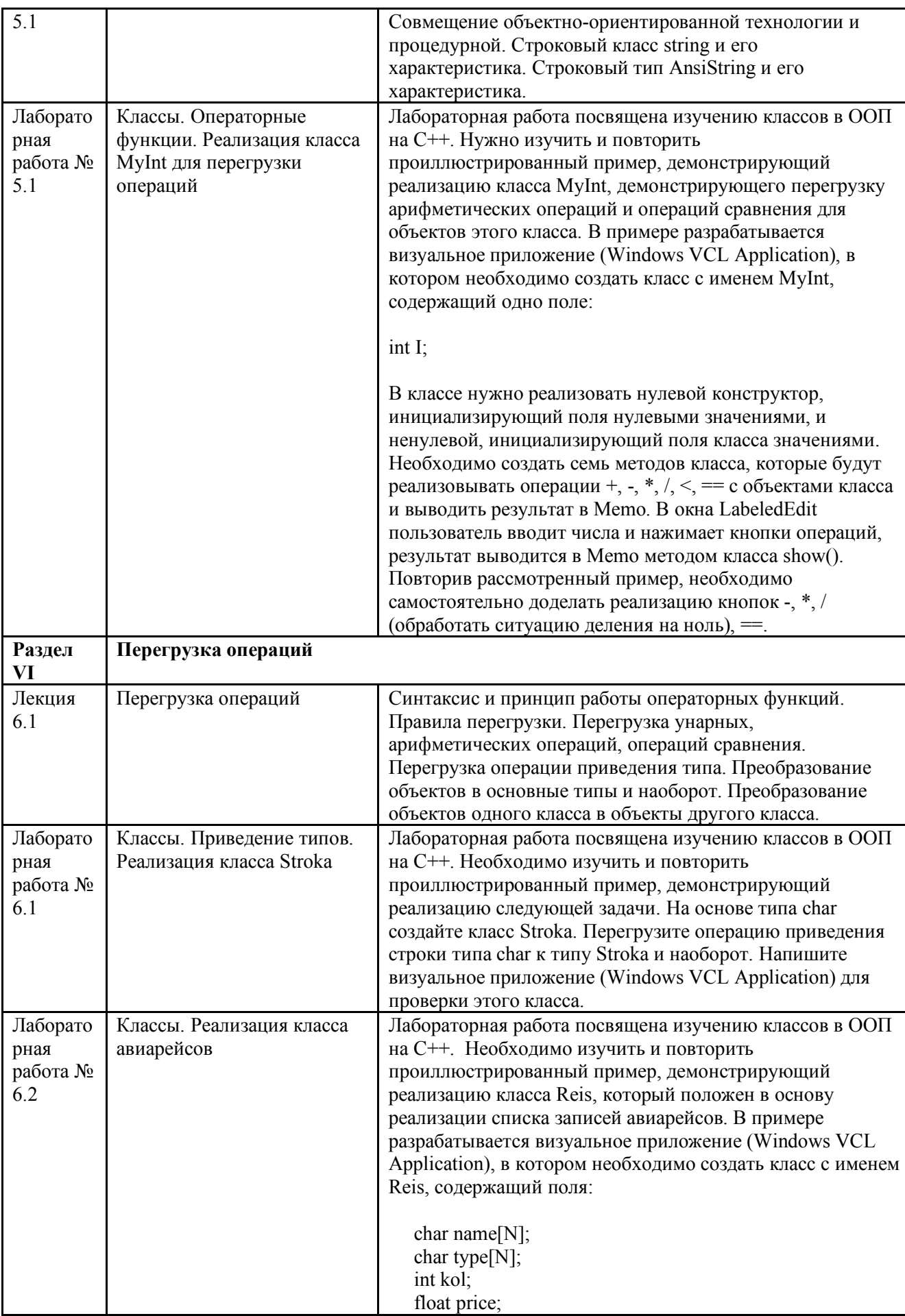

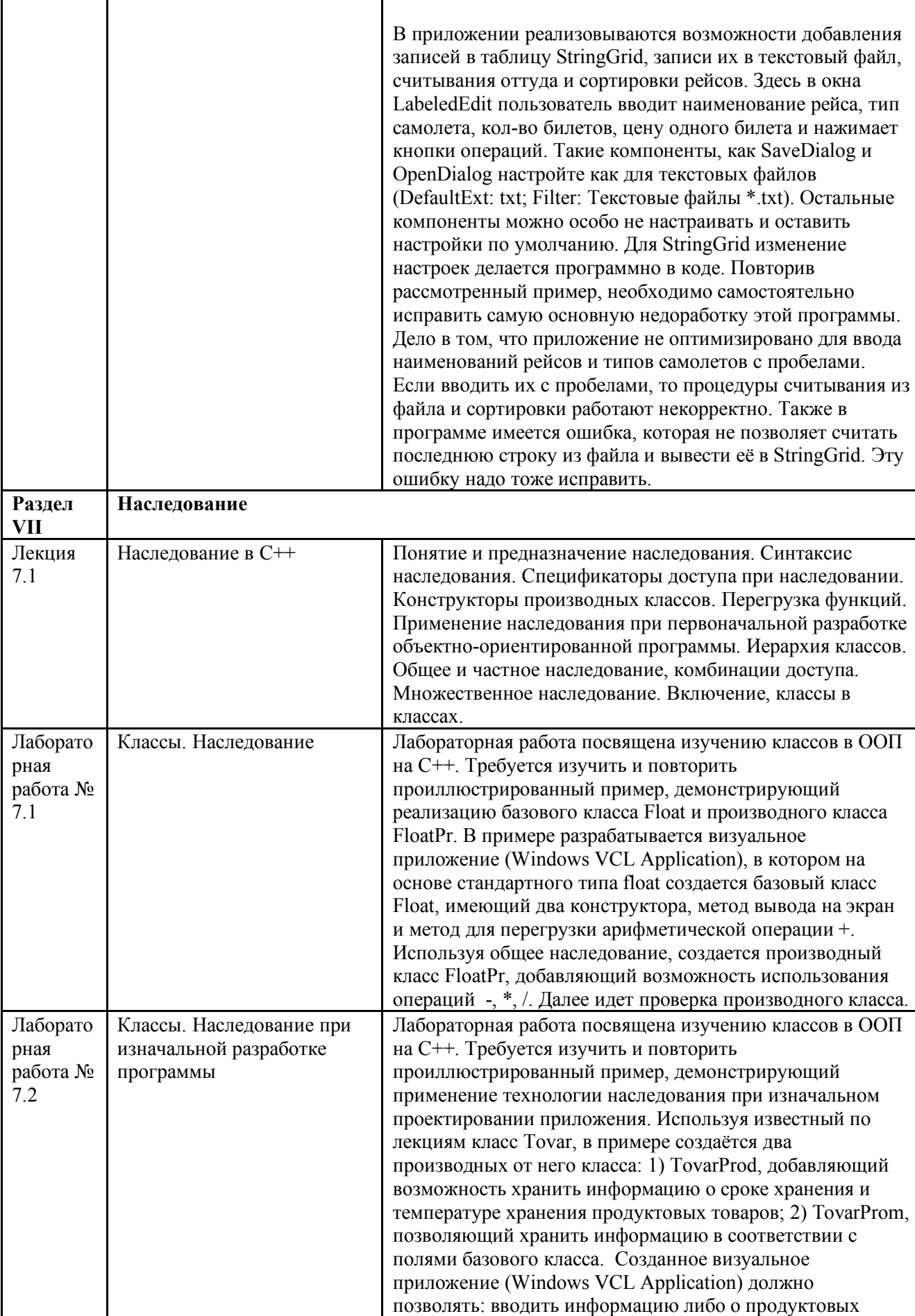

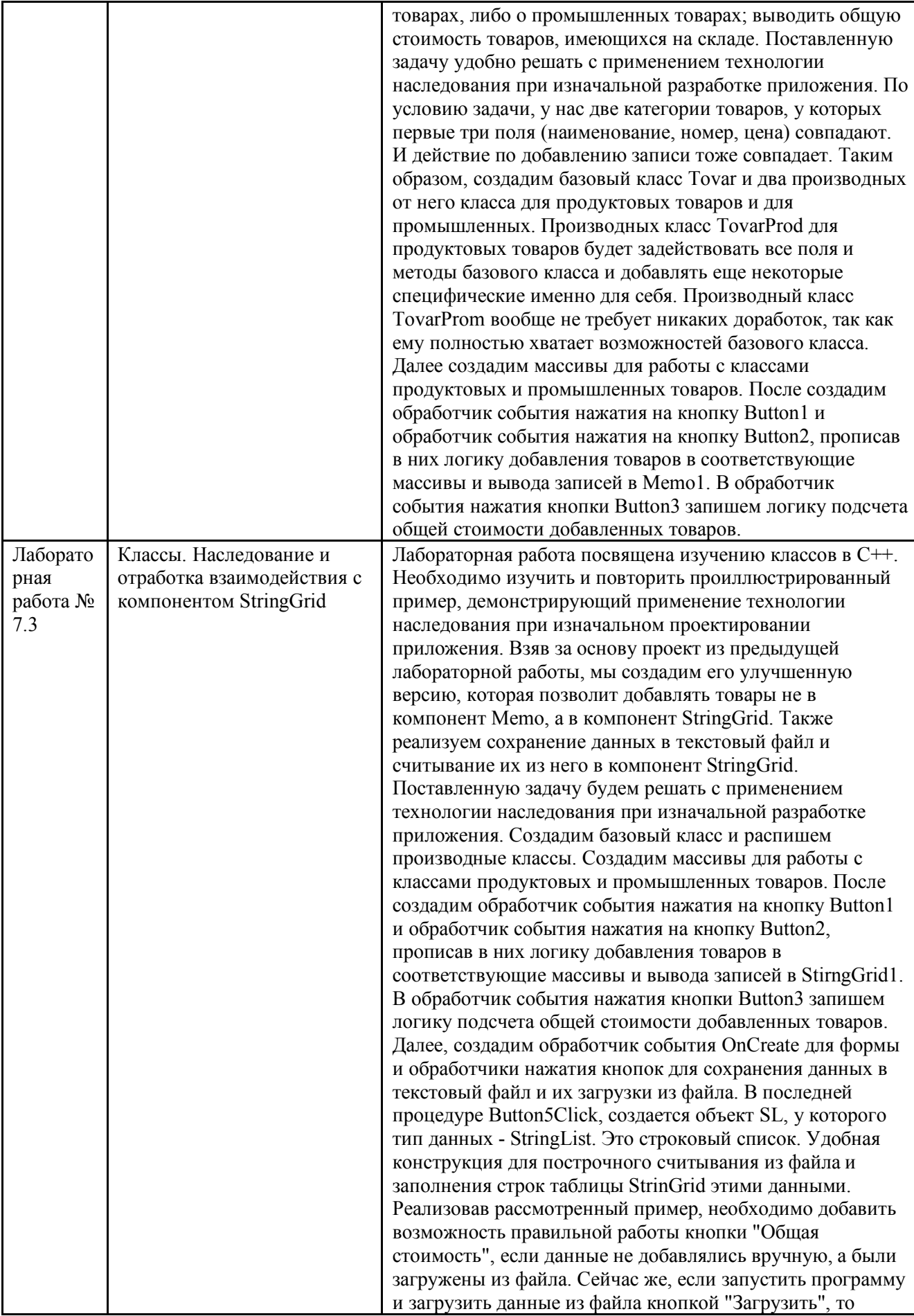

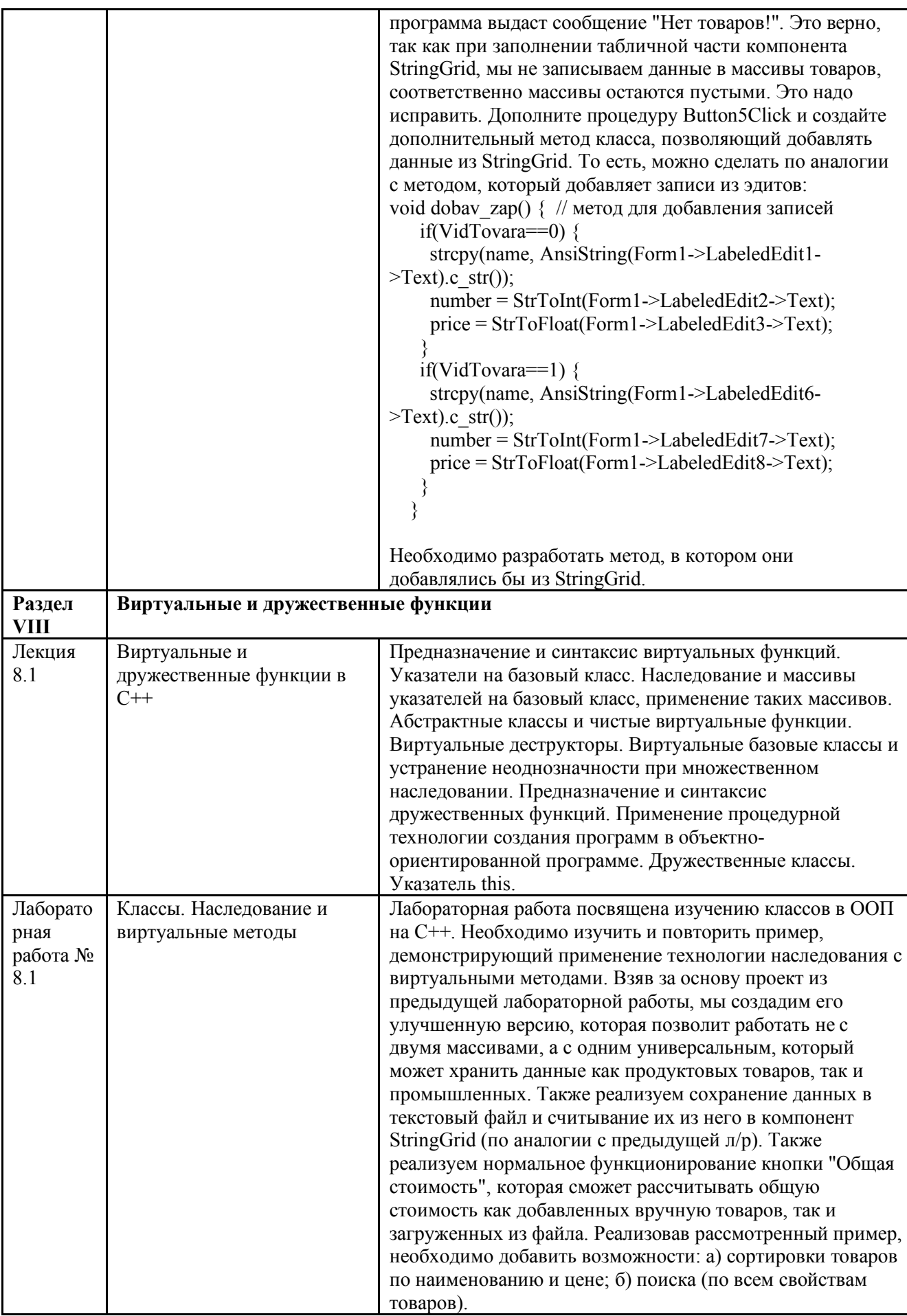

3.4. Организация самостоятельной работы обучающихся

Самостоятельная работа студента – обязательная часть образовательного процесса, направленная на развитие готовности к профессиональному и личностному самообразованию, на проектирование дальнейшего образовательного маршрута и профессиональной карьеры.

Самостоятельная работа обучающихся по дисциплине организована как совокупность аудиторных и внеаудиторных занятий и работ, обеспечивающих успешное освоение дисциплины.

Аудиторная самостоятельная работа обучающихся по дисциплине выполняется на учебных занятиях под руководством преподавателя и по его заданию*.* Аудиторная самостоятельная работа обучающихся входит в общий объем времени, отведенного учебным планом на аудиторную работу, и регламентируется расписанием учебных занятий.

Внеаудиторная самостоятельная работа обучающихся – планируемая учебная, научноисследовательская, практическая работа обучающихся, выполняемая во внеаудиторное время по заданию и при методическом руководстве преподавателя, но без его непосредственного участия, расписанием учебных занятий не регламентируется.

Внеаудиторная самостоятельная работа обучающихся включает в себя:

- подготовку к лекциям, практическим занятиям, лабораторным работам и экзамену;

- изучение специальной рекомендованной литературы;

- изучение разделов/тем, не выносимых на лекции и практические занятия самостоятельно;

- подготовка к выполнению лабораторных работ;
- подготовка к практическим занятиям*;*
- подготовка к компьютерному тестированию на промежуточных аттестациях;
- выполнение индивидуальных заданий;
- выполнение курсовых работ;
- подготовка к промежуточной аттестации в течение семестра.

Самостоятельная работа обучающихся с участием преподавателя в форме иной контактной работы предусматривает групповую и (или) индивидуальную работу с обучающимися и включает в себя:

- проведение индивидуальных и групповых консультаций по отдельным темам/разделам дисциплины;

- проведение консультаций перед экзаменом, перед зачетом с оценкой;

- консультации по организации самостоятельного изучения отдельных разделов/тем, базовых понятий учебных дисциплин профильного/родственного бакалавриата, которые формировали ОПК и ПК, в целях обеспечения преемственности образования.

Перечень разделов/тем, полностью или частично отнесенных на самостоятельное изучение с последующим контролем:

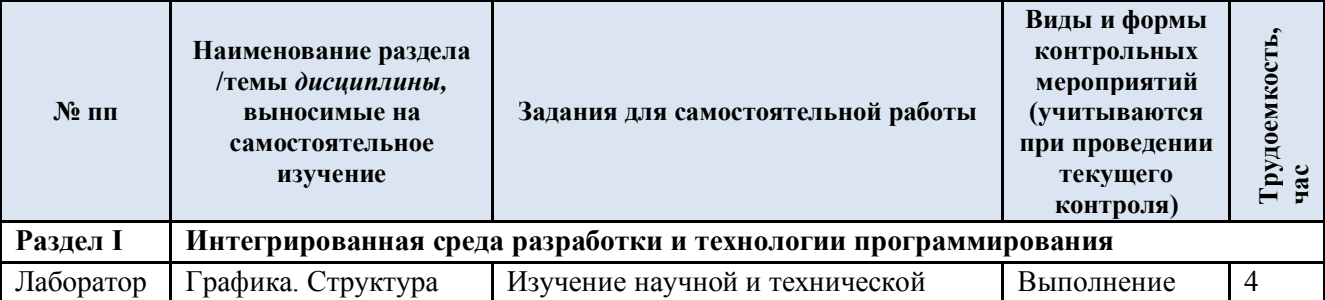

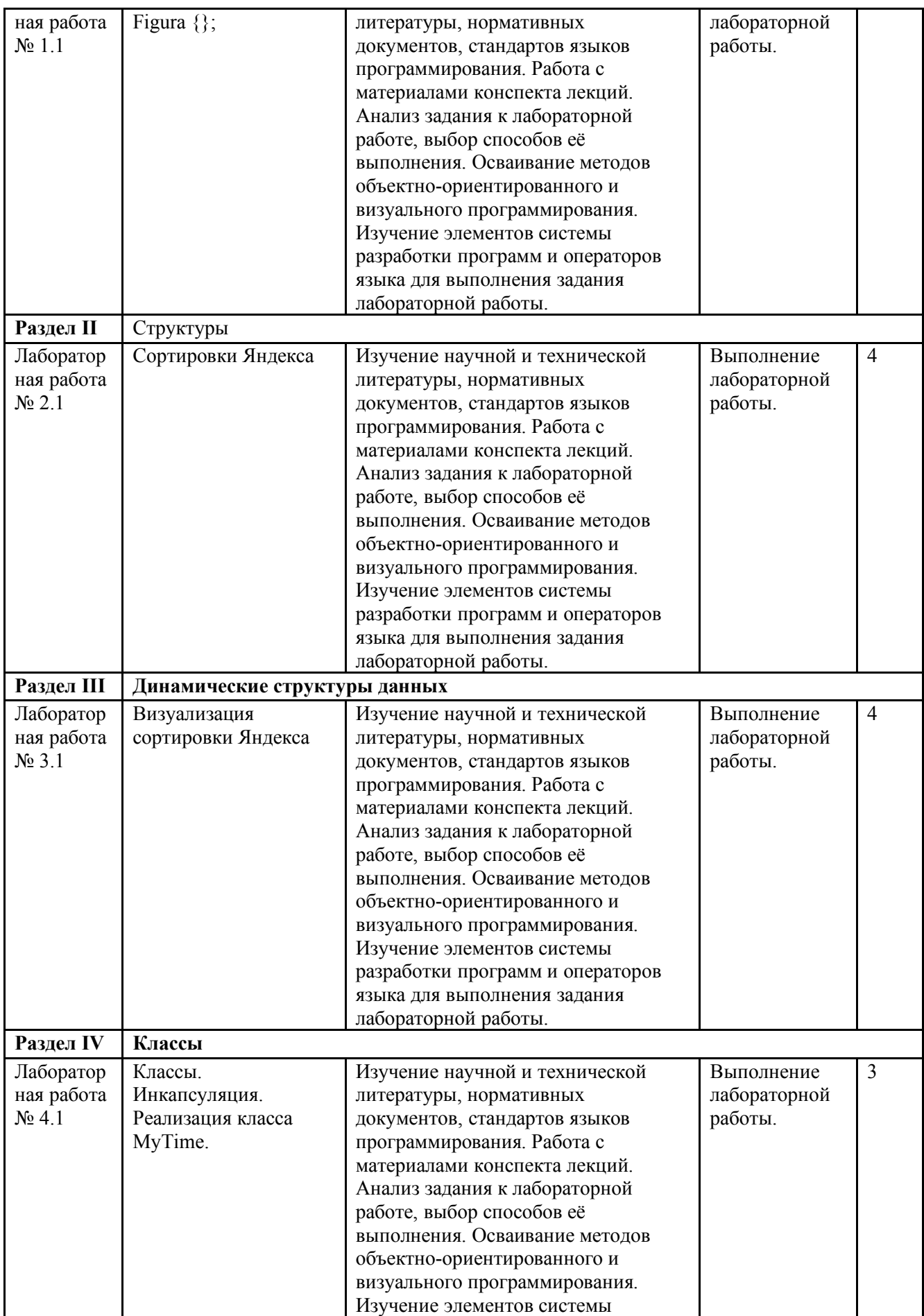

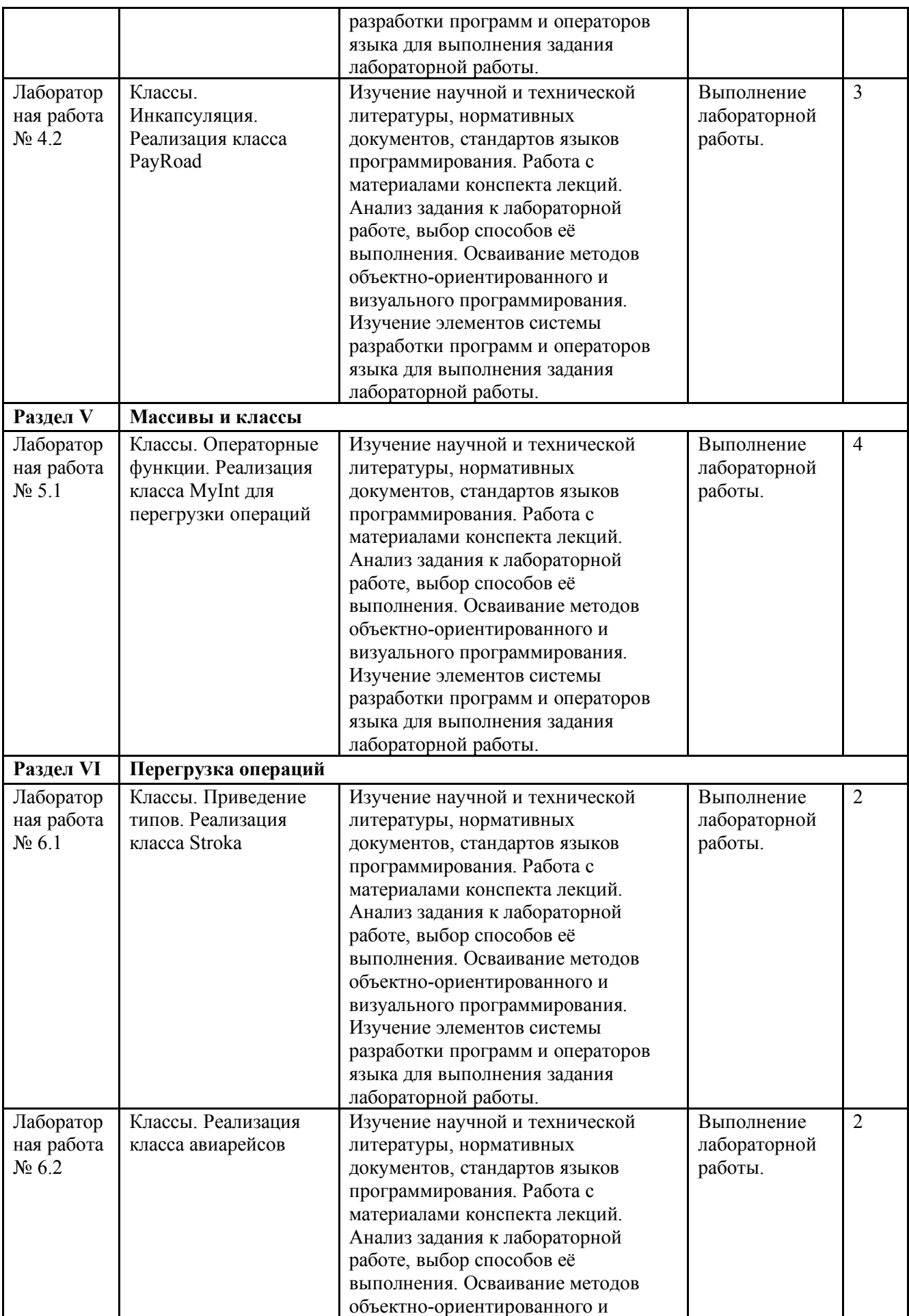

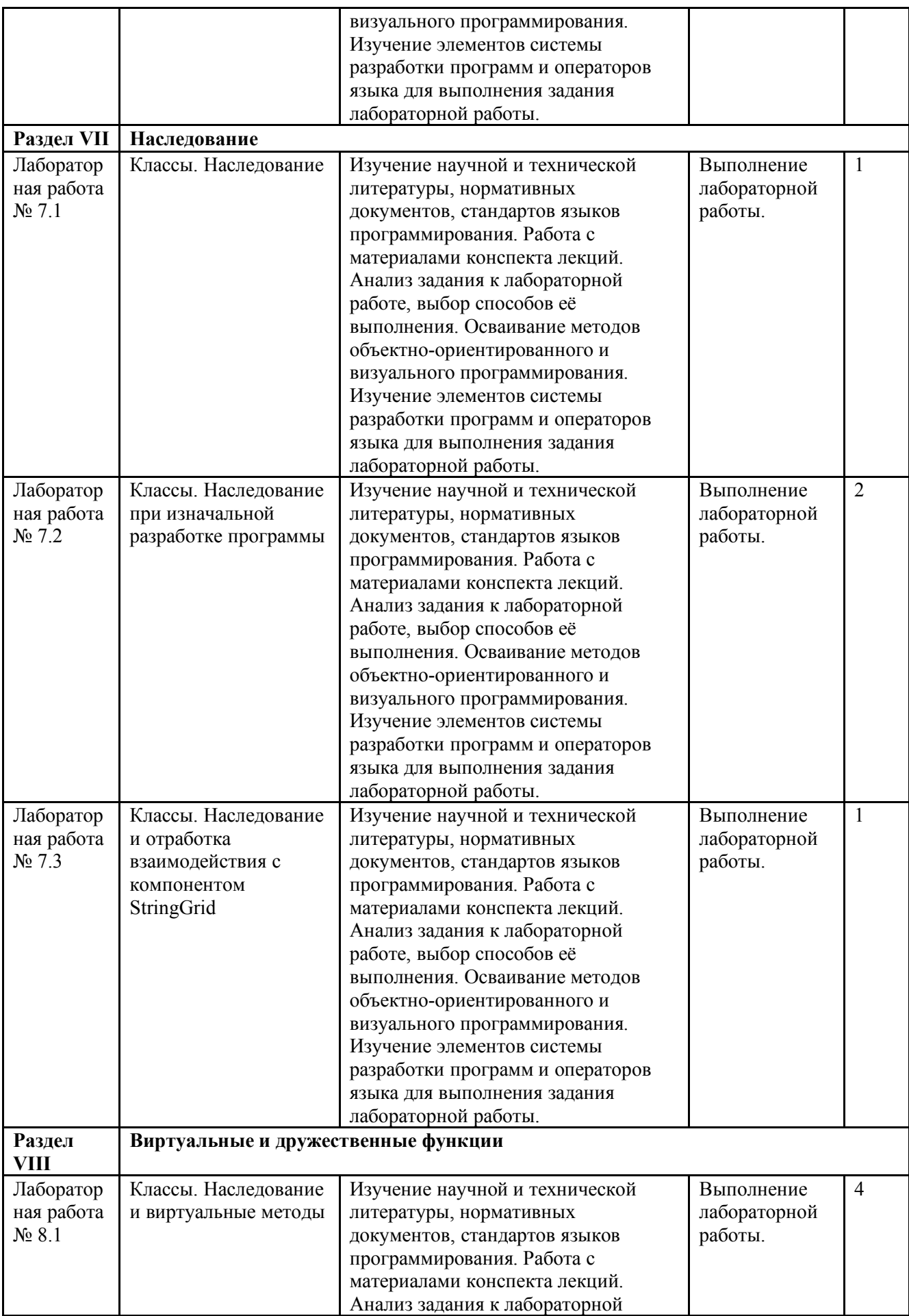

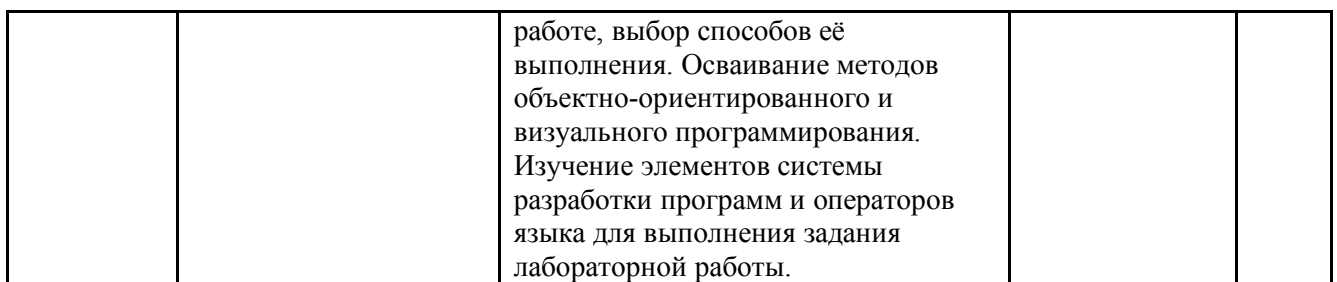

3.5. Применение электронного обучения, дистанционных образовательных технологий

При реализации программы учебной дисциплины возможно применение электронного обучения и дистанционных образовательных технологий.

Реализация программы учебной дисциплины с применением электронного обучения и дистанционных образовательных технологий регламентируется действующими локальными актами университета.

Применяются следующие разновидности реализации программы с использованием ЭО и ДОТ.

В электронную образовательную среду, по необходимости, могут быть перенесены отдельные виды учебной деятельности:

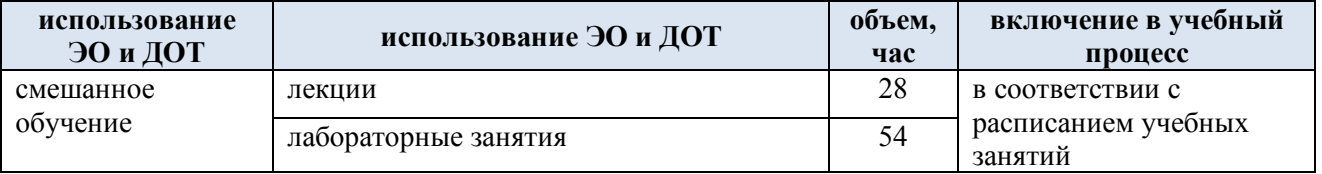

## **4. РЕЗУЛЬТАТЫ ОБУЧЕНИЯ ПО ДИСЦИПЛИНЕ, КРИТЕРИИ ОЦЕНКИ УРОВНЯ СФОРМИРОВАННОСТИ КОМПЕТЕНЦИЙ, СИСТЕМА И ШКАЛА ОЦЕНИВАНИЯ**

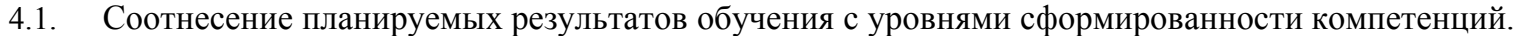

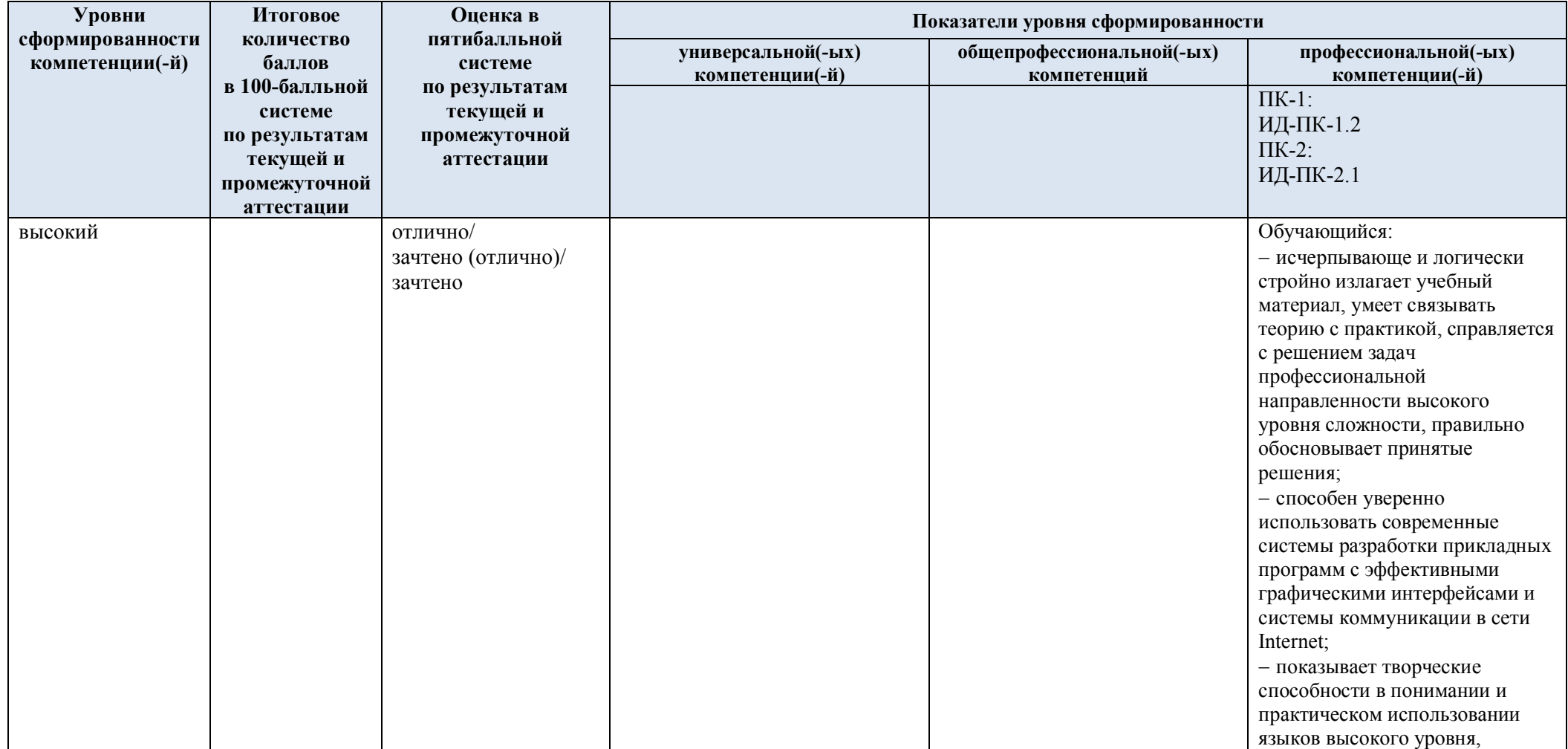

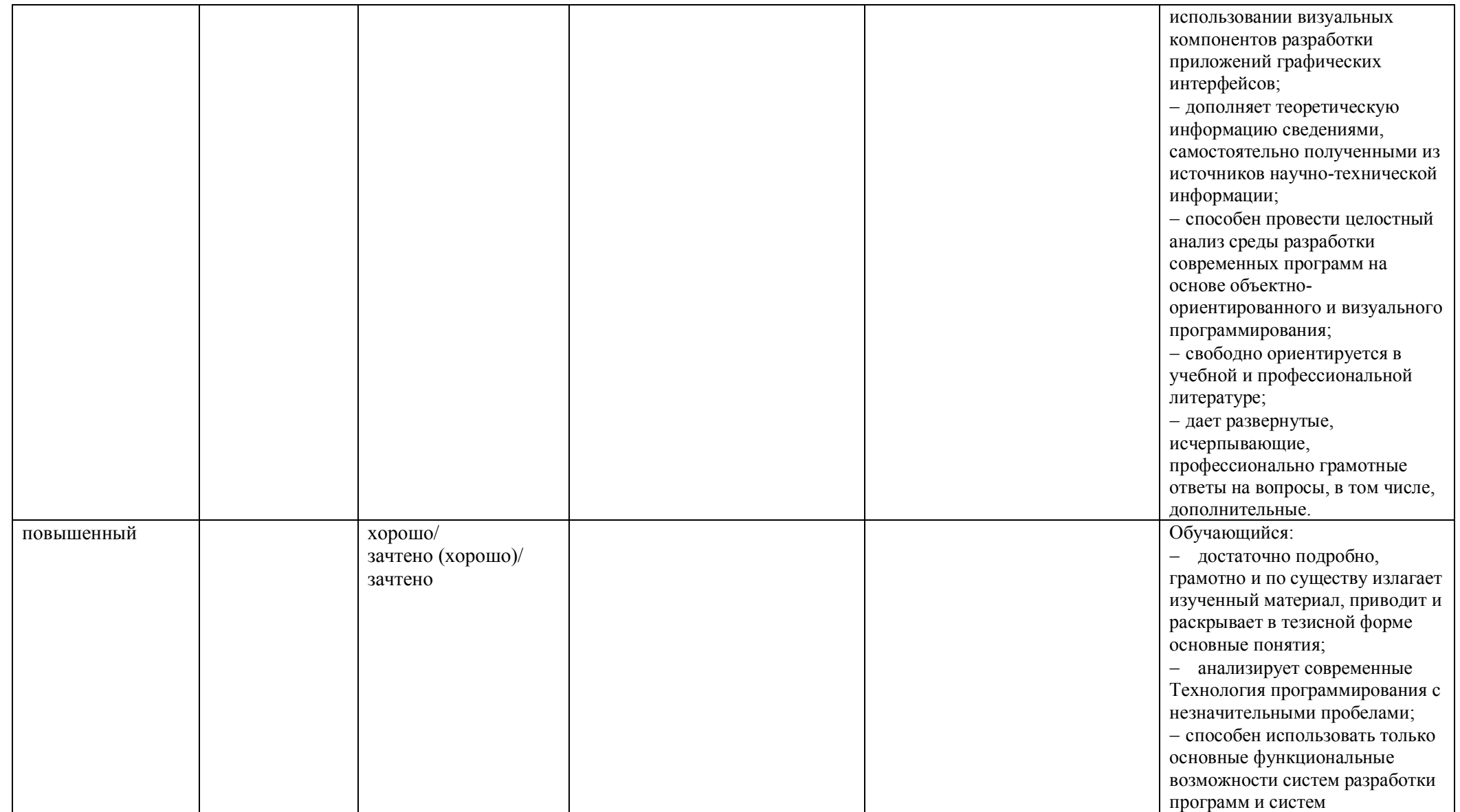

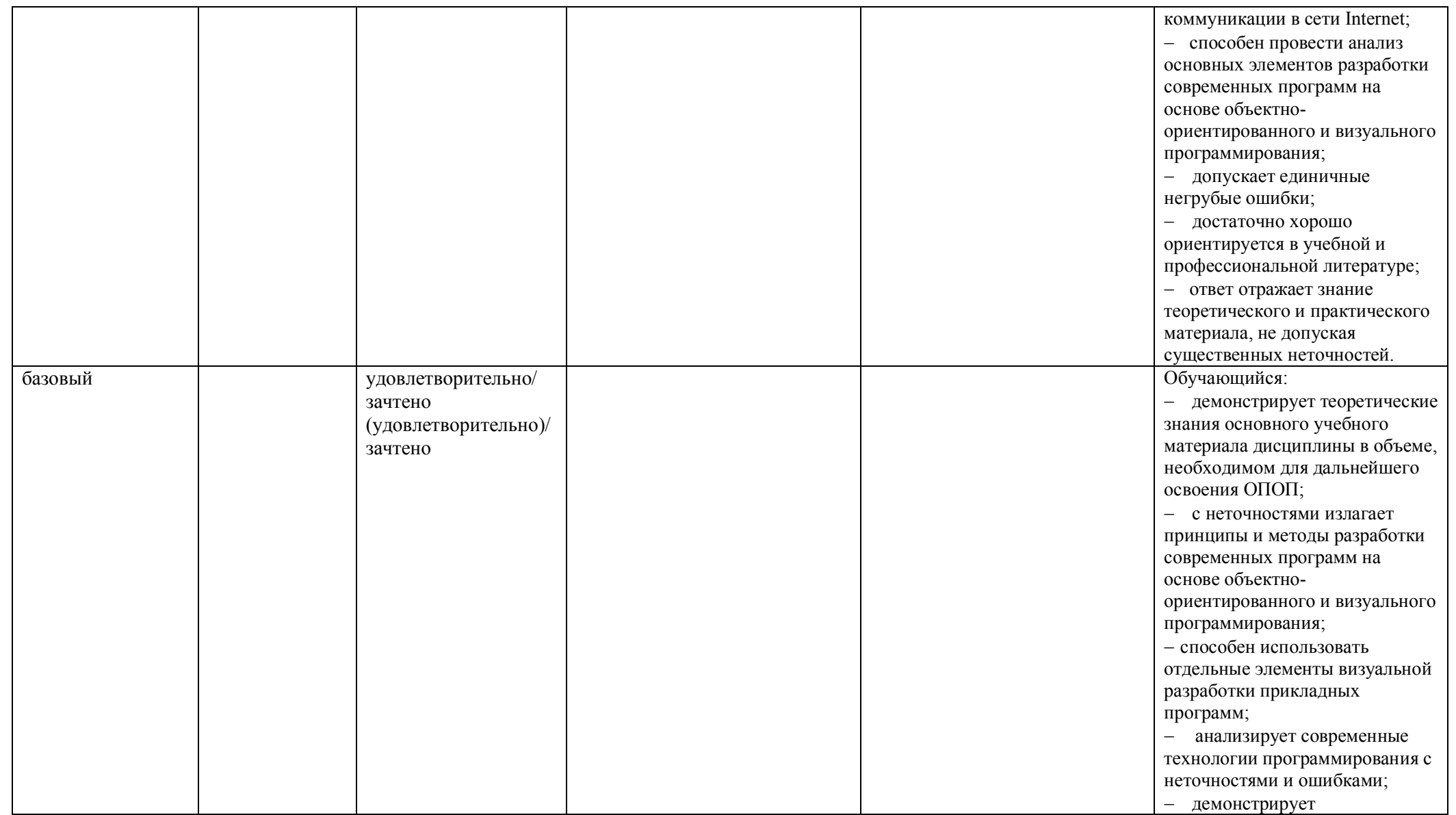

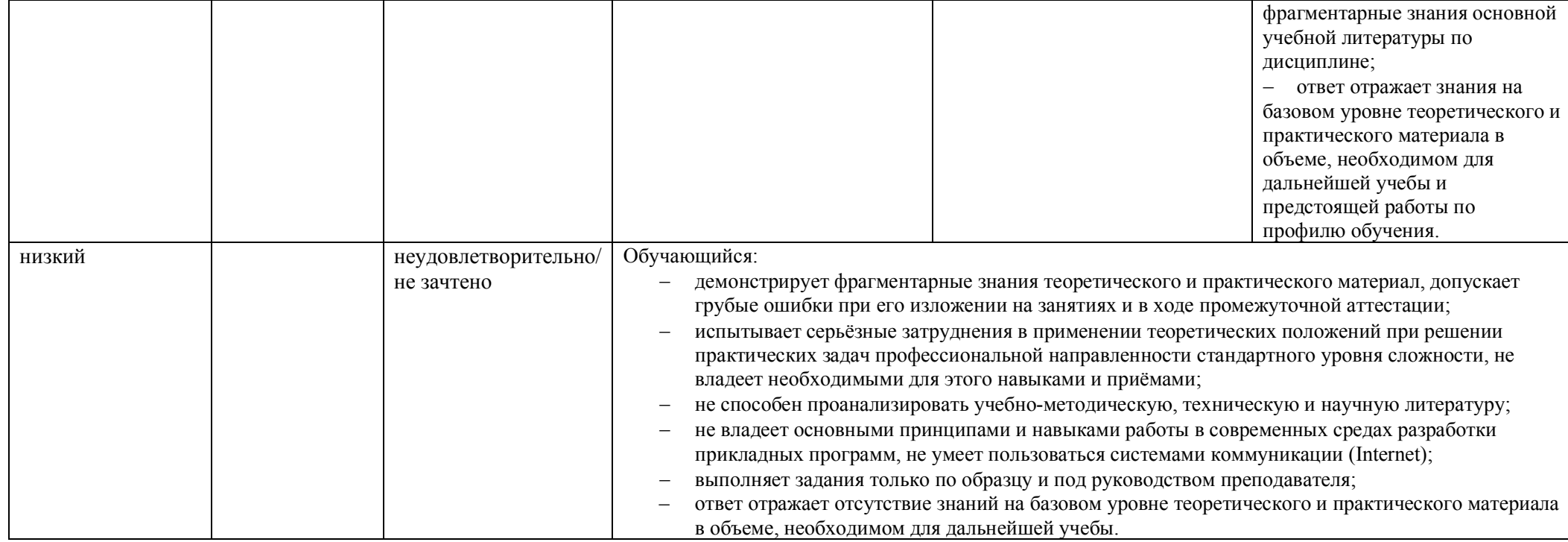

# **5. ОЦЕНОЧНЫЕ СРЕДСТВА ДЛЯ ТЕКУЩЕГО КОНТРОЛЯ УСПЕВАЕМОСТИ И ПРОМЕЖУТОЧНОЙ АТТЕСТАЦИИ, ВКЛЮЧАЯ САМОСТОЯТЕЛЬНУЮ РАБОТУ ОБУЧАЮЩИХСЯ**

При проведении контроля самостоятельной работы обучающихся, текущего контроля и промежуточной аттестации по учебной дисциплине «Технологии обработки информации» проверяется уровень сформированности у обучающихся компетенций и запланированных результатов обучения по дисциплине*,* указанных в разделе 2 настоящей программы.

5.1. Формы текущего контроля успеваемости, примеры типовых заданий:

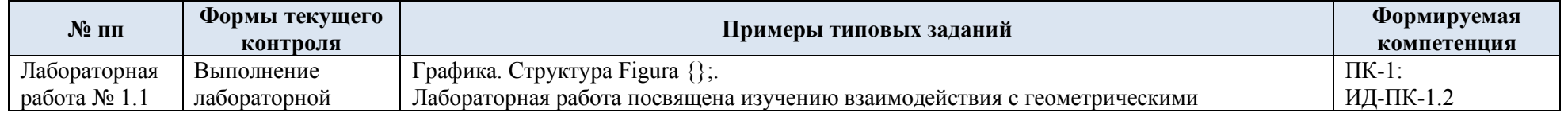

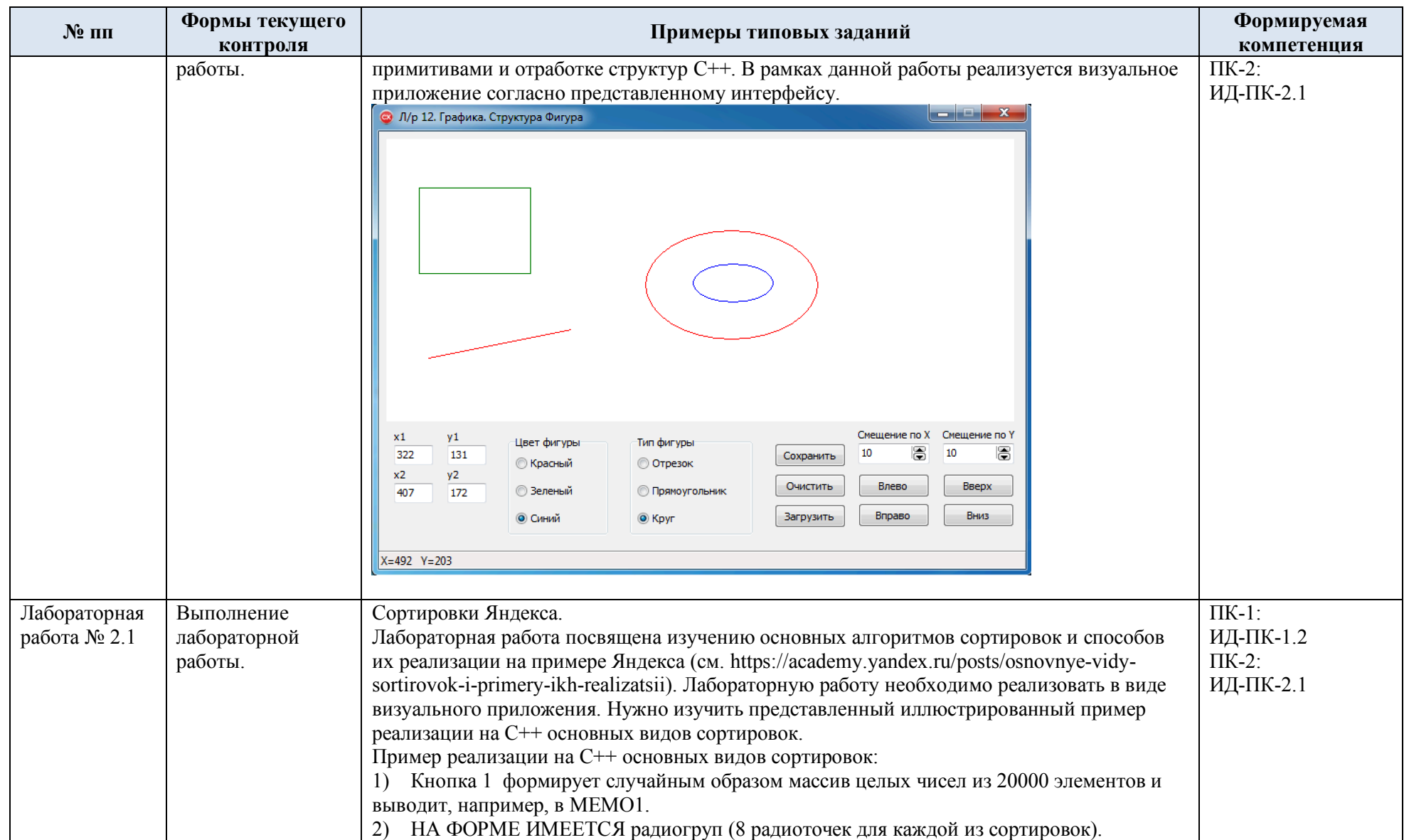

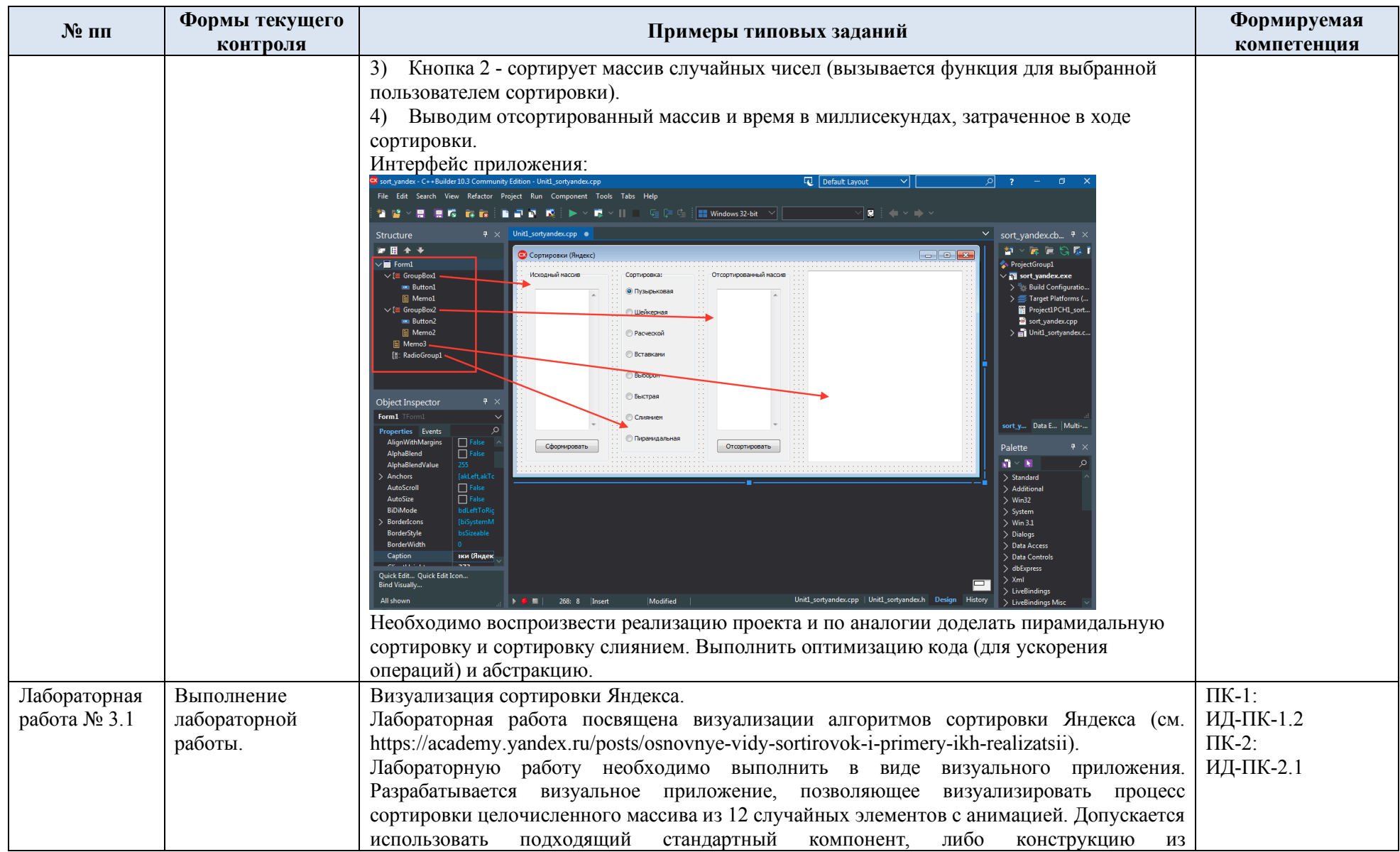

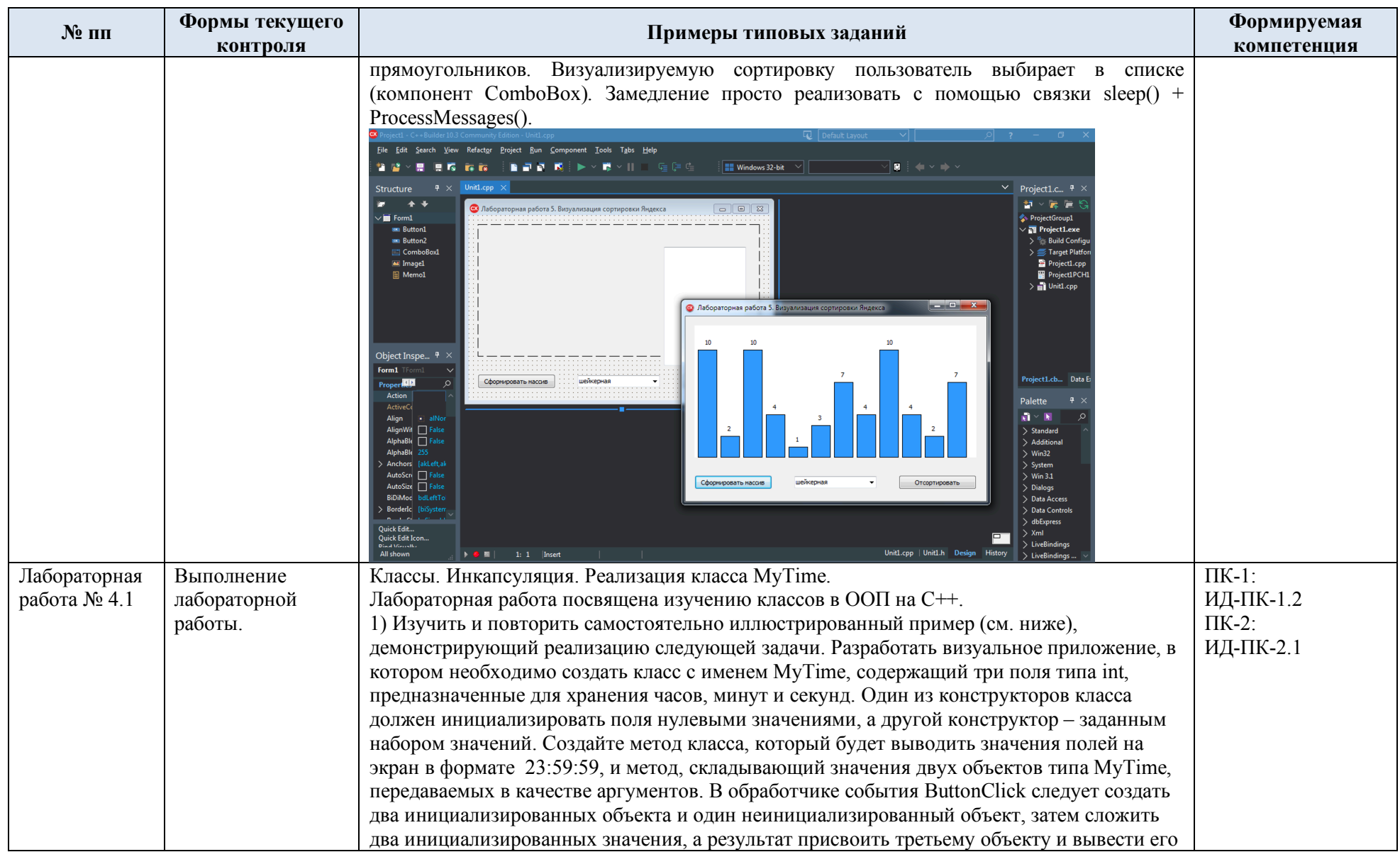

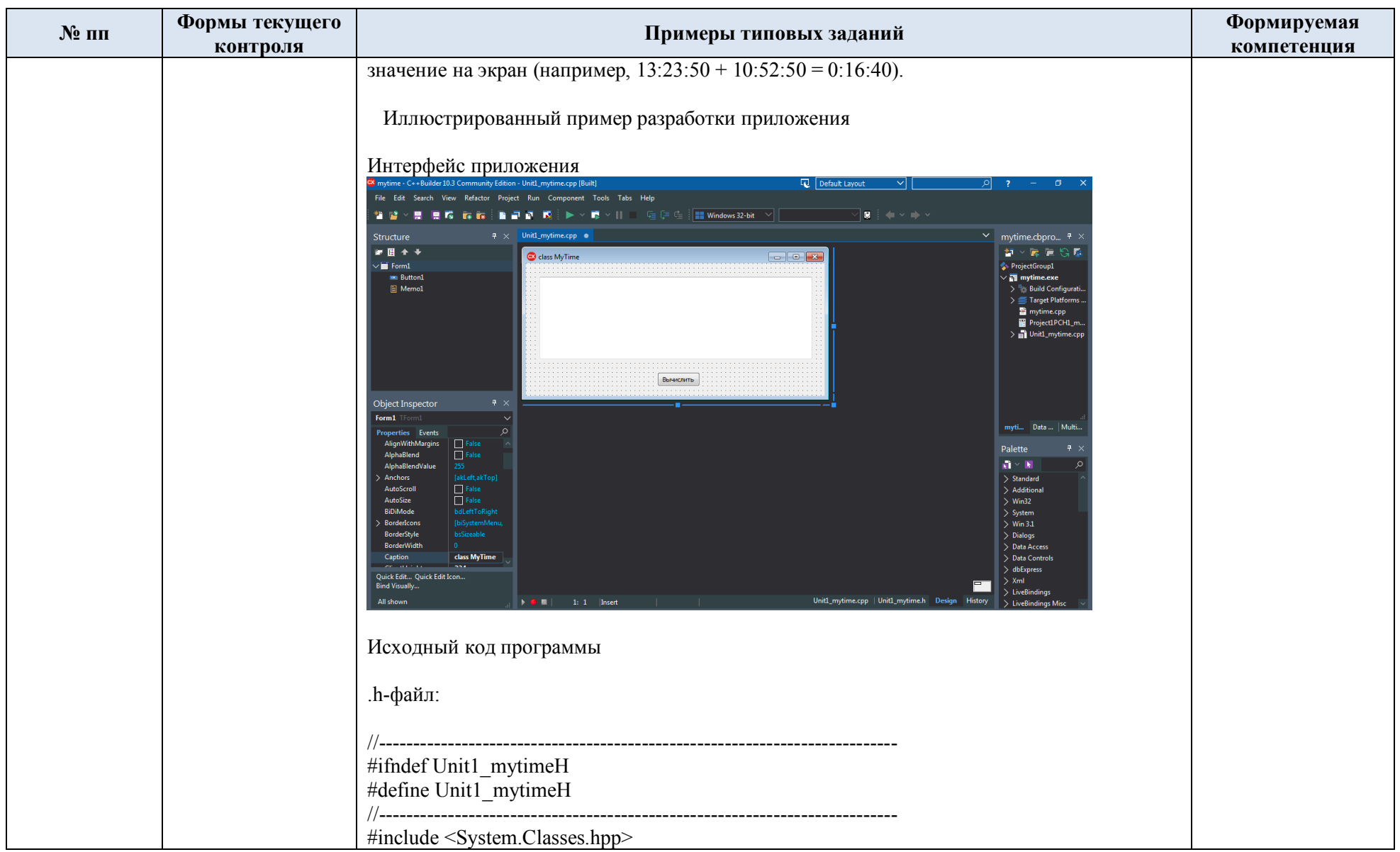

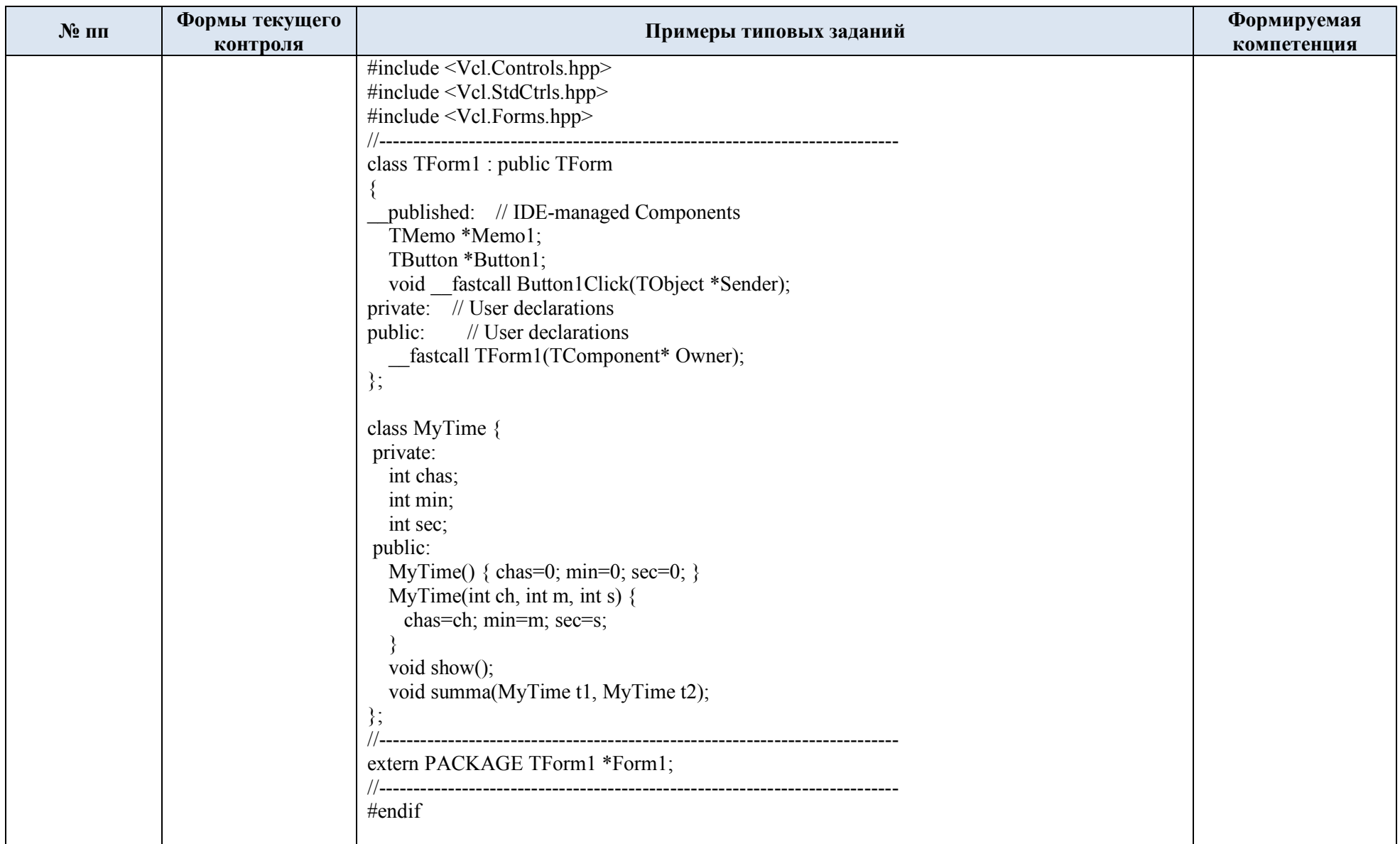

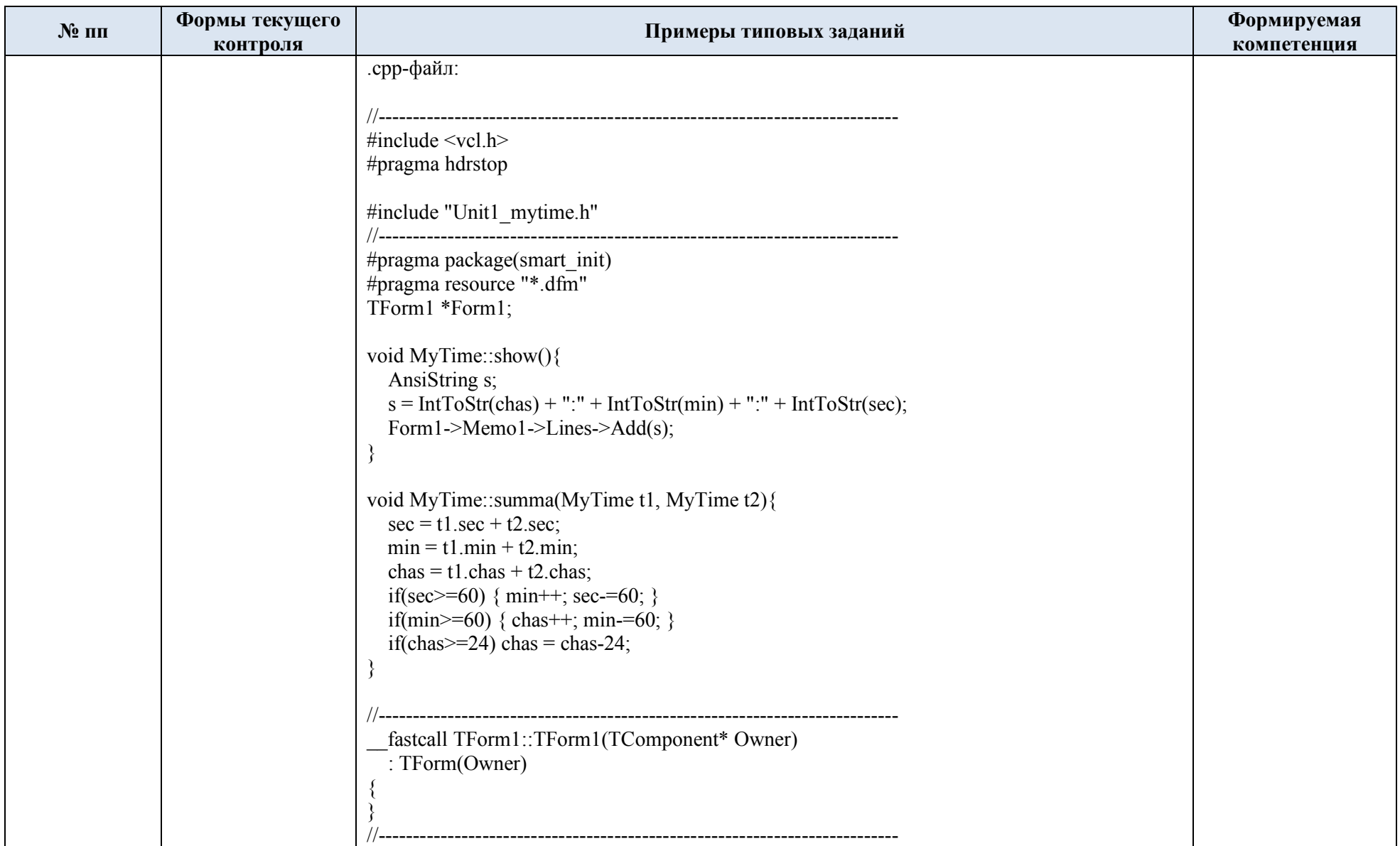

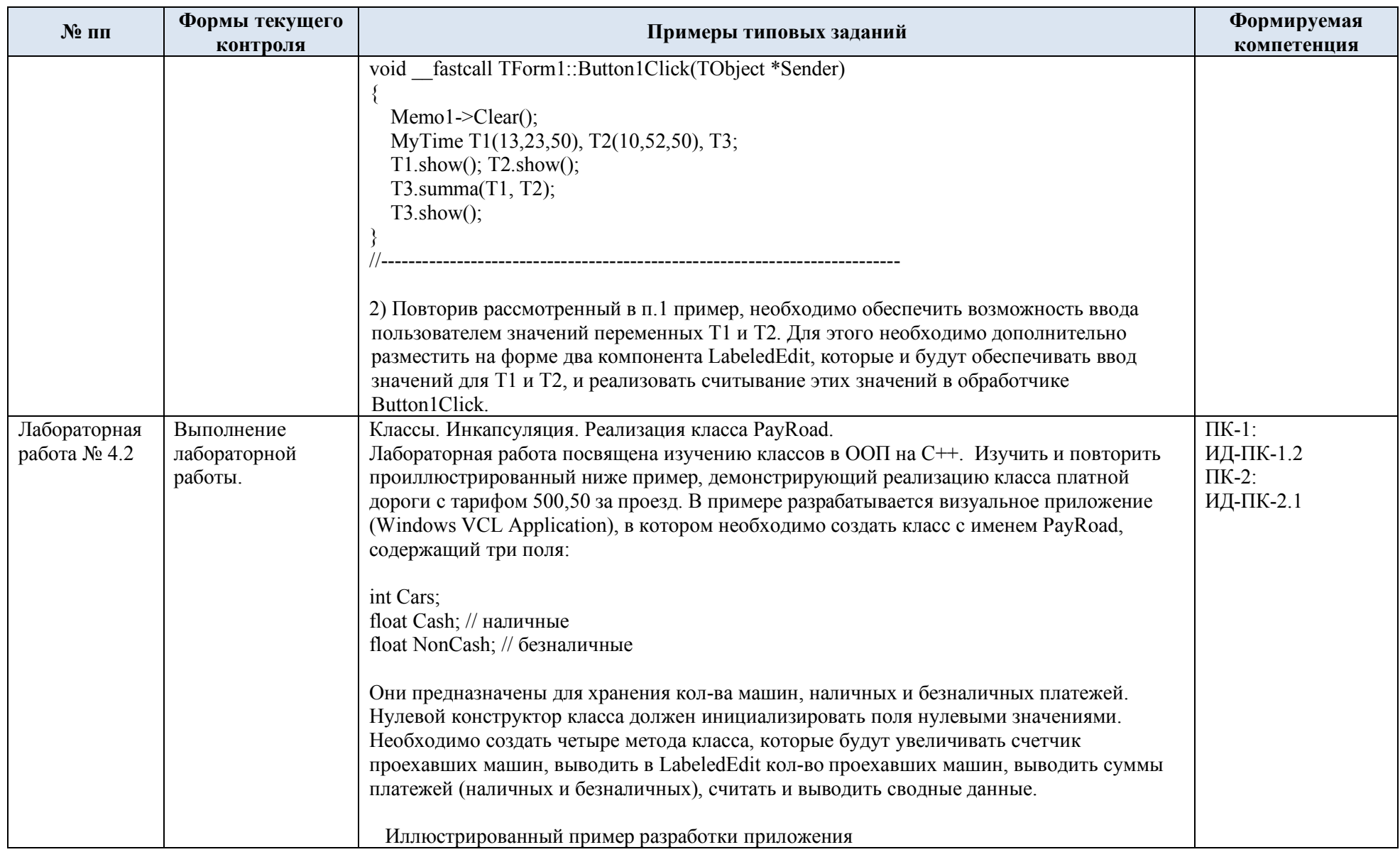

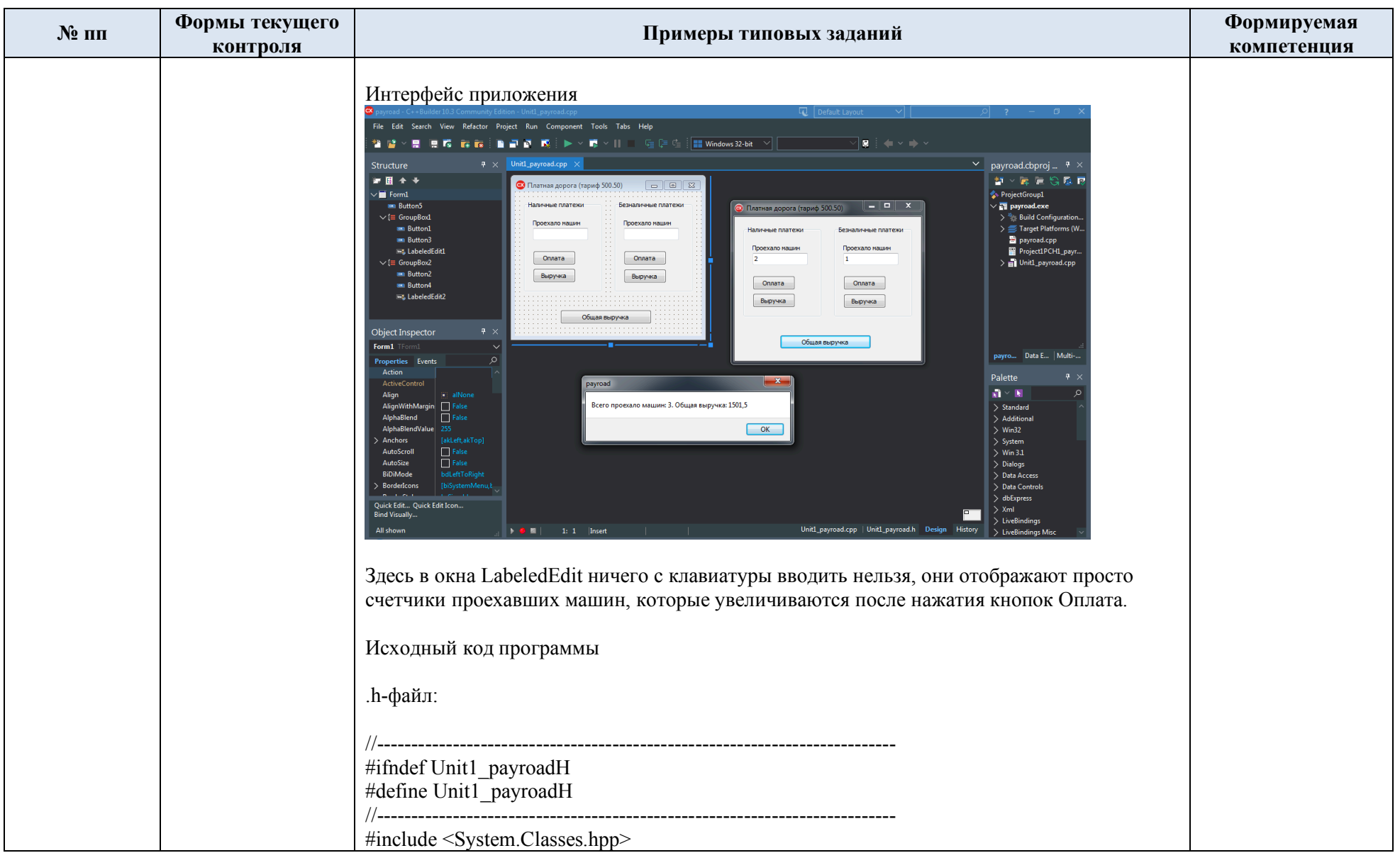

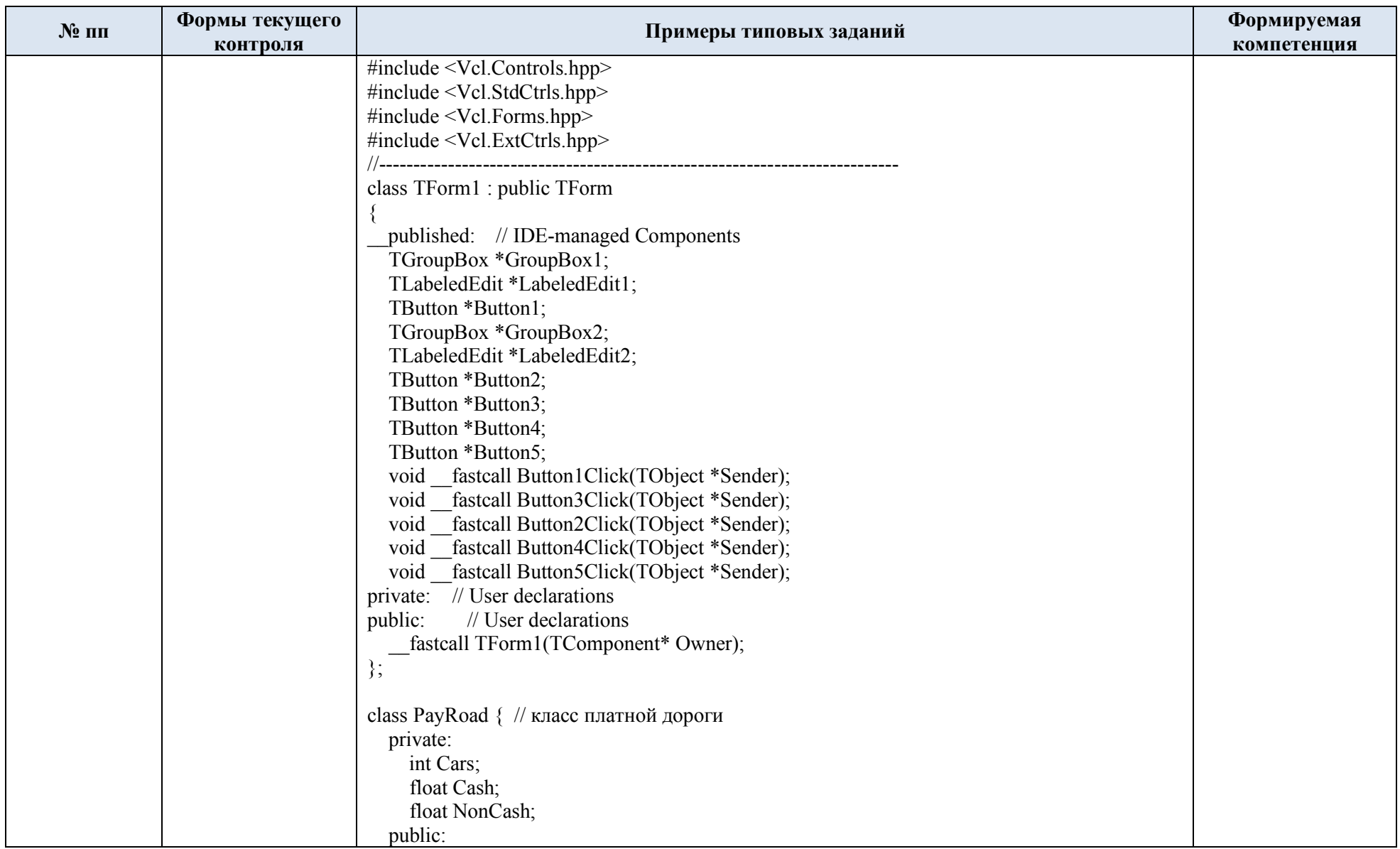

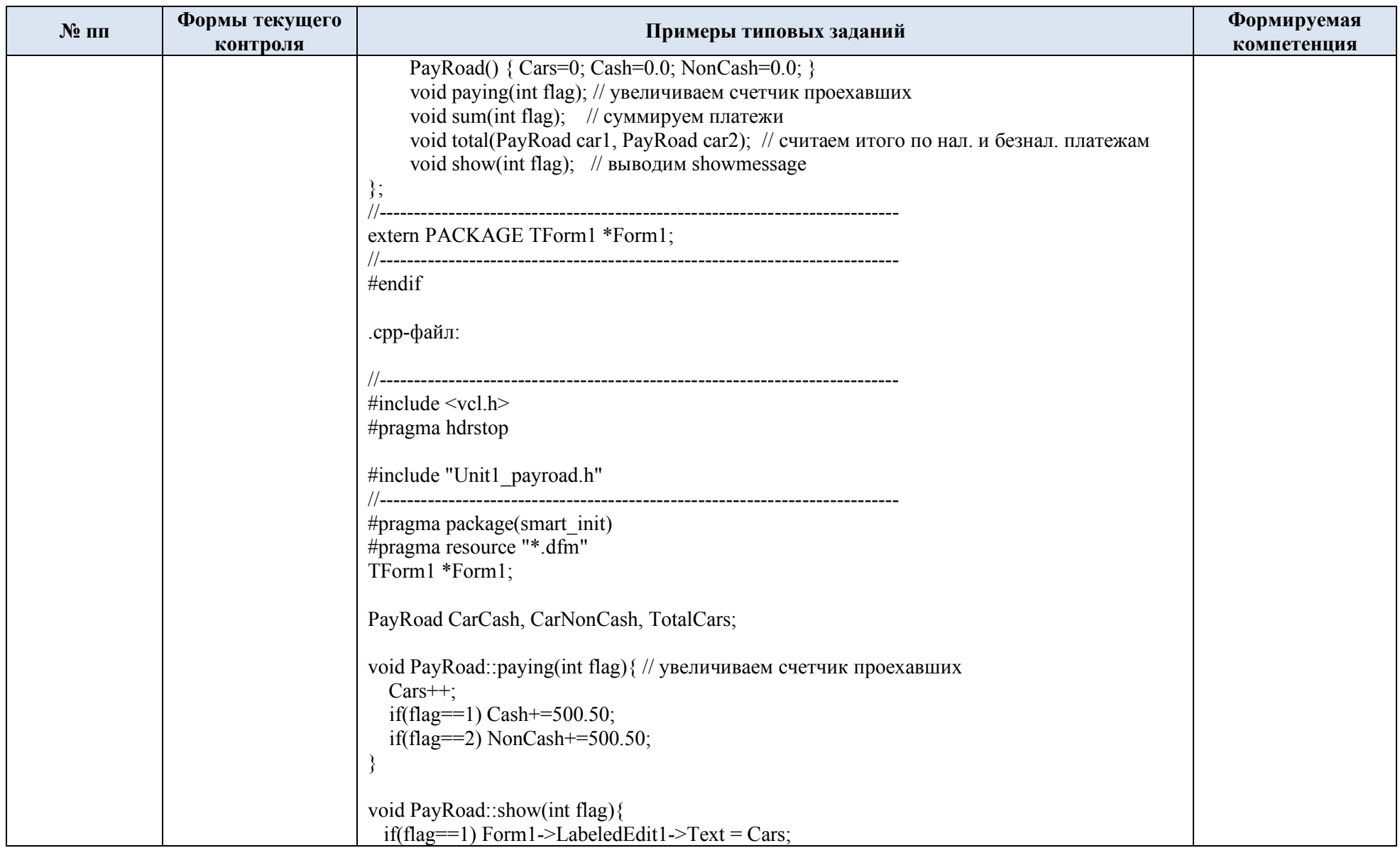

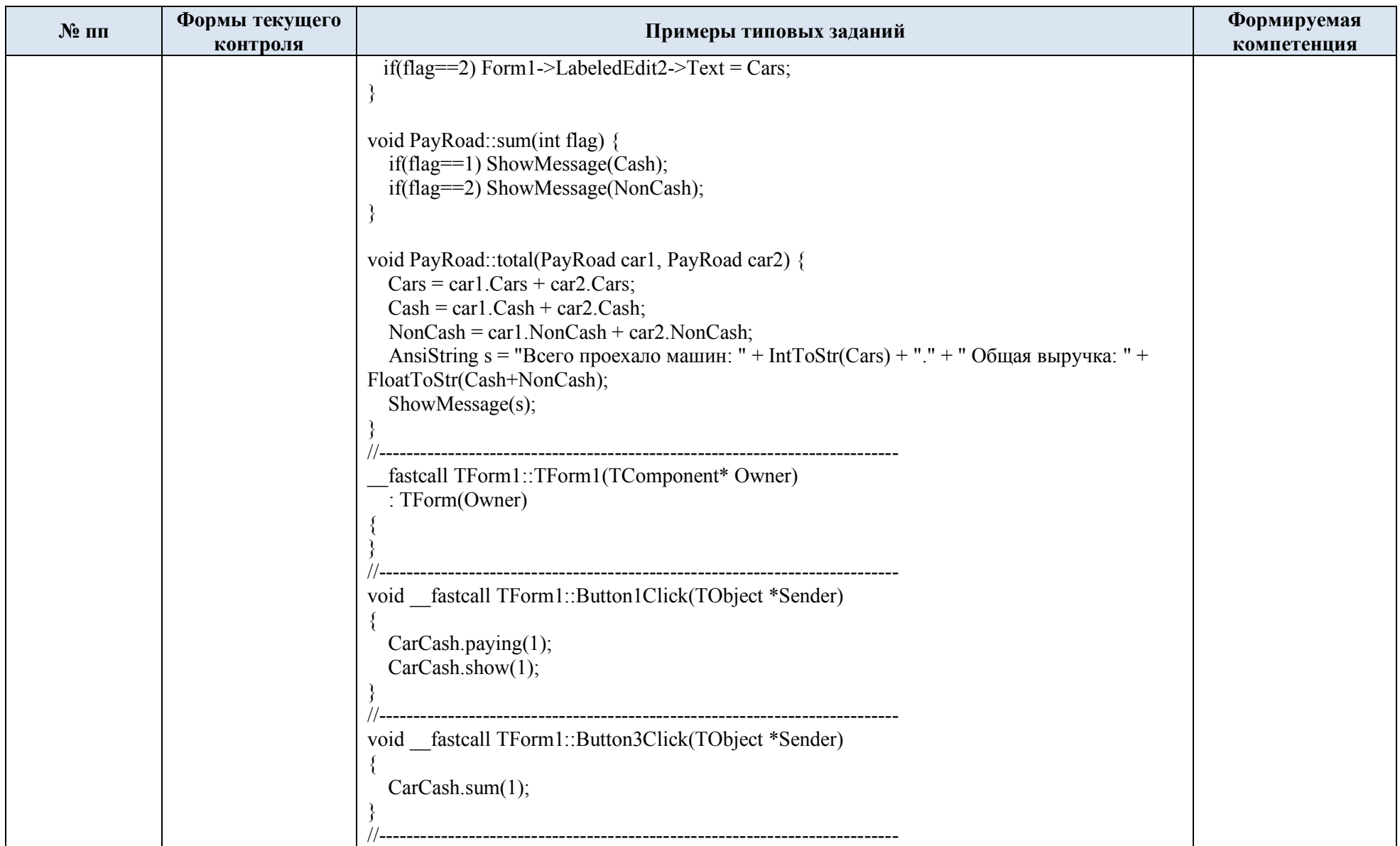

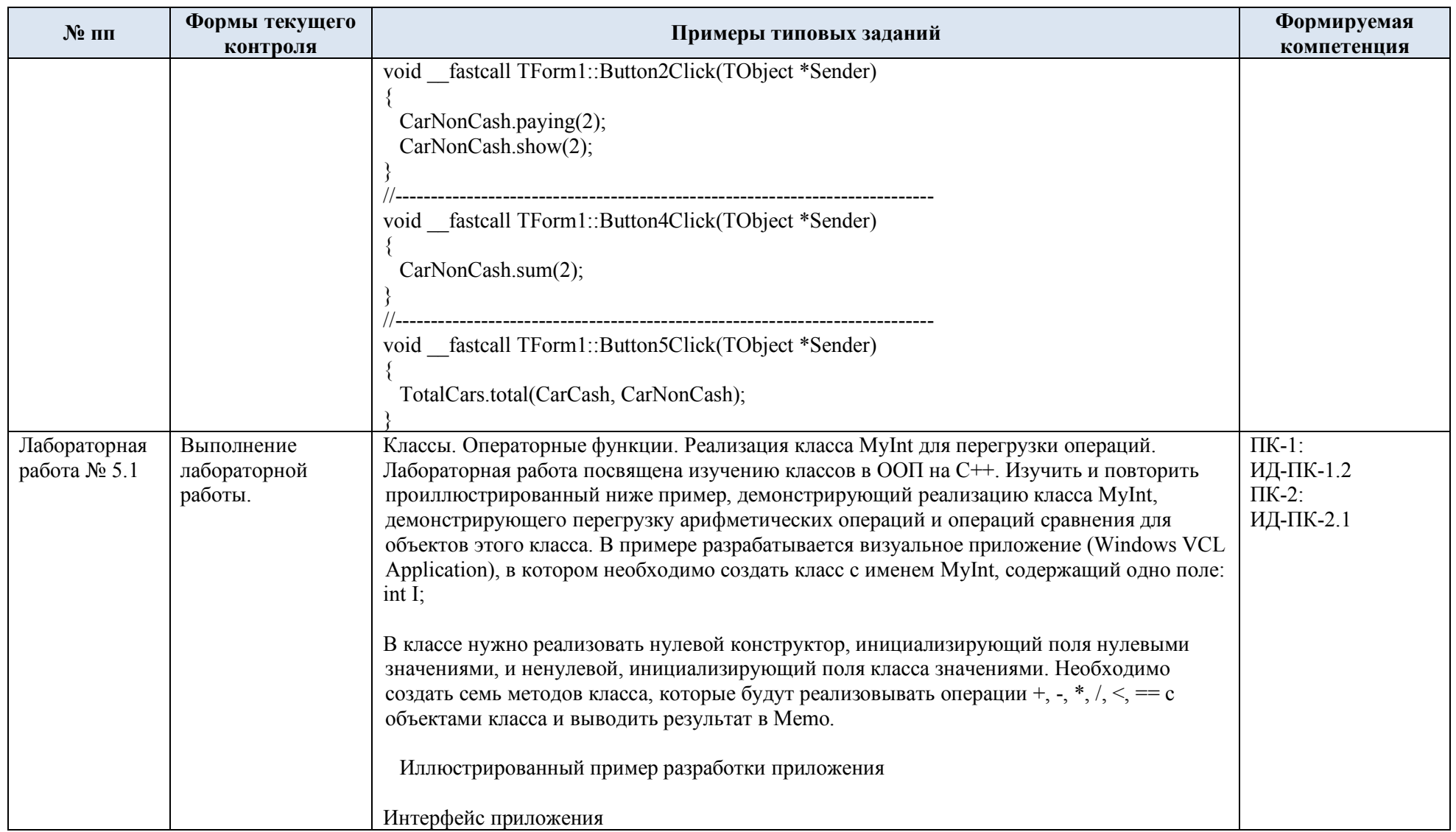

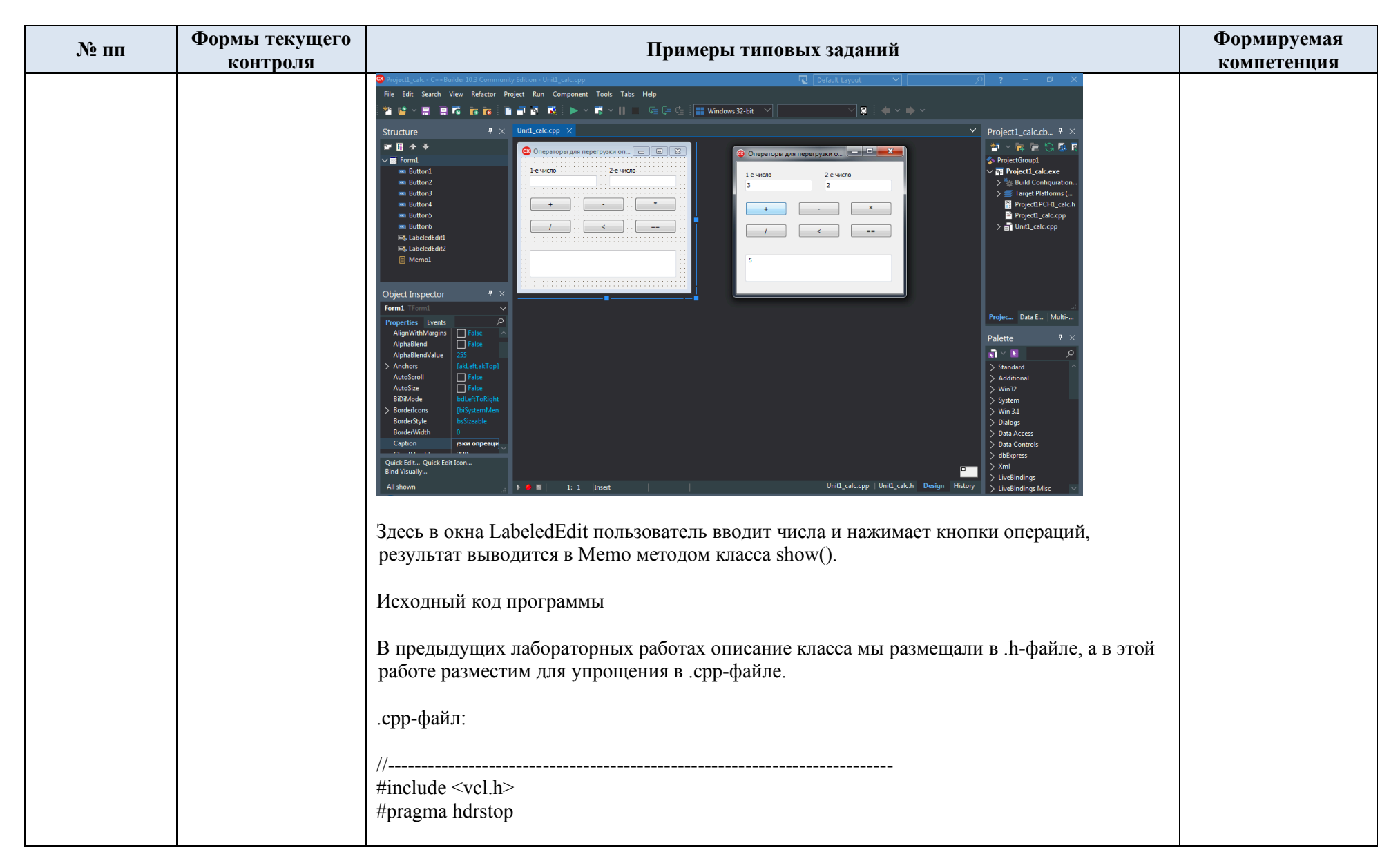

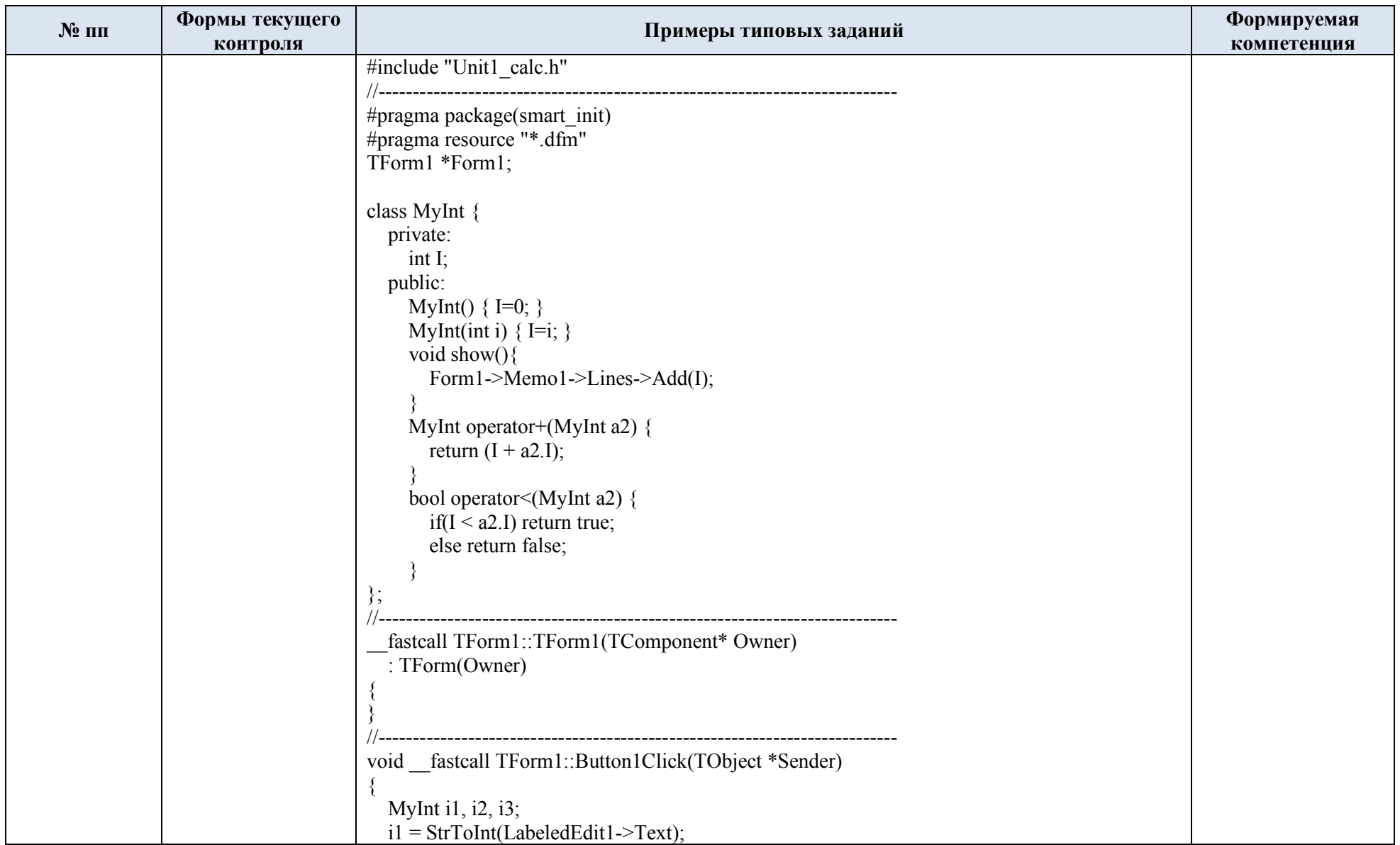

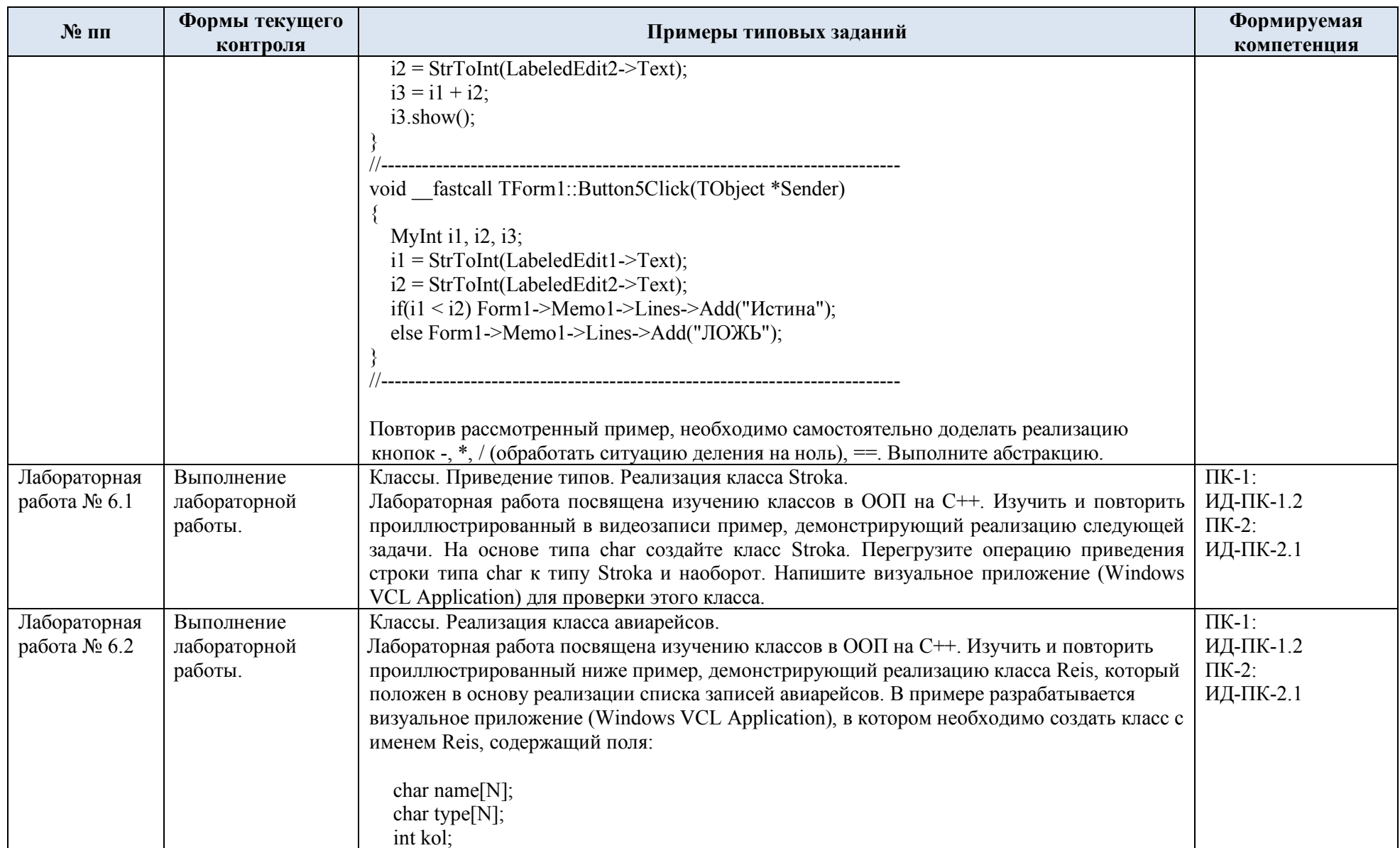

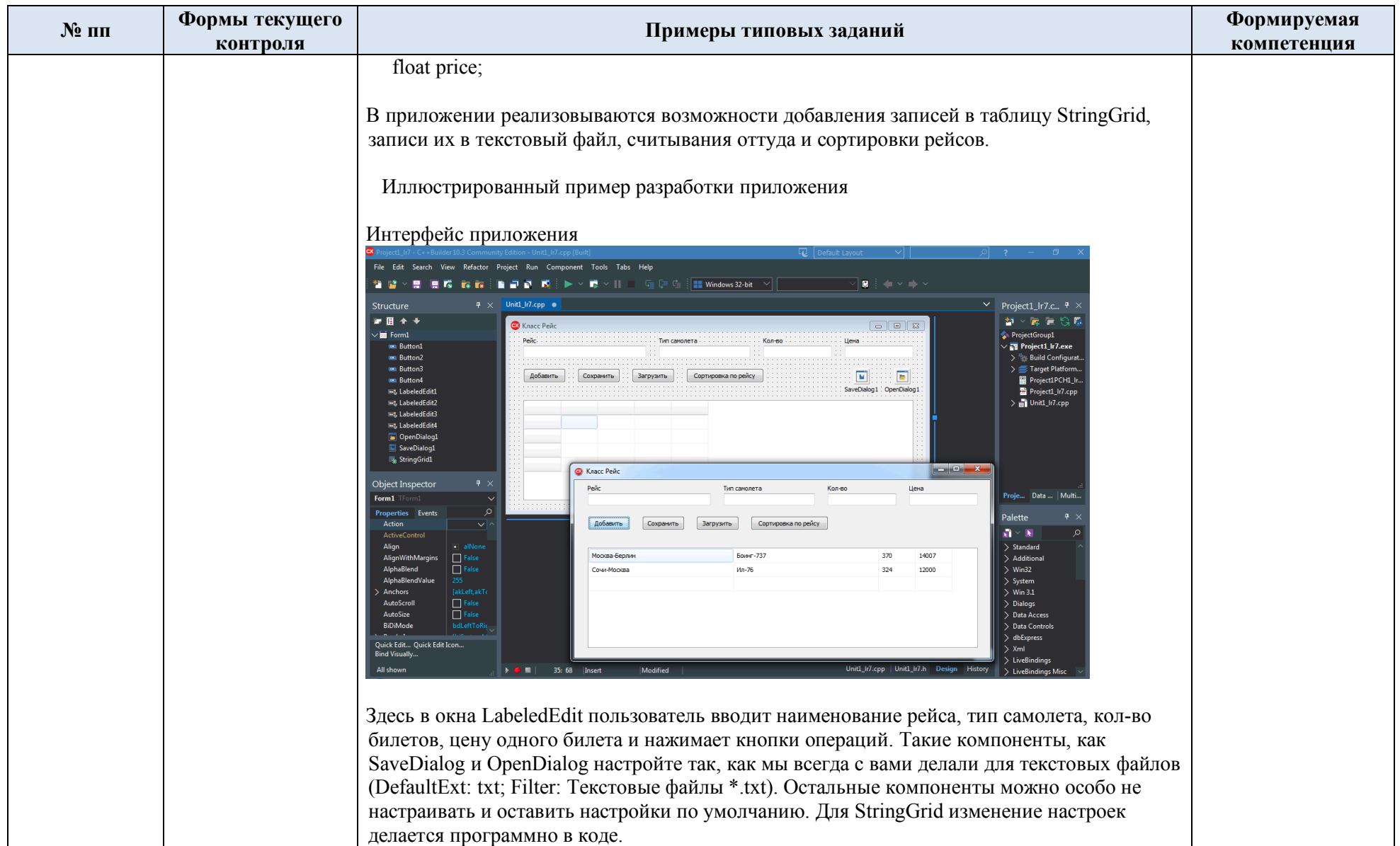

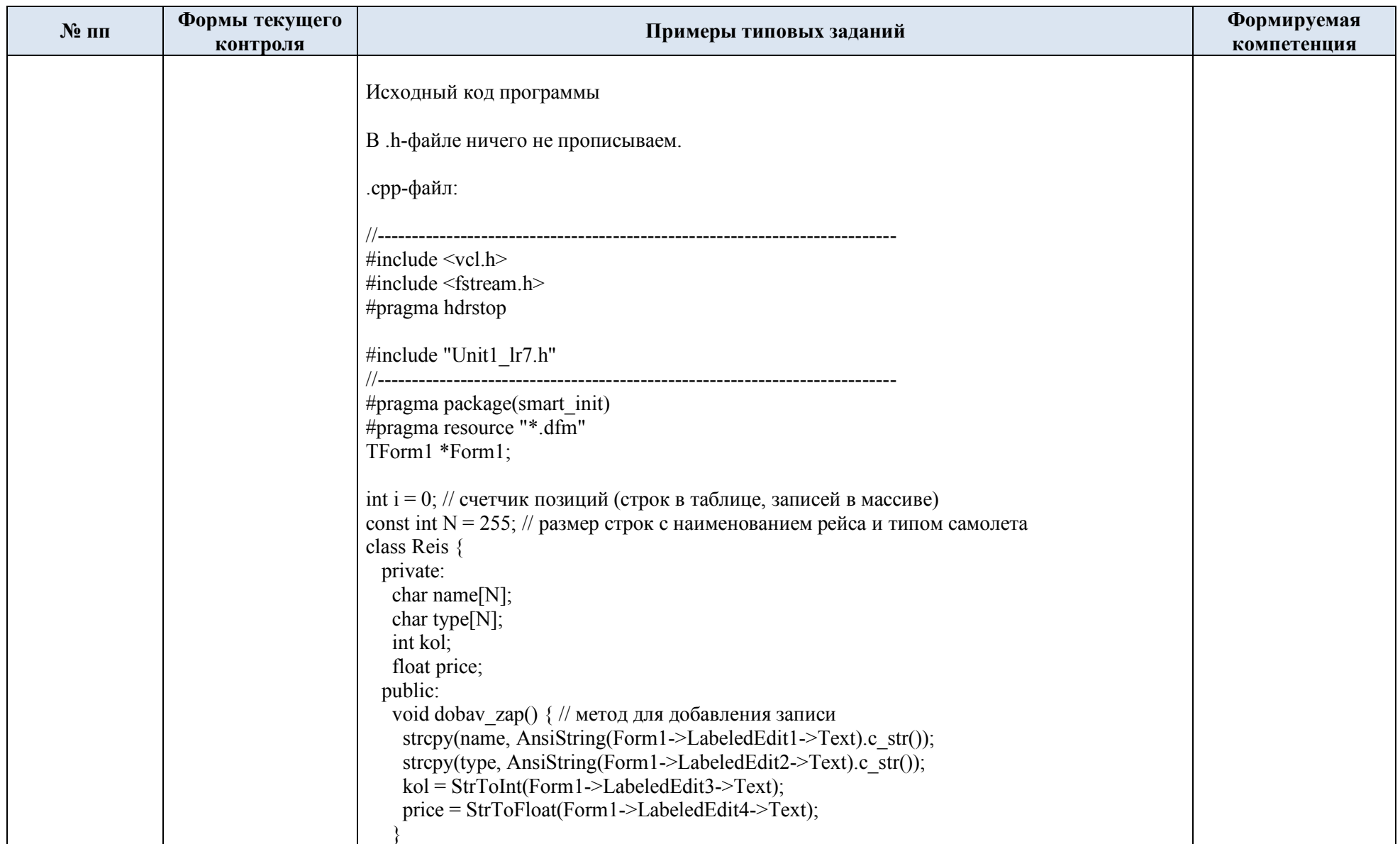

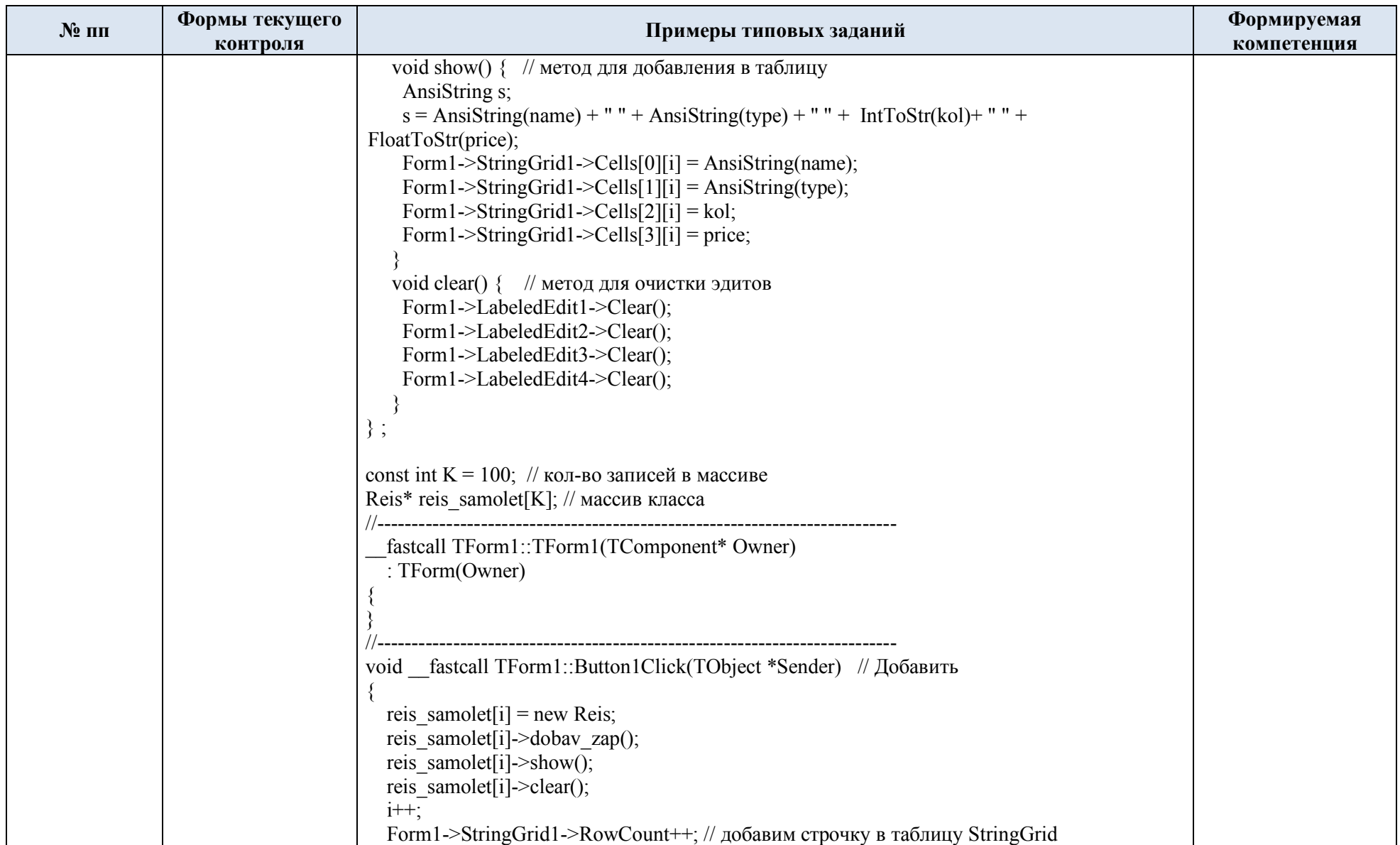

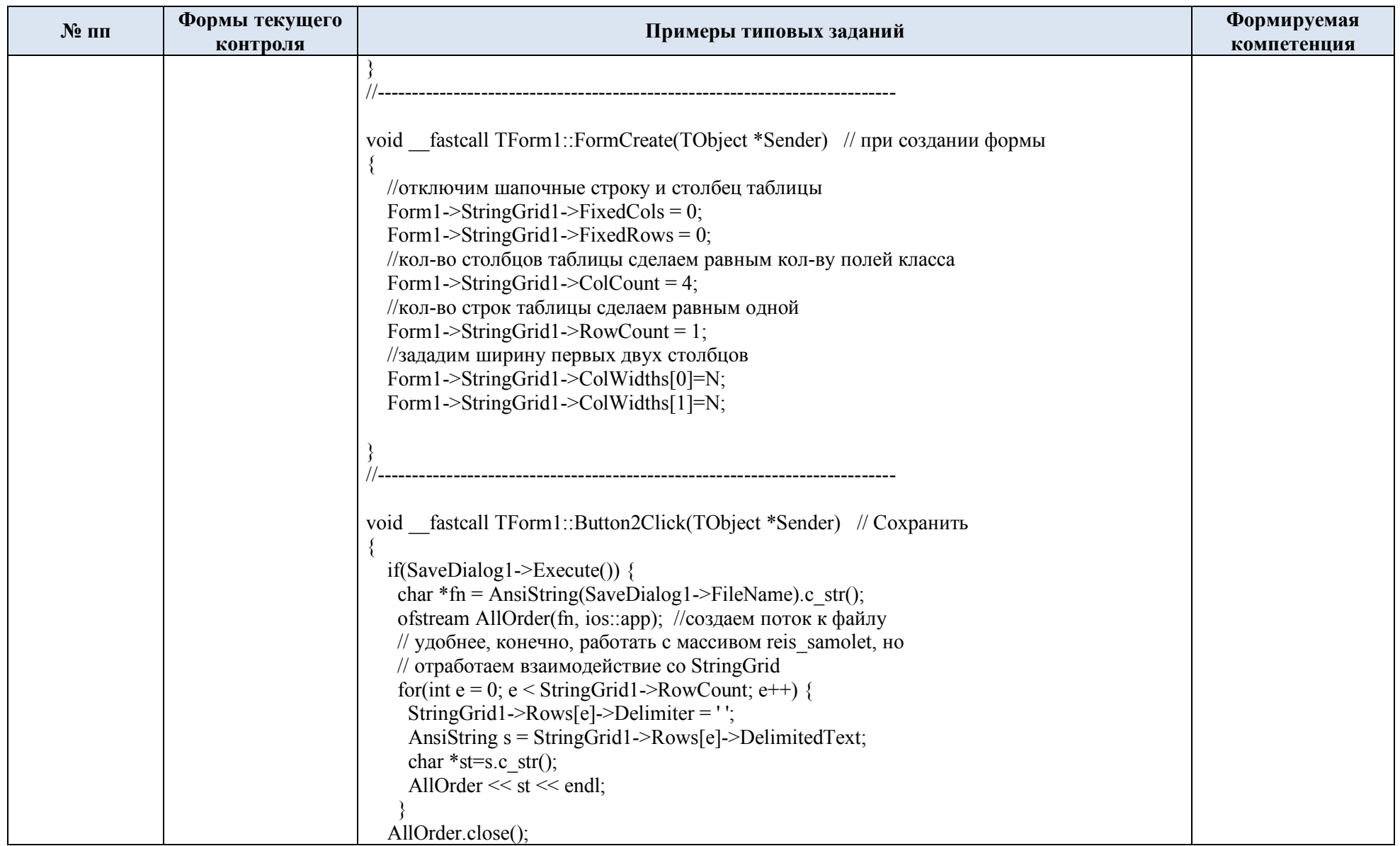

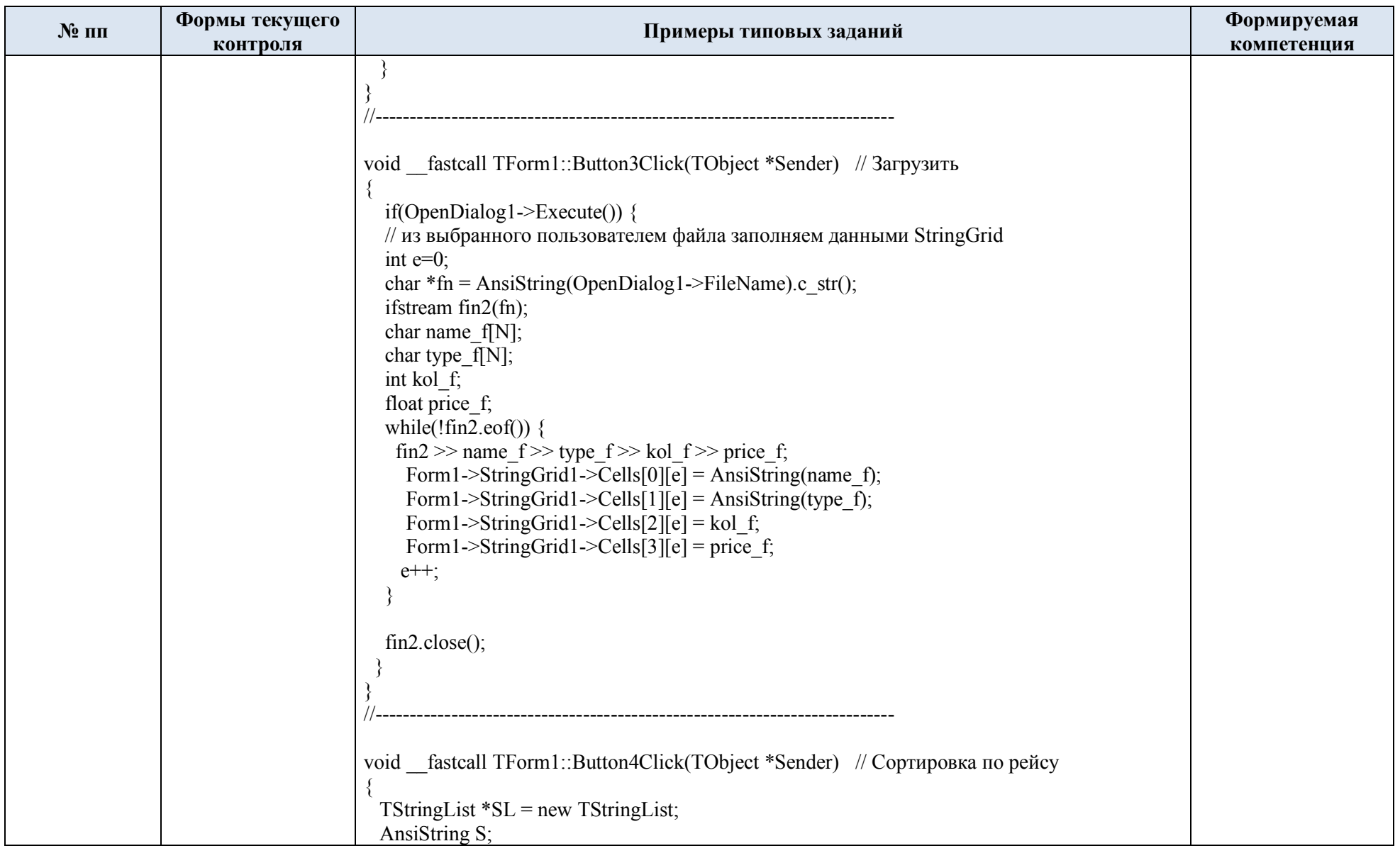

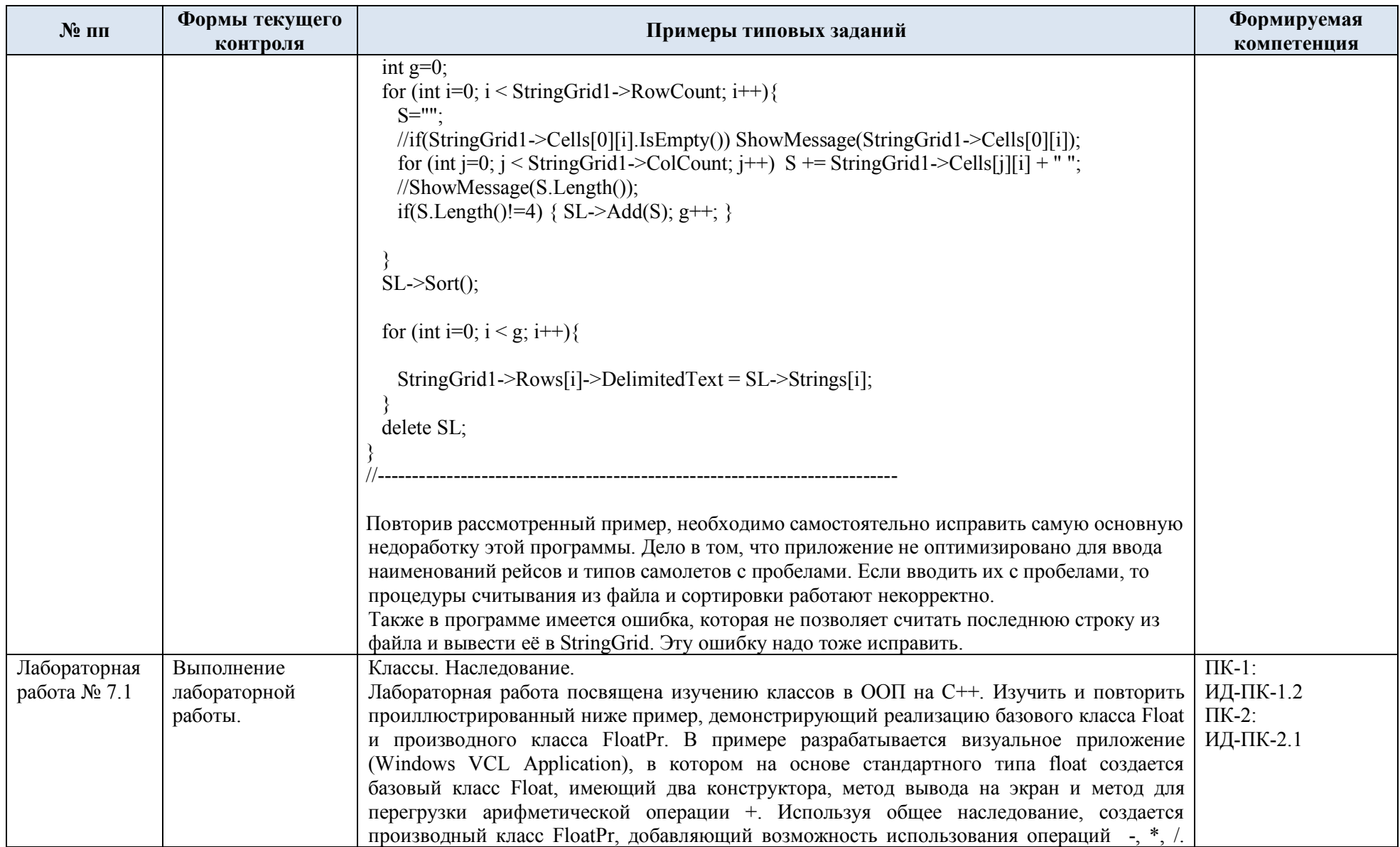

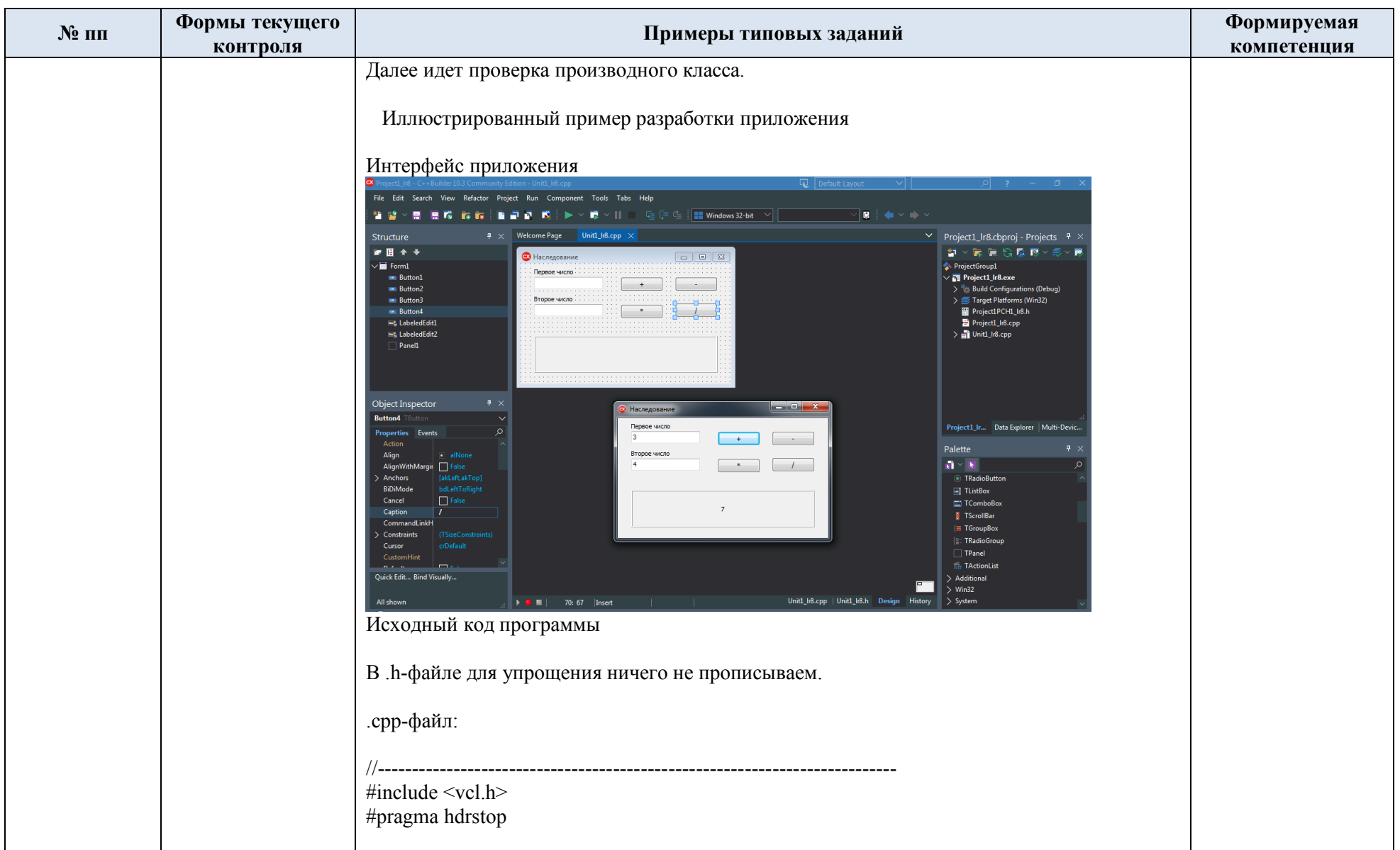

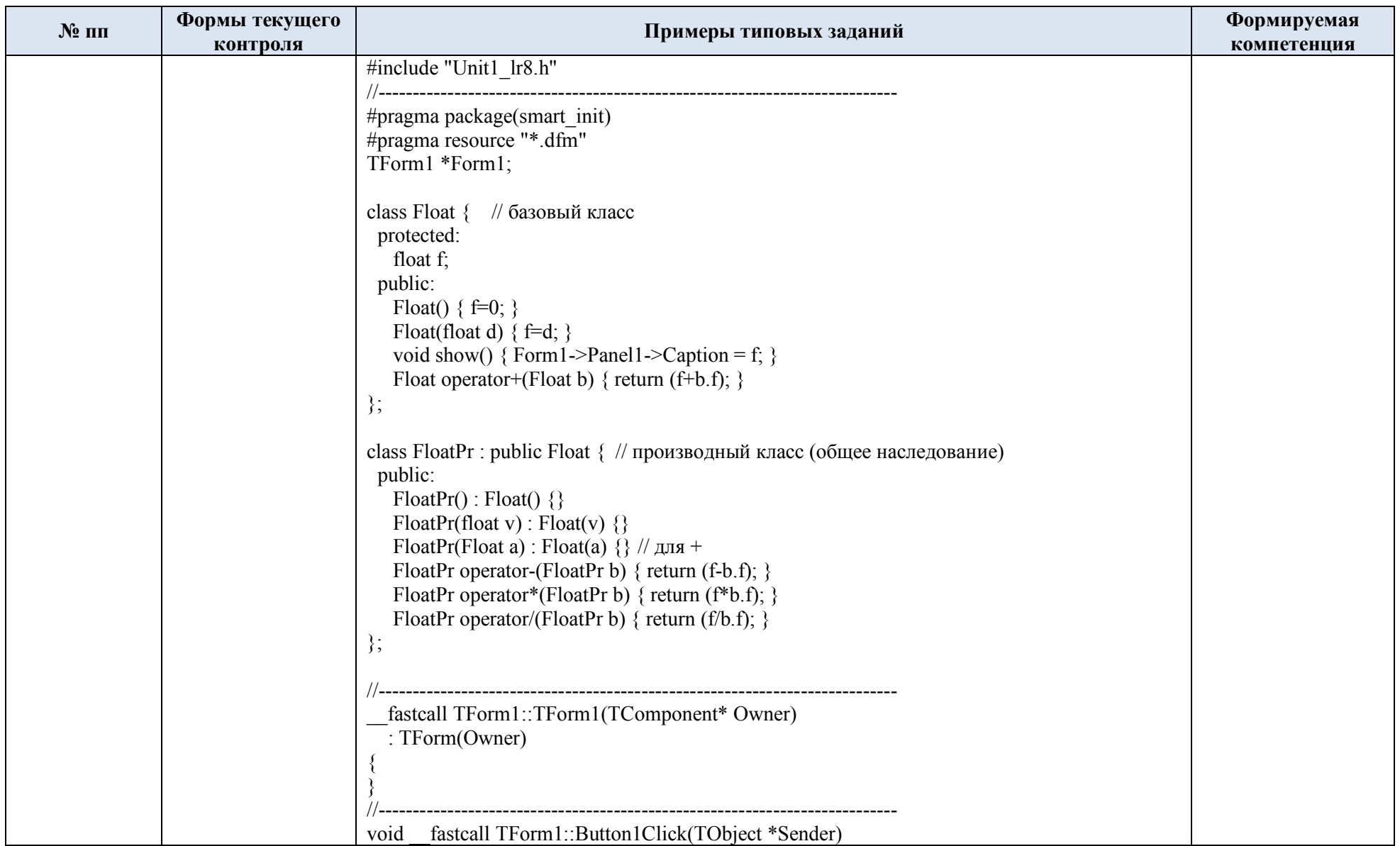

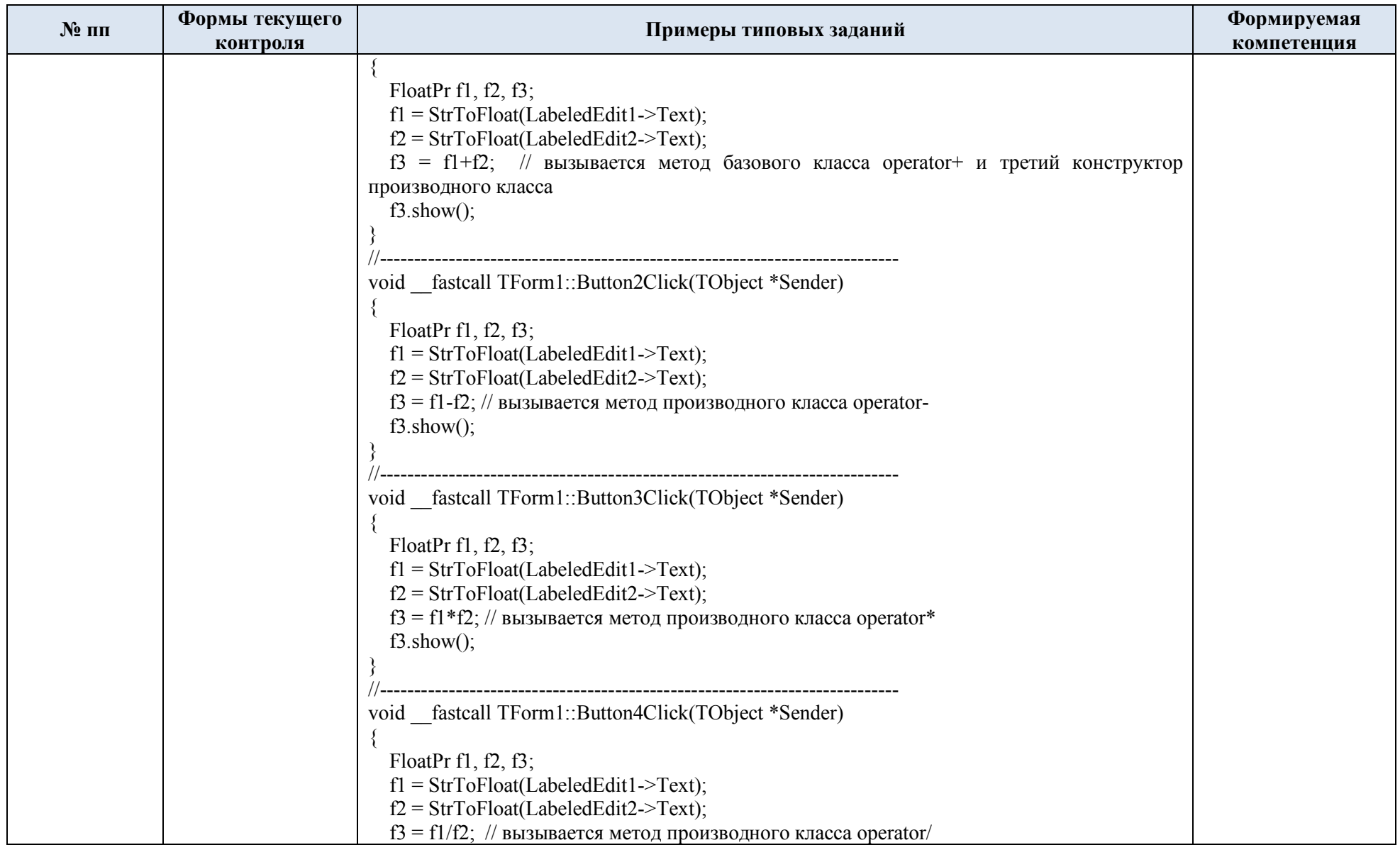

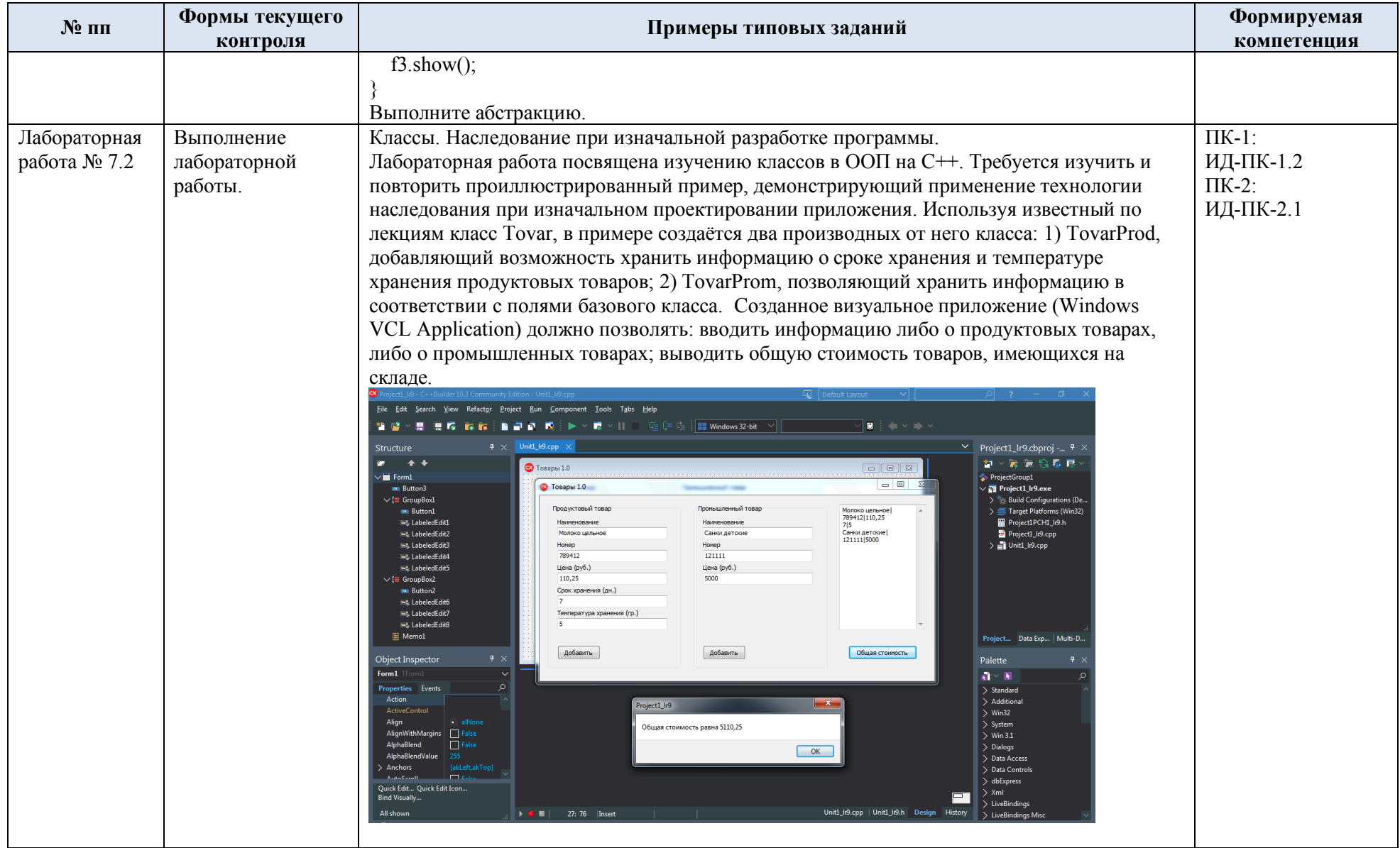

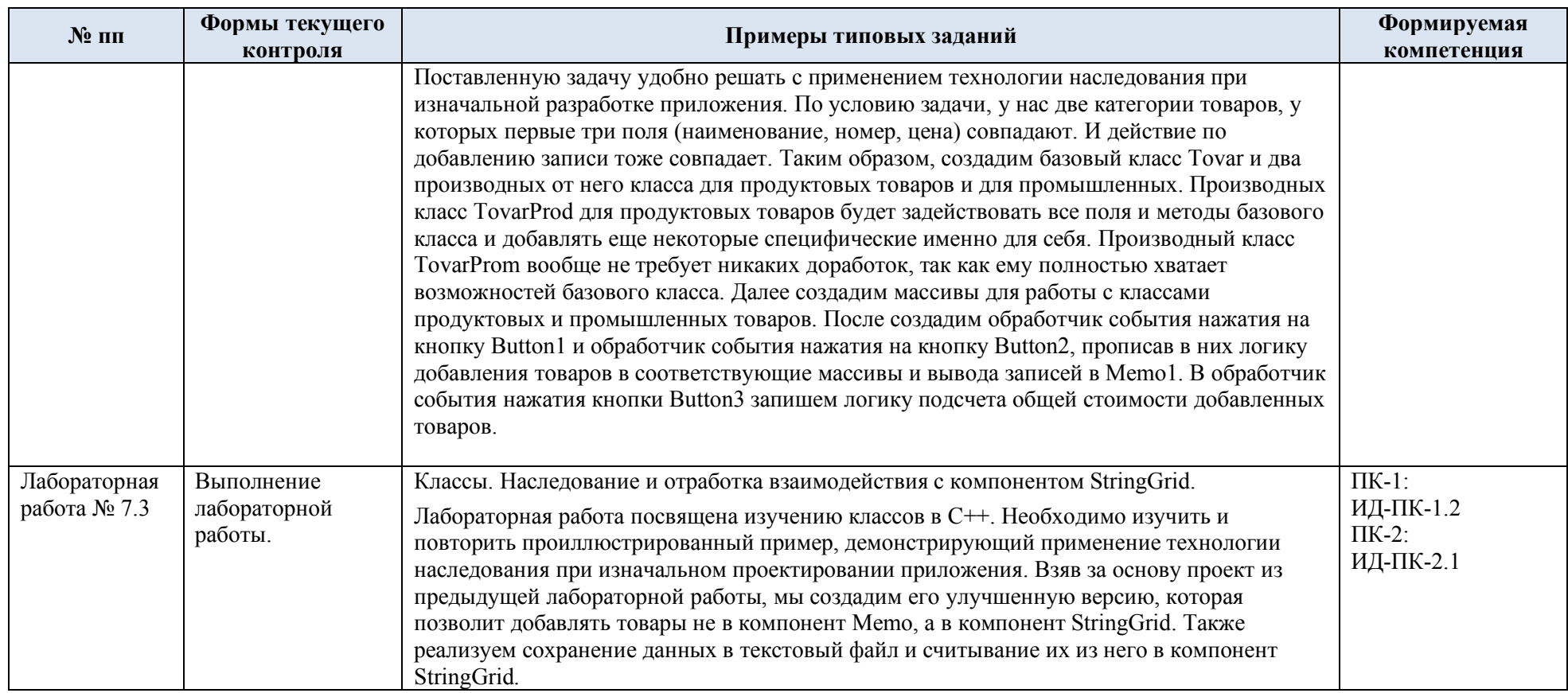

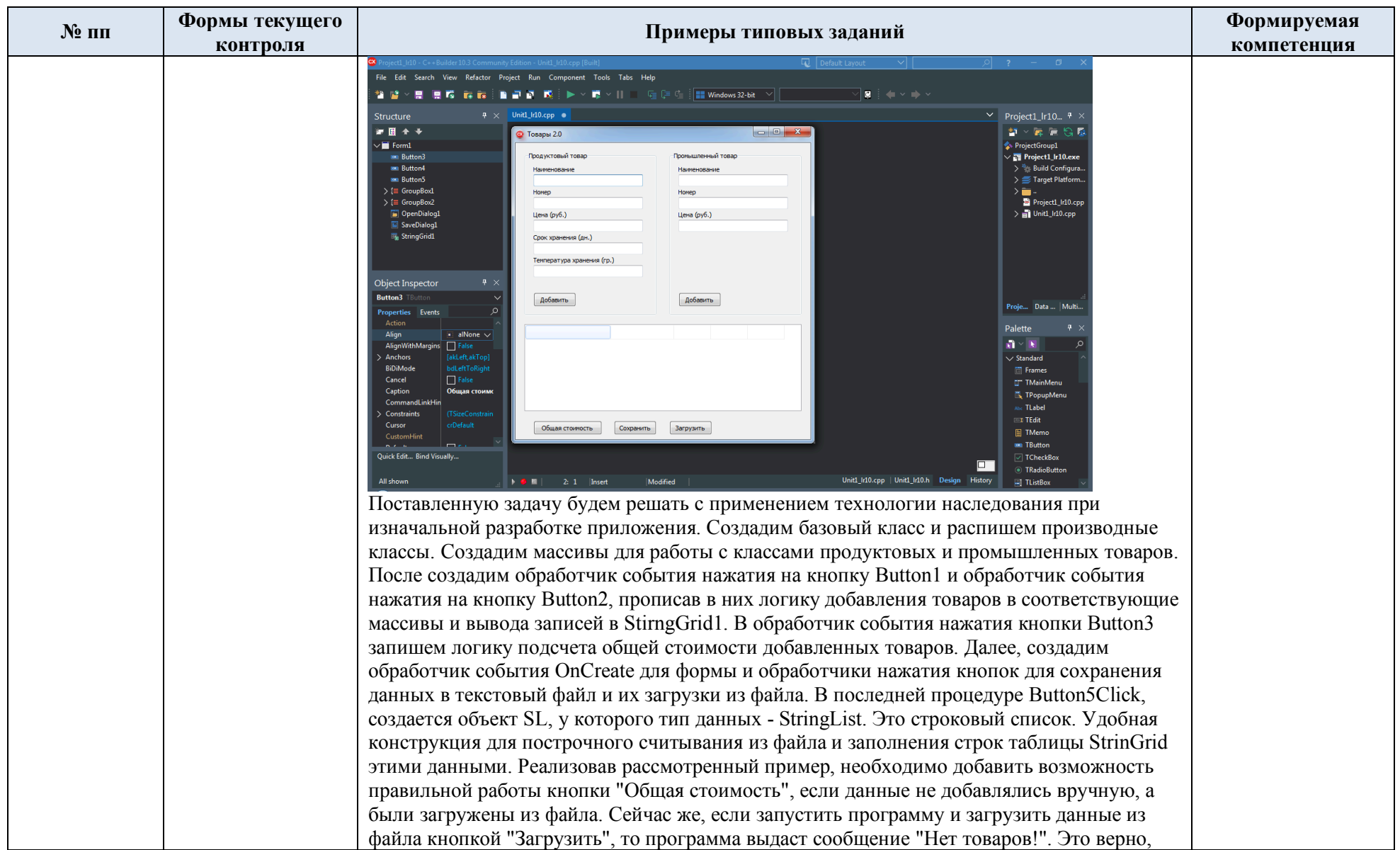

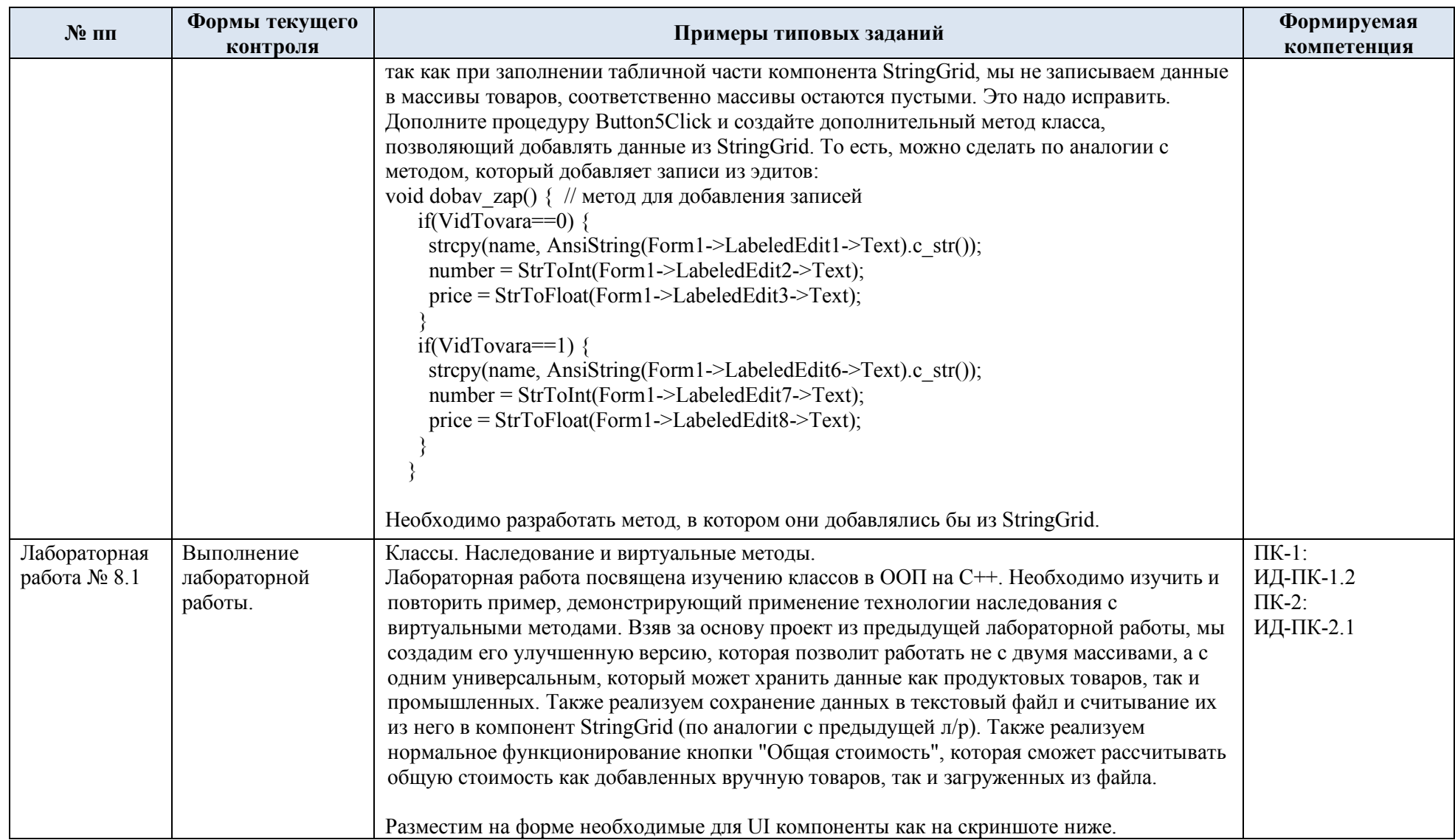

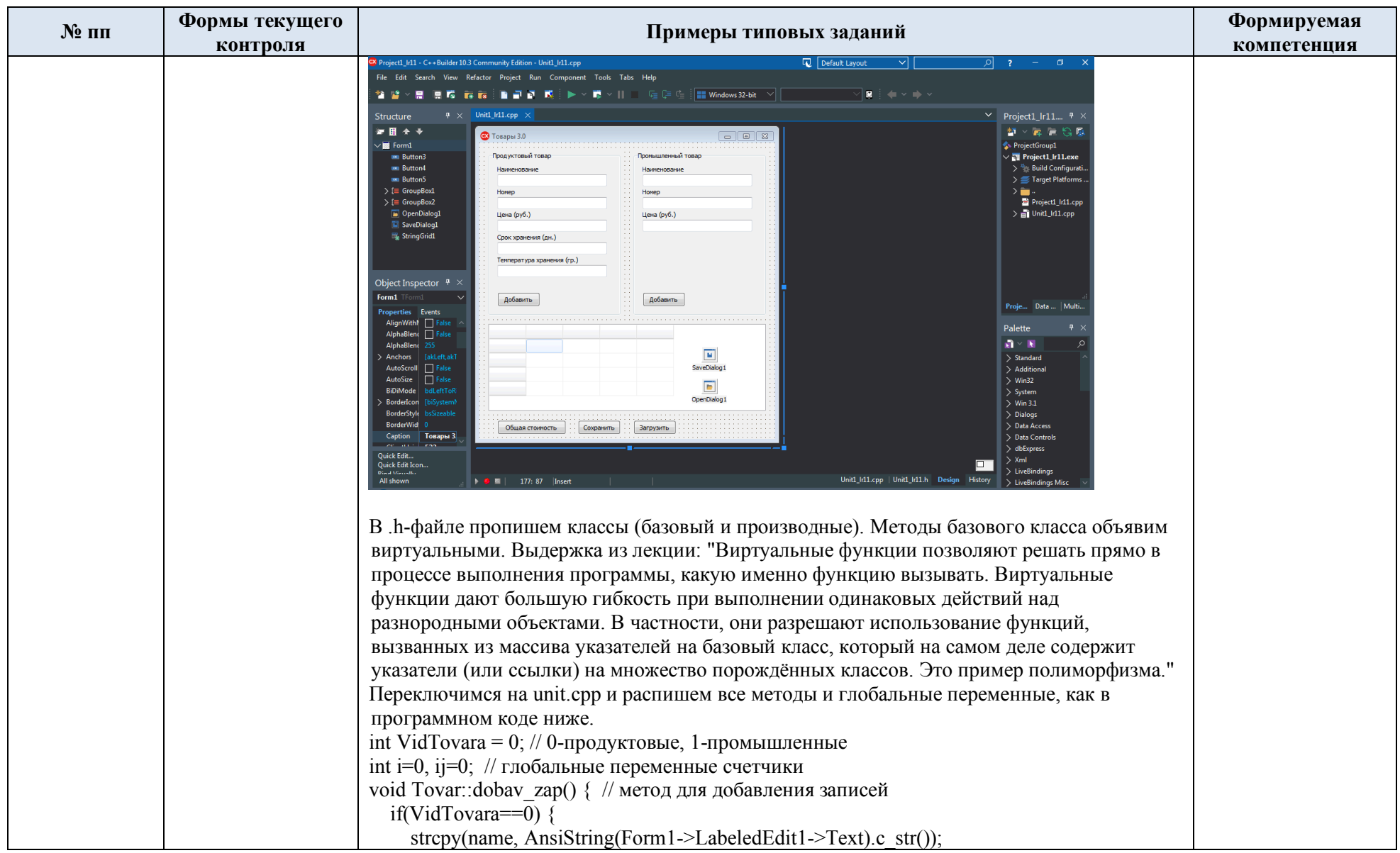

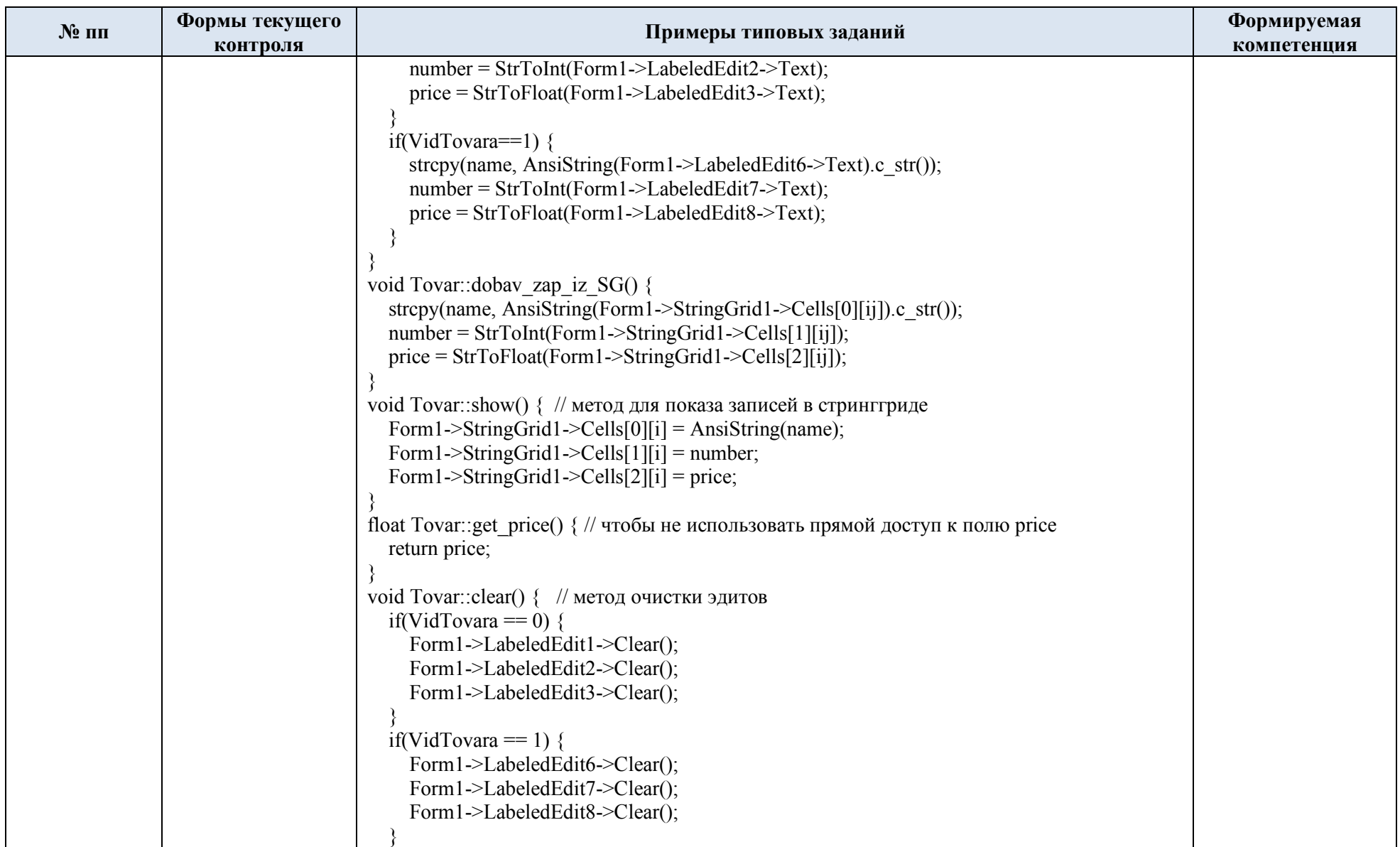

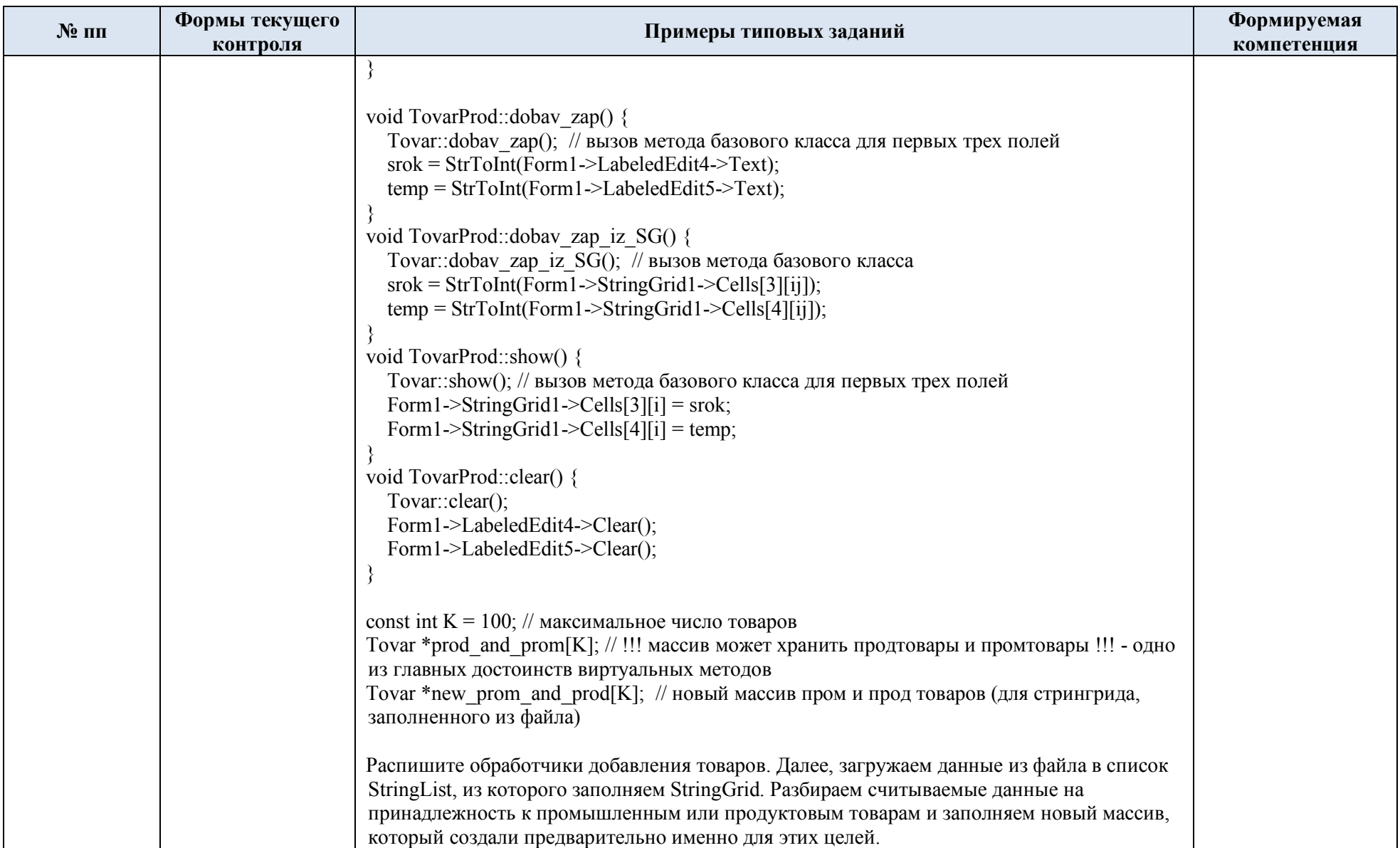

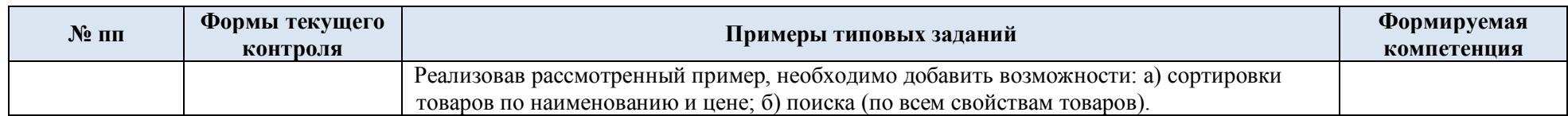

# 5.2. Критерии, шкалы оценивания текущего контроля успеваемости:

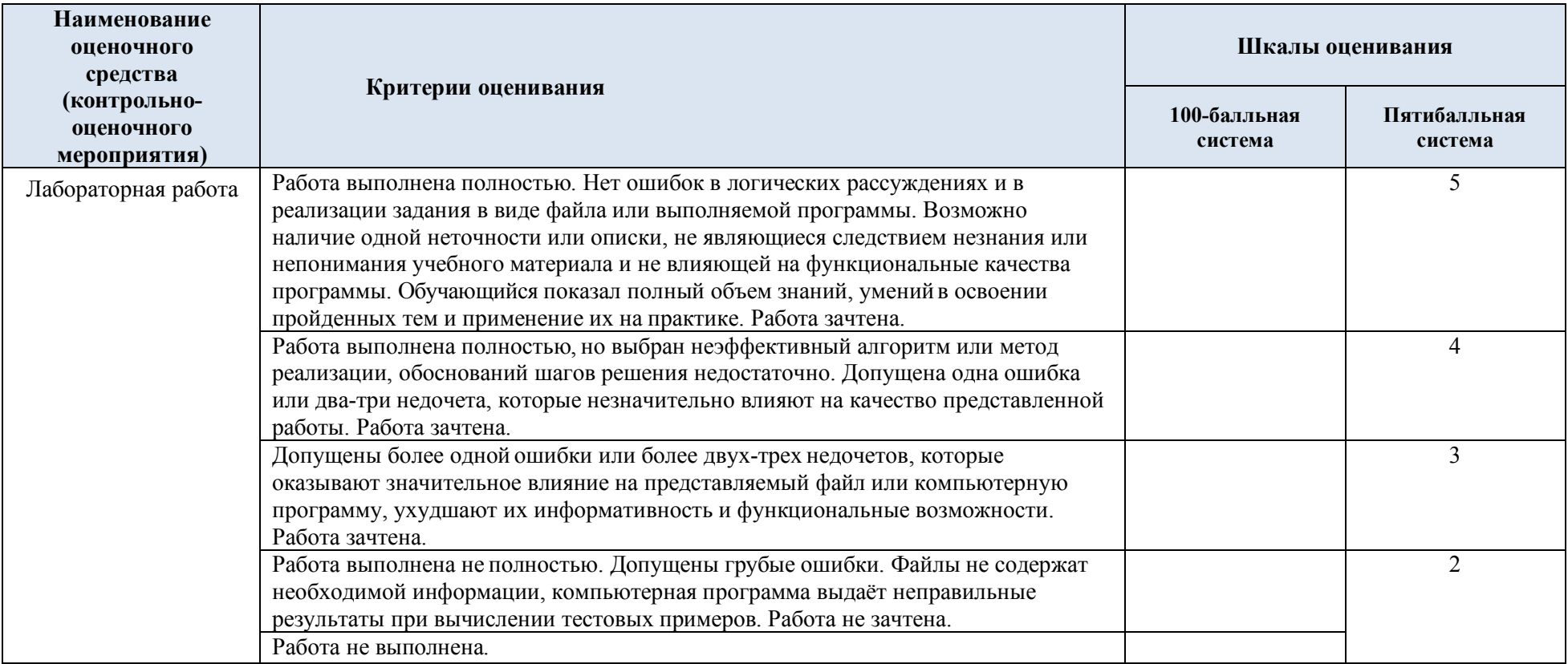

# 5.3. Промежуточная аттестация:

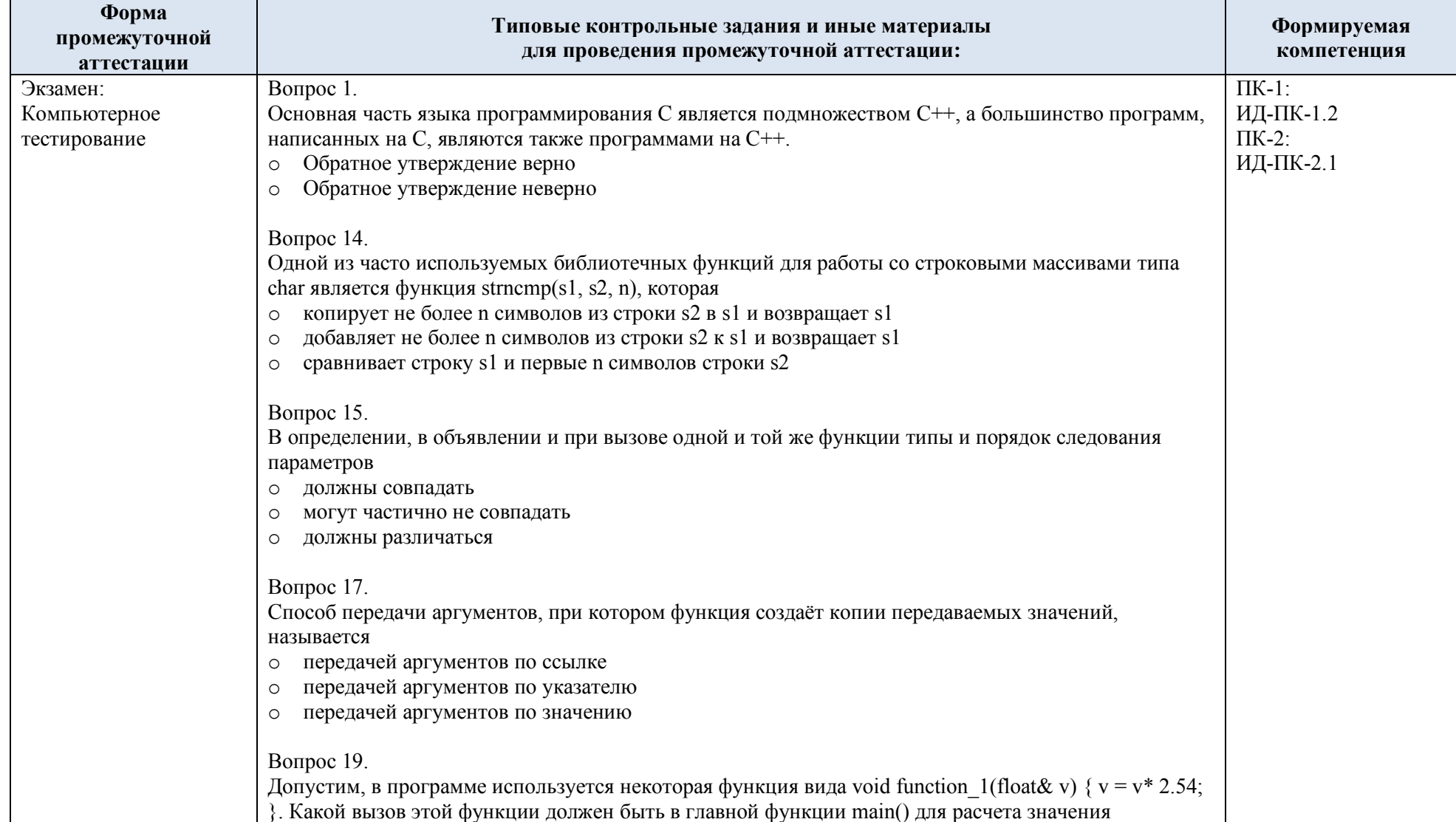

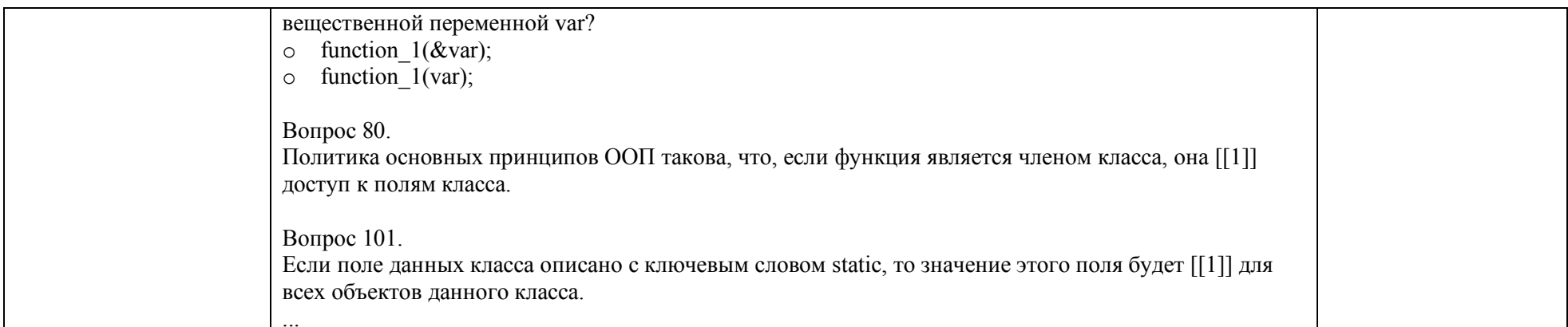

# 5.4. Критерии, шкалы оценивания промежуточной аттестации учебной дисциплины:

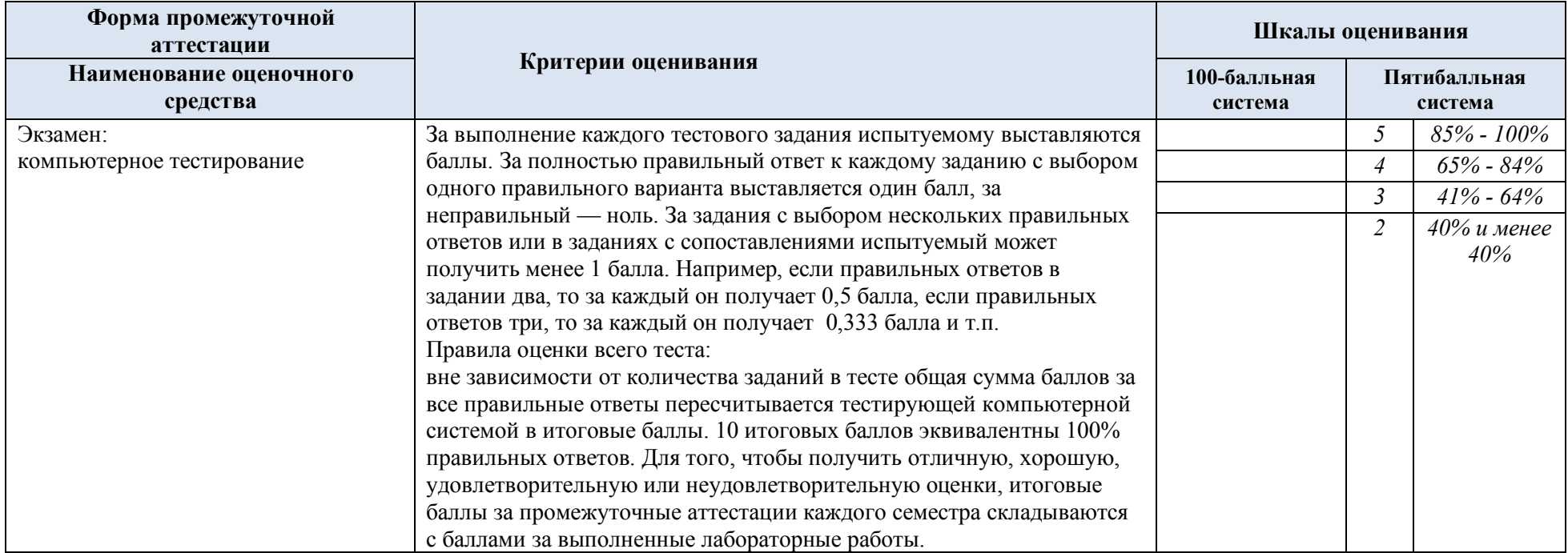

- 5.5. Примерные темы курсовой работы:
- 1. Разработка приложения для подбора платья по личным предпочтениям и параметрам.
- 2. Chrome Embedded Framework как инструмент для разработки внутриигровых интерфейсов.<br>3. Разработка приложения для администратора кафе.
- Разработка приложения для администратора кафе.
- 4. Реализация обмена данными посредством XML-файлов.<br>5. Разработка бот-ассистента для Telegram каналов.
- 5. Разработка бот-ассистента для Telegram каналов.

# 5.6. Критерии, шкалы оценивания курсовой работы/курсового проекта

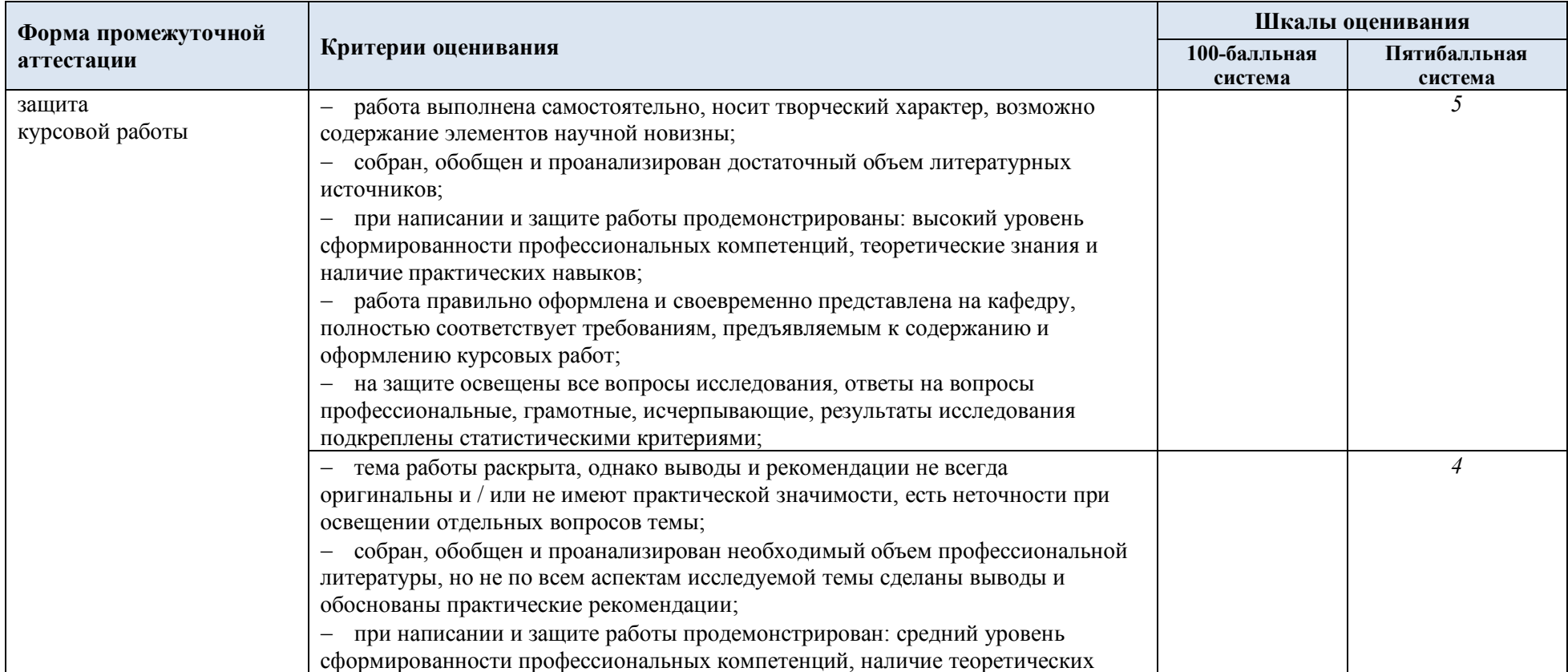

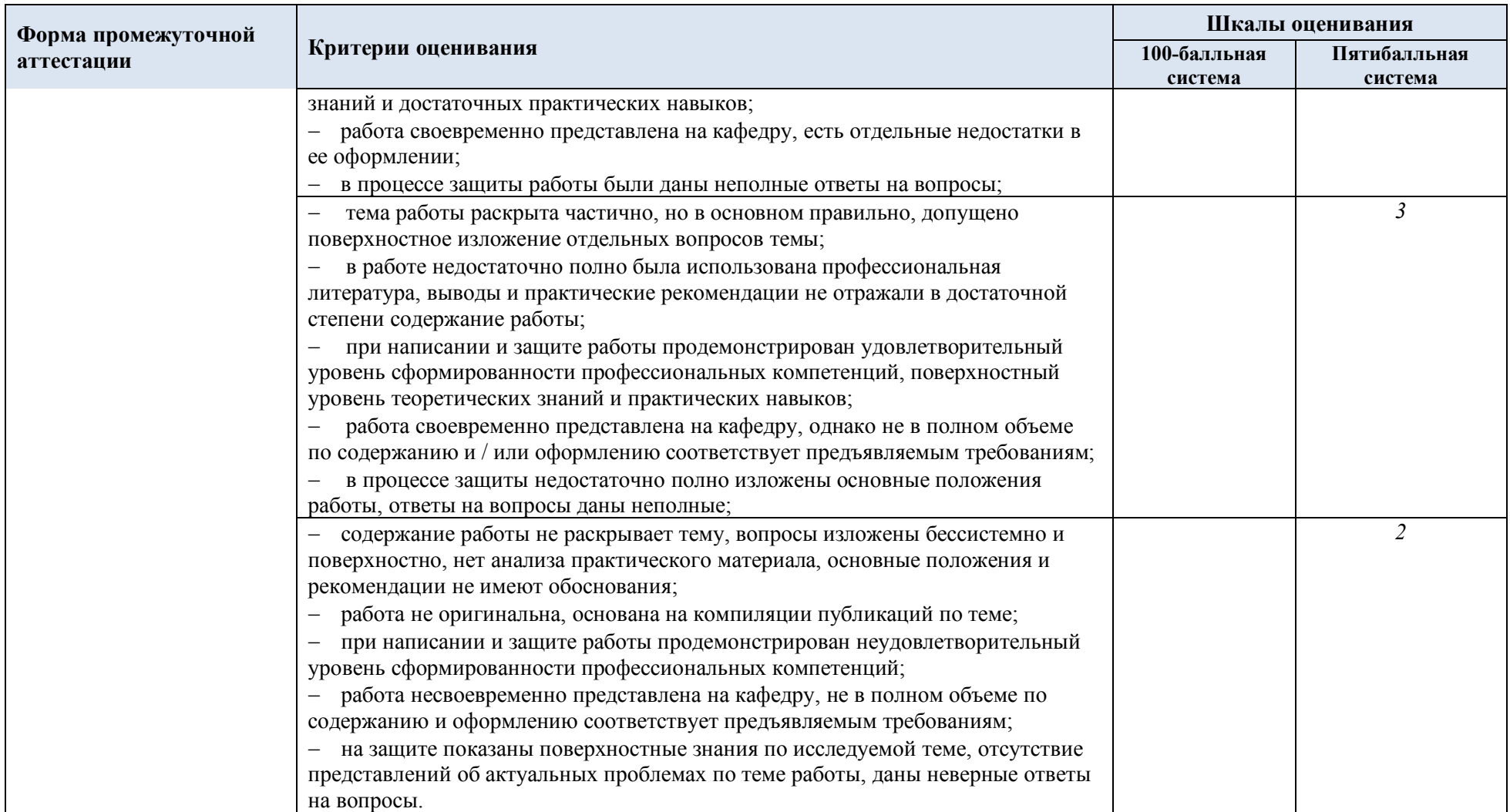

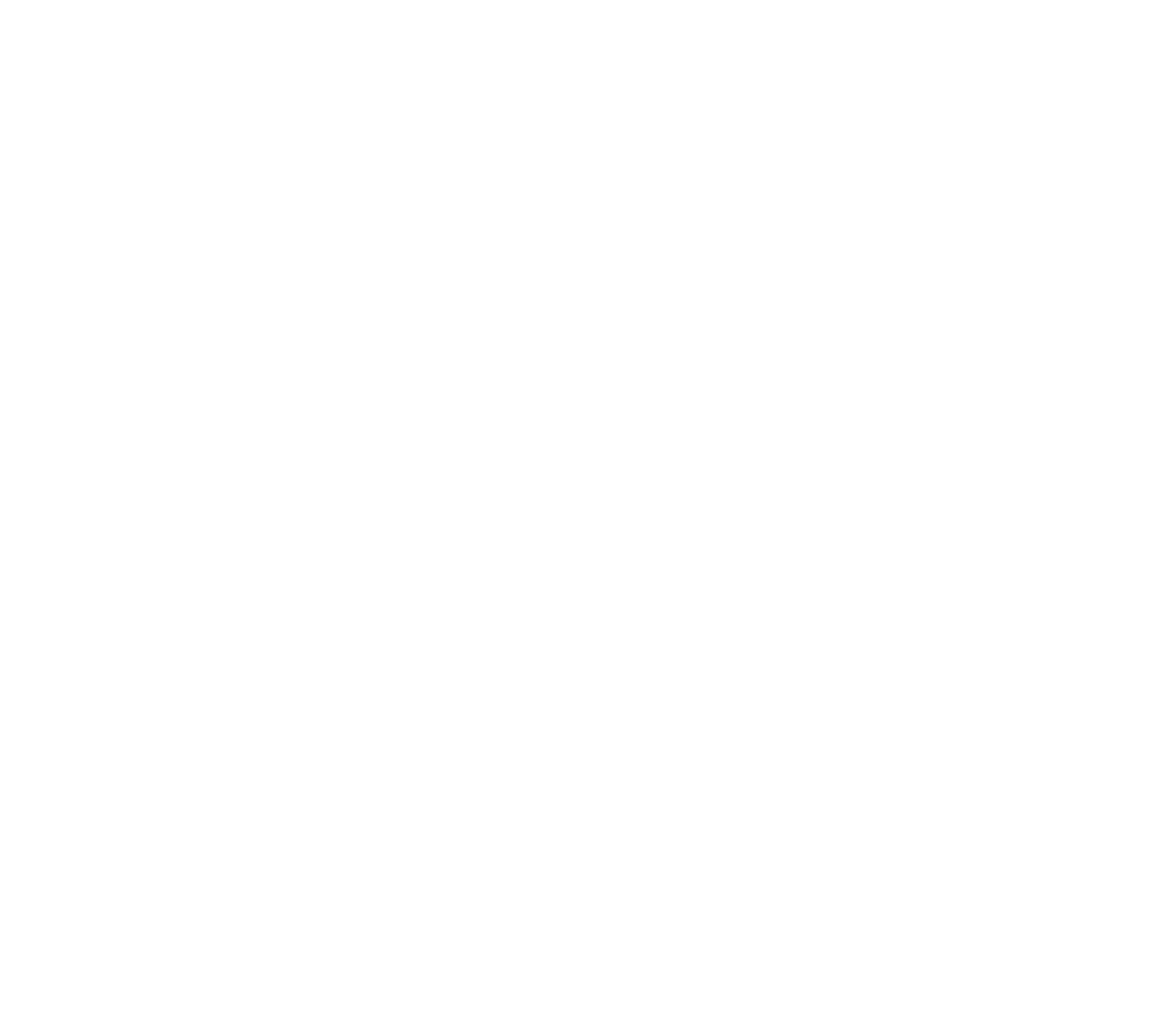

5.7. Система оценивания результатов текущего контроля и промежуточной аттестации.

Оценка по дисциплине выставляется обучающемуся с учётом результатов текущей и промежуточной аттестации.

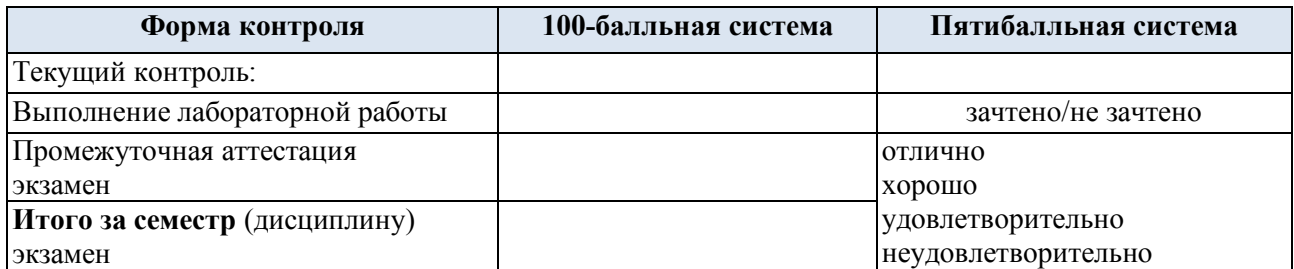

Полученный совокупный результат конвертируется в пятибалльную систему оценок в соответствии с таблицей:

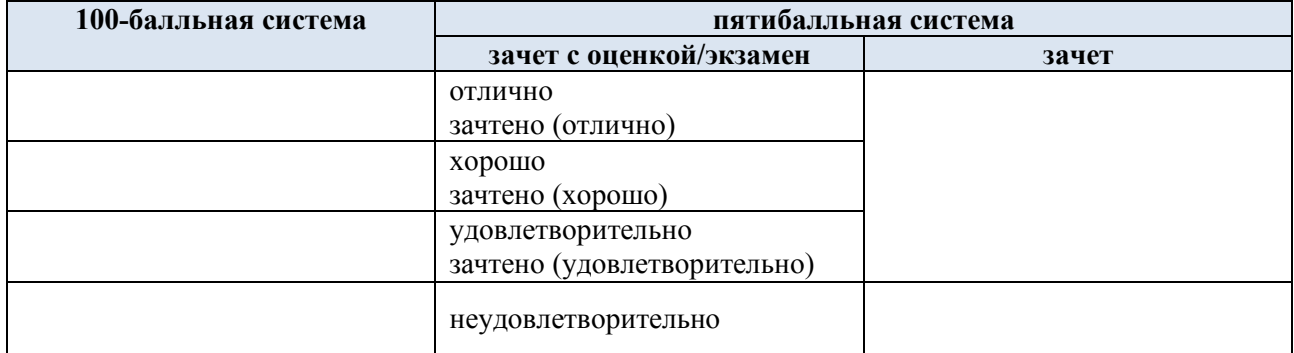

### **6. ОБРАЗОВАТЕЛЬНЫЕ ТЕХНОЛОГИИ**

Реализация программы предусматривает использование в процессе обучения следующих образовательных технологий:

- проблемная лекция;
- проектная деятельность;
- групповые дискуссии;
- анализ ситуаций и имитационных моделей;
- преподавание дисциплины на основе результатов научных исследований;
- поиск и обработка информации с использованием сети Интернет;
- дистанционные образовательные технологии;

- использование на лекционных занятиях видеоматериалов и наглядных пособий;

- самостоятельная работа в системе компьютерного тестирования.

## **7. ПРАКТИЧЕСКАЯ ПОДГОТОВКА**

Практическая подготовка в рамках учебной дисциплины реализуется при проведении лабораторных работ и выполнении курсовых работ, предусматривающих участие обучающихся в выполнении отдельных элементов работ, связанных с будущей профессиональной деятельностью.

### **8. ОРГАНИЗАЦИЯ ОБРАЗОВАТЕЛЬНОГО ПРОЦЕССА ДЛЯ ЛИЦ С ОГРАНИЧЕННЫМИ ВОЗМОЖНОСТЯМИ ЗДОРОВЬЯ**

При обучении лиц с ограниченными возможностями здоровья и инвалидов используются подходы, способствующие созданию безбарьерной образовательной среды: технологии дифференциации и индивидуального обучения, применение соответствующих методик по работе с инвалидами, использование средств дистанционного общения, проведение дополнительных индивидуальных консультаций по изучаемым теоретическим вопросам и практическим занятиям, оказание помощи при подготовке к промежуточной аттестации.

При необходимости рабочая программа дисциплины может быть адаптирована для обеспечения образовательного процесса лицам с ограниченными возможностями здоровья, в том числе для дистанционного обучения.

Учебные и контрольно-измерительные материалы представляются в формах, доступных для изучения студентами с особыми образовательными потребностями с учетом нозологических групп инвалидов:

Для подготовки к ответу на практическом занятии, студентам с ограниченными возможностями здоровья среднее время увеличивается по сравнению со средним временем подготовки обычного студента.

Для студентов с инвалидностью или с ограниченными возможностями здоровья форма проведения текущей и промежуточной аттестации устанавливается с учетом индивидуальных психофизических особенностей (устно, письменно на бумаге, письменно на компьютере, в форме тестирования и т.п.).

Промежуточная аттестация по дисциплине может проводиться в несколько этапов в форме рубежного контроля по завершению изучения отдельных тем дисциплины. При необходимости студенту предоставляется дополнительное время для подготовки ответа на зачете или экзамене.

Для осуществления процедур текущего контроля успеваемости и промежуточной аттестации обучающихся создаются, при необходимости, фонды оценочных средств, адаптированные для лиц с ограниченными возможностями здоровья и позволяющие оценить достижение ими запланированных в основной образовательной программе результатов обучения и уровень сформированности всех компетенций, заявленных в образовательной программе.

#### **9. МАТЕРИАЛЬНО-ТЕХНИЧЕСКОЕ ОБЕСПЕЧЕНИЕ ДИСЦИПЛИНЫ**

Характеристика материально-технического обеспечения дисциплины соответствует требованиям ФГОС ВО.

Материально-техническое обеспечение дисциплины при обучении с использованием традиционных технологий обучения.

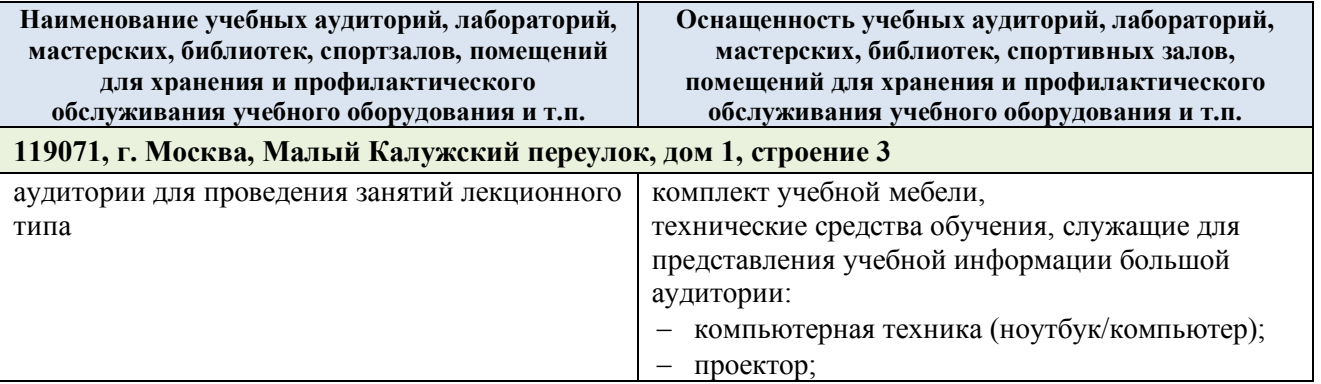

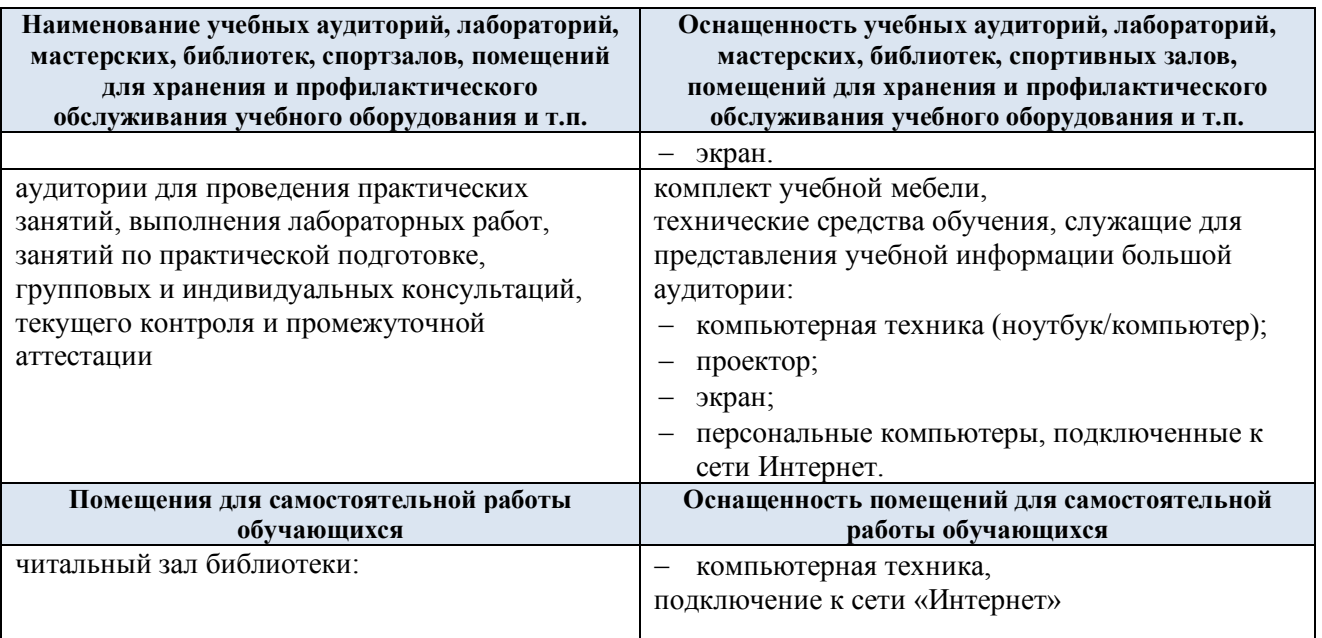

Материально-техническое обеспечение учебной дисциплины при обучении с использованием электронного обучения и дистанционных образовательных технологий.

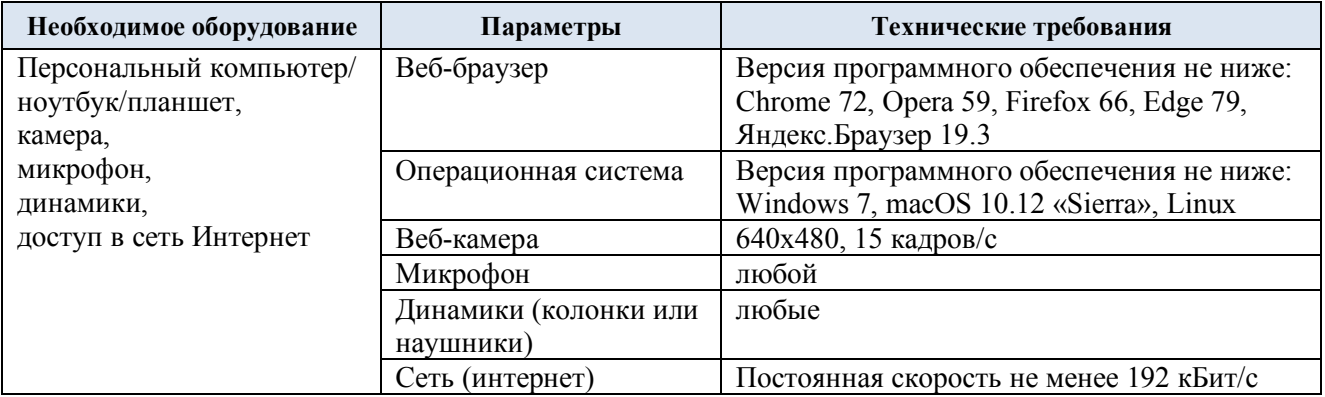

Технологическое обеспечение реализации программы осуществляется с использованием элементов электронной информационно-образовательной среды университета.

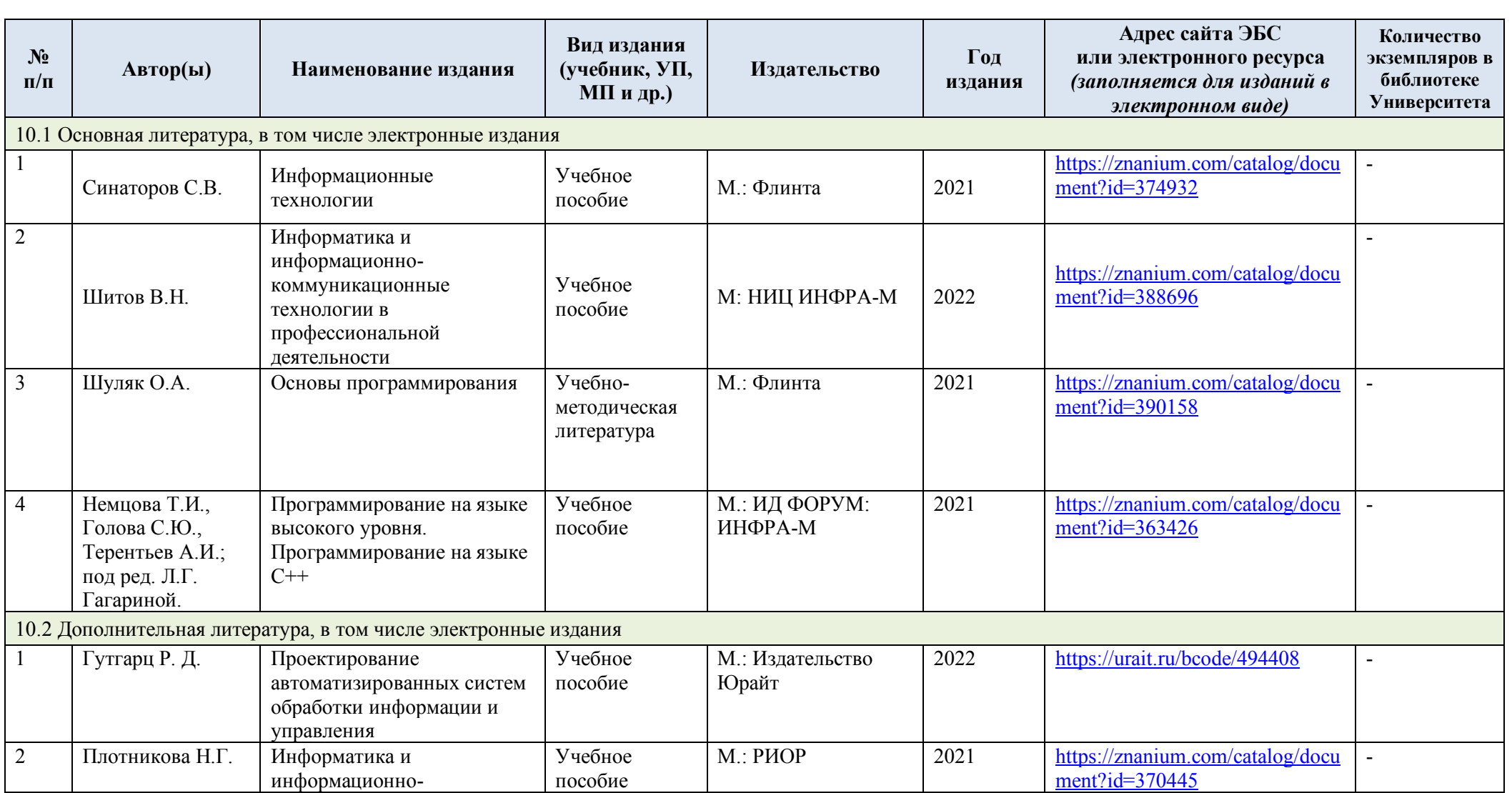

# **10. УЧЕБНО-МЕТОДИЧЕСКОЕ И ИНФОРМАЦИОННОЕ ОБЕСПЕЧЕНИЕ УЧЕБНОЙ ДИСЦИПЛИНЫ**

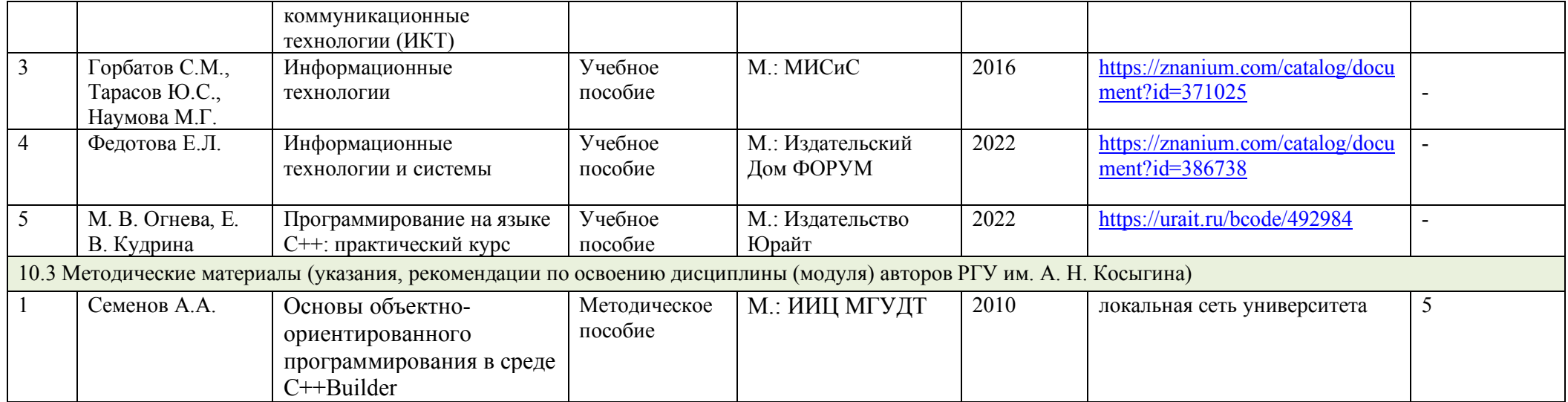

#### ИНФОРМАЦИОННОЕ ОБЕСПЕЧЕНИЕ УЧЕБНОГО ПРОЦЕССА  $11.$

11.1. Ресурсы электронной библиотеки, информационно-справочные системы и профессиональные базы данных:

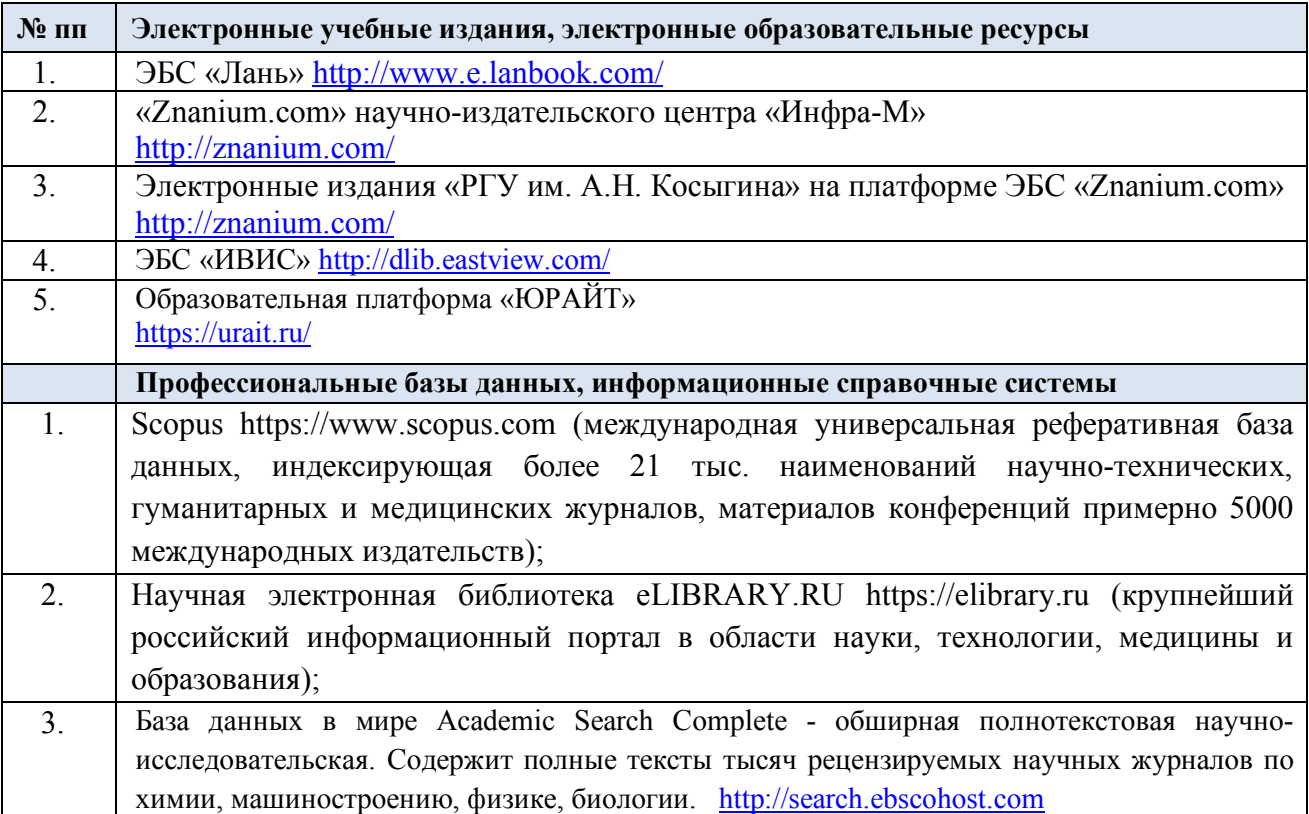

# 11.2. Перечень программного обеспечения

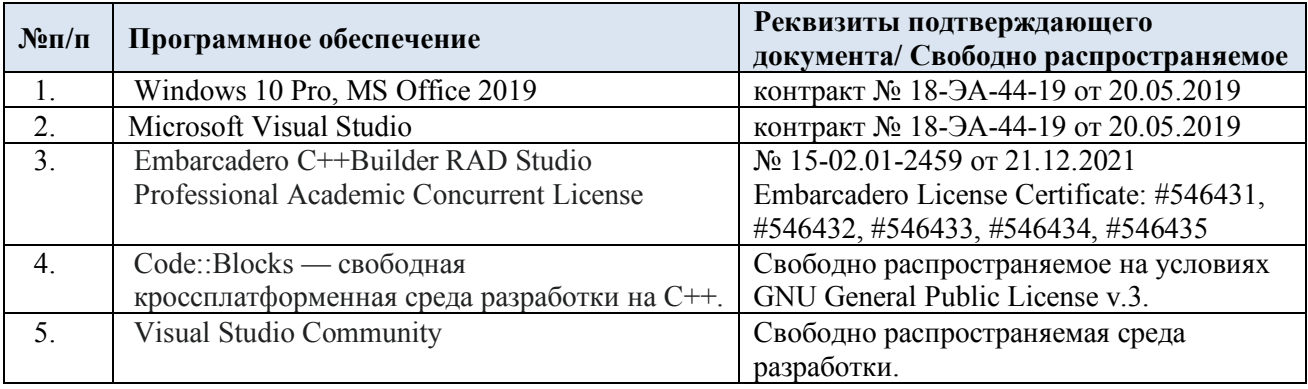

# **ЛИСТ УЧЕТА ОБНОВЛЕНИЙ РАБОЧЕЙ ПРОГРАММЫ УЧЕБНОЙ ДИСЦИПЛИНЫ**

В рабочую программу учебной дисциплины внесены изменения/обновления и утверждены на заседании кафедры:

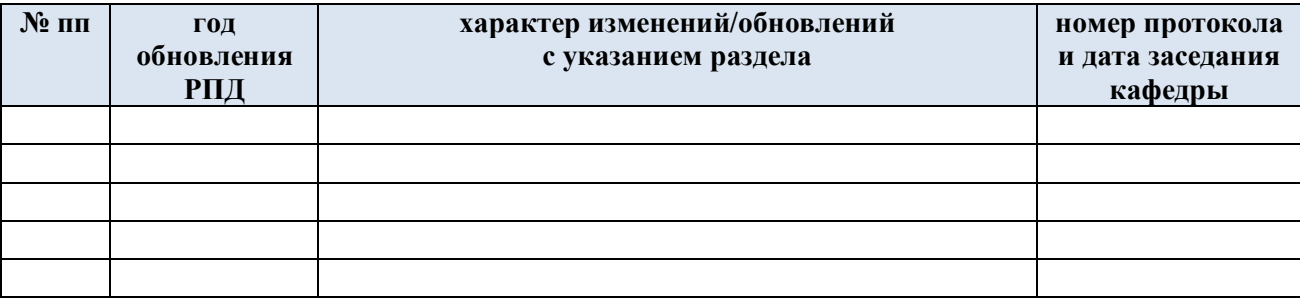